**RÉPUBLIQUE ALGERIENNE DÉMOCRATIQUE ET POPULAIRE MINISTÈRE DE L'ENSEIGNEMENT SUPÉRIEUR ET DE LA RECHERCHE SCIENTIFIQUE**

**جامـعـت البـلـيـدة1**

# **UNIVERSITÉ DE BLIDA 1**

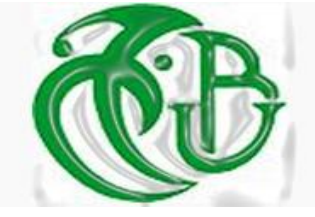

# FACULTÉ DE TECHNOLOGIE DÉPARTEMENT DE MÉCANIQUE

Pour L'obtention du diplôme de Master en Génie Mécanique Option : Energétique

EFFET DU SWIRL SUR LE COMPORTEMENT

AERODYNAMIQUE DANS UNE CHAMBRE DE

COMBUSTION DE MELANGE (AIR-C12H23)

**Présenté par : Promoteur :**

**BOUZAR Hind Yousra COUDANE Dr.Mohamed ROUDANE** 

**ANNÉE UNIVERSITAIRE 2014-2015**

 *Dédicaces*

Chaleureusement,

Je souhaite dédier ce modeste travail synonyme de concrétisation de tous mes efforts fournis ces dernières années :

A la lumière de ma vie, mes chers parents en reconnaissance de leur amour et de leurs sacrifices a mon égard sans eux je ne serai jamais arrivé à ce stade, je leurs souhaite une bonne santé, que Dieu me les garde.

A mon cher frère, auquel je souhaite tout le bonheur et toute la réussite.

A toute ma famille et à tous mes enseignants.

A tous les gens qui comptent pour moi et pour lesquels je compte.

 *HIND.*

# **REMERCIEMENTS**

**Au terme de ce Mémoire je tiens à remercier tout naturellement en premier lieu Dieu le tout puissant qui m'a donné la force, le courage et la patience de mener à bien ce travail.**

**Je tiens tout particulièrement à remercier mon promoteur Monsieur ROUDANE Mohamed tout d'abord, pour avoir accepté de diriger cette étude ainsi que pour sa patience, et les conseils avisés qui m'ont aidé à réaliser ce travail.**

**Je remercie, également Monsieur AZZI Tahar pour son apport précieux et sa disponibilité. Je le remercie aussi d'avoir accepté de travailler avec moi et de m'avoir aidé par son expérience et sa documentation.**

**Je tiens à saluer, à travers ce modeste travail tous mes amis et mes camarades, et tous ceux qui ont contribué de prés ou de loin à la bonne réalisation de ce travail. Je vous suis reconnaissant.**

 **Merci à tous, Merci pour tout…………** 

الملخص:

فهم الاحتراق المضطرب يمثل مصلحة رأس المال في مجال التدفقات غير المتفاعلة. ، خلط غير النيران المضطربة هي نوع من هذا الاحتراق. تلقوا اهتماما خاصا في هذا العمل، كما وجدت في مختلف التطبيقات المحلية والتكنولوجيةٍ

هذا العمل هو مساهمة في در اسة عددية، تدفق يحوم مع أي تفاعل كيميائي في غرفة بسيطة مع توسيع المفاجئ في الدخول والخروج.

المحاكاة العددية للتدفق المضطرب خامل مع وبدون دوامة في غرفة الاحتراق من .CFM56-7B

يتم استخدام نموذج ك-ع لنموذج الاضطراب. تم تطوير نموذج هندسي وشروط الحدود باستخدام برنامج مولد شبكة "GAMBIT". تم إجراء المحاكاة العددية المختلفة باستخدام رمز الحسابية حجم محدود "FLUENT 2D" الإصدار 6.3.

وتم الحصول على نتائج مثيرة للاهتمام بشأن المجالات الحيوية، الكسور كتلة من مختلف الأنواع المعنية في عملية مثل الكيروسين (C12H23) والأكسجين (O2)، وثاني أكسيدٍ الكربون (CO2) والماء (H2O) .

**كلماث البحث**: انذوايح، االحتشاق انًضطشب، نهة غٍش انًخهىط.

## **Résumé :**

La compréhension de la combustion turbulente représente un intérêt capital dans le domaine des écoulements non réactifs. Les flammes turbulentes non-prémélangées sont un type de cette combustion. Elles ont reçu un intérêt particulier dans le présent travail car se trouvant dans diverses applications domestique et technologiques.

Le présent travail est une contribution à l'étude numérique, d'un écoulement avec tourbillonnement sans réaction chimique dans une chambre simplifiée comportant un élargissement brusque à l"entrée et à la sortie.

La simulation numérique d'un écoulement turbulent non réactif avec et sans swirl dans une chambre de combustion du moteur CFM56-7B.

Le modèle k-ε est utilisé pour modéliser la turbulence. Le modèle géométrique ainsi que les conditions aux limites ont été élaborés à l"aide du générateur de maillage du programme « GAMBIT ». Les différentes simulations numériques ont été faites à l"aide du code de calcul en volumes finis « FLUENT 2D » version 6.3.

Des résultats intéressants ont été obtenus concernant les champs dynamique, les fractions massiques des différents espèces impliquées dans le processus telles que le Kérosène (C12H23), l"oxygène(O2), le dioxyde de carbone (CO2), l"eau (H2O).

**Mots clés** : Swirl, combustion turbulente, flamme non-prémélangée.

## **Abstract:**

The understanding of turbulent combustion represents a capital interest in the field of nonreactive flows. Non-premixed turbulent flames are a type of this combustion. They received a special interest in this work, as found in various domestic and technological applications.

This work is a contribution to the numerical study, a swirling flow with no chemical reaction in a simple room with a sudden enlargement at the entrance and exit.

Numerical simulation of a turbulent flow unreactive with and without swirl in a combustion chamber of the CFM56-7B.

The k-ε model is used to model the turbulence. The geometric model and the boundary conditions were developed using the mesh generator "GAMBIT" program. The different numerical simulations were made using the computational code finite volume "FLUENT 2D" version 6.3.

Interesting results were obtained regarding the dynamic fields, the mass fractions of the various species involved in the process such as kerosene (C12H23), oxygen (O2), carbon dioxide (CO2) and water (H2O).

**Keywords**: Swirl, turbulent combustion, non-premixed flame

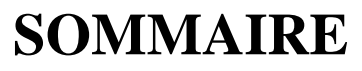

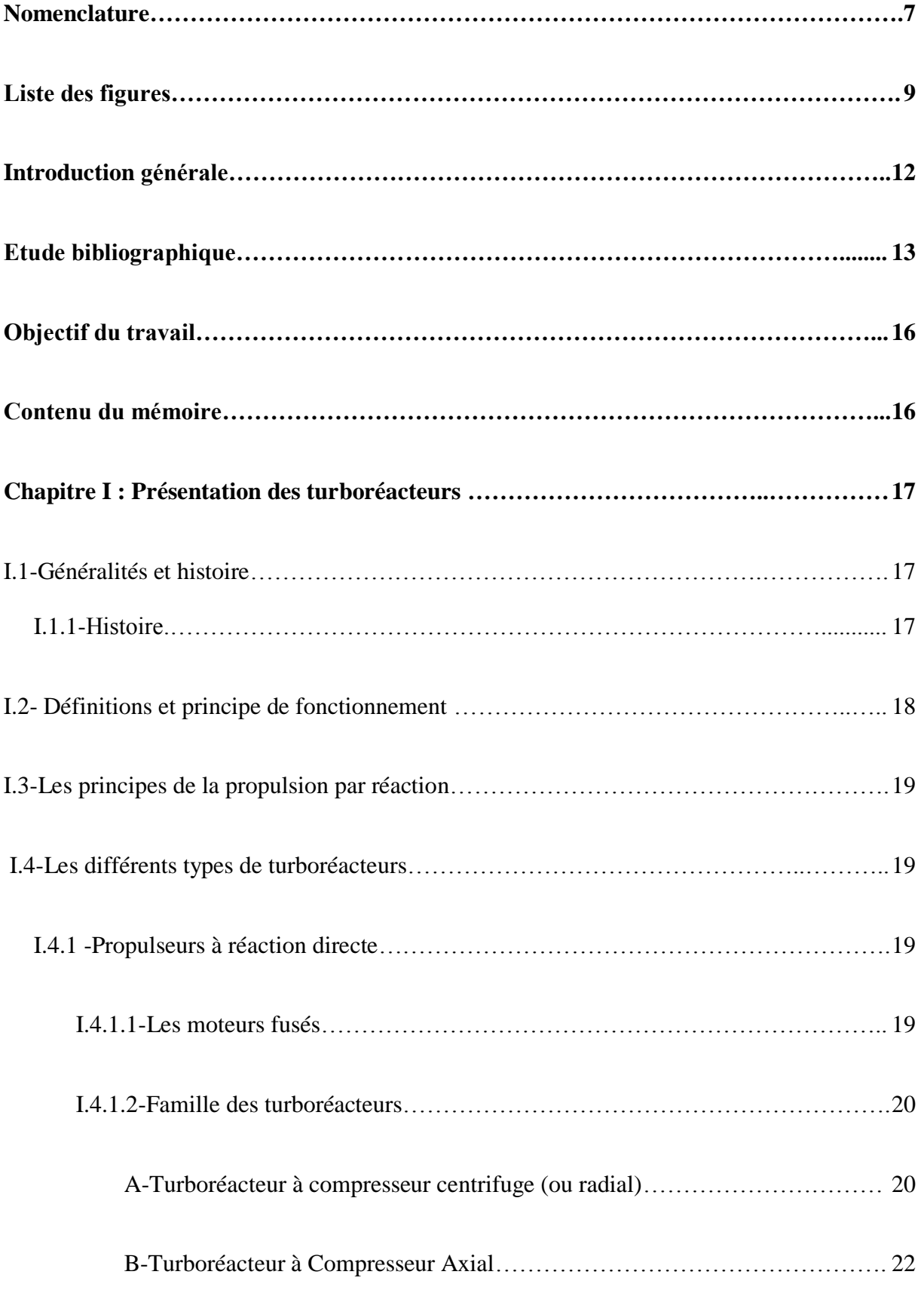

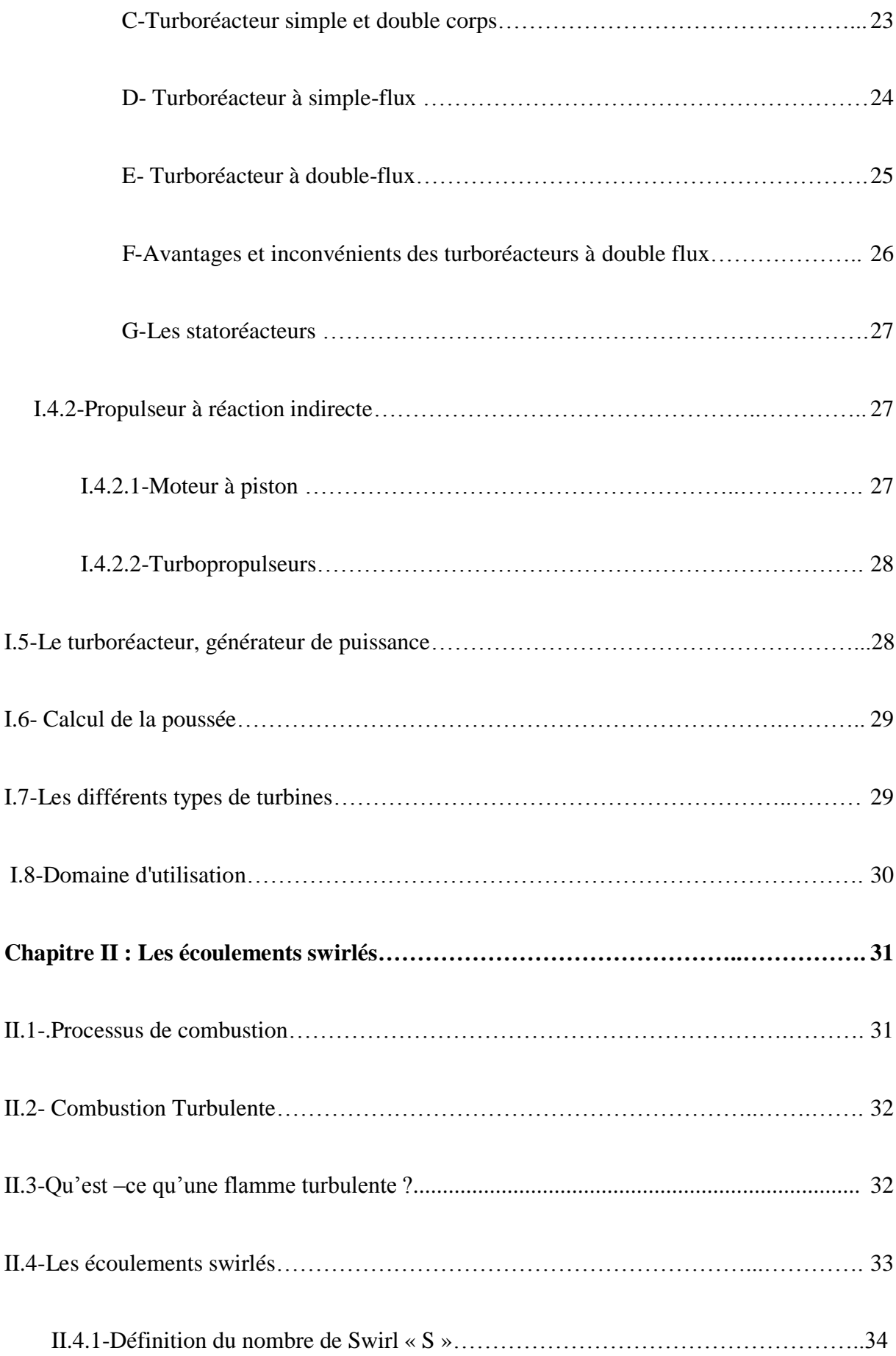

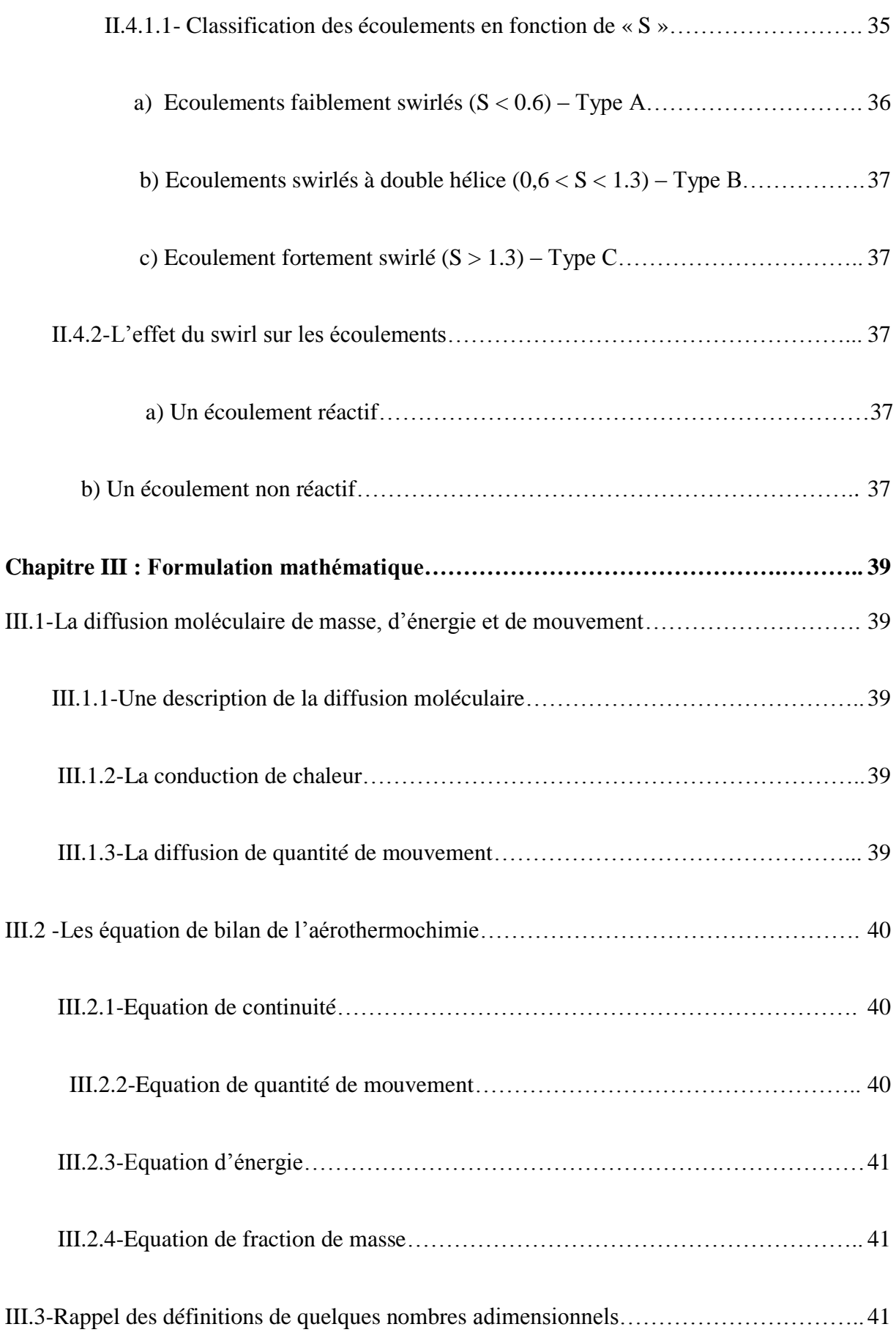

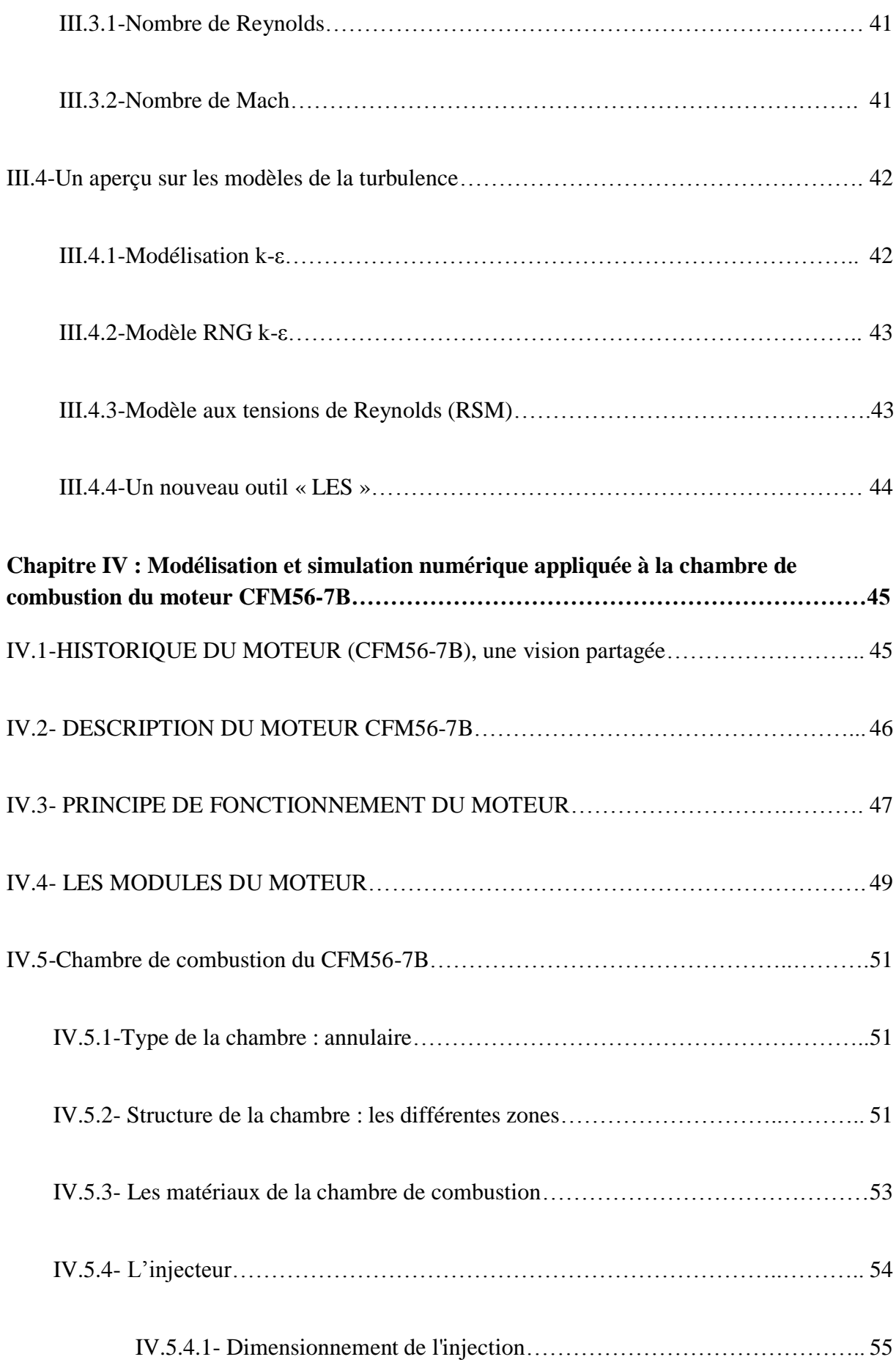

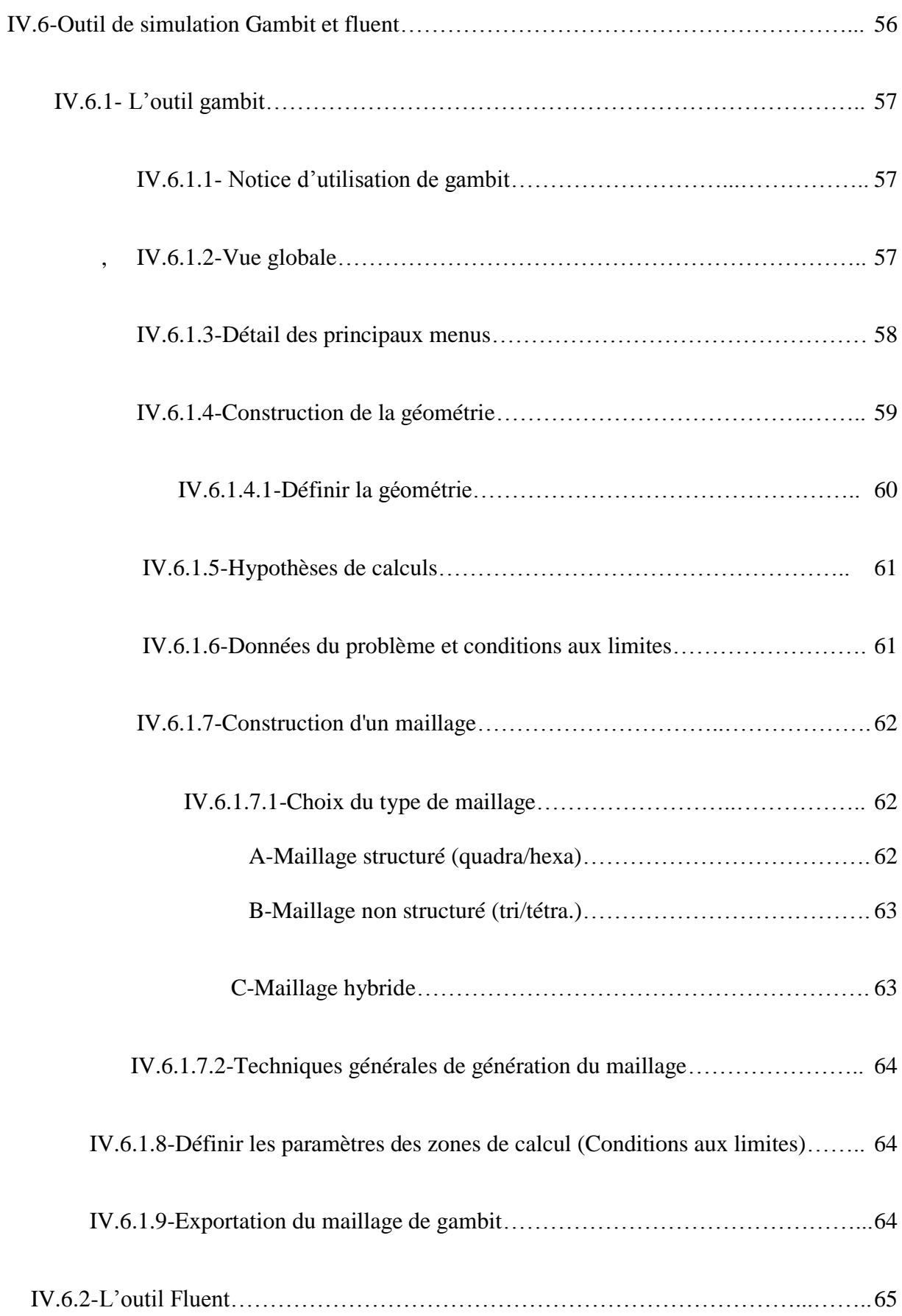

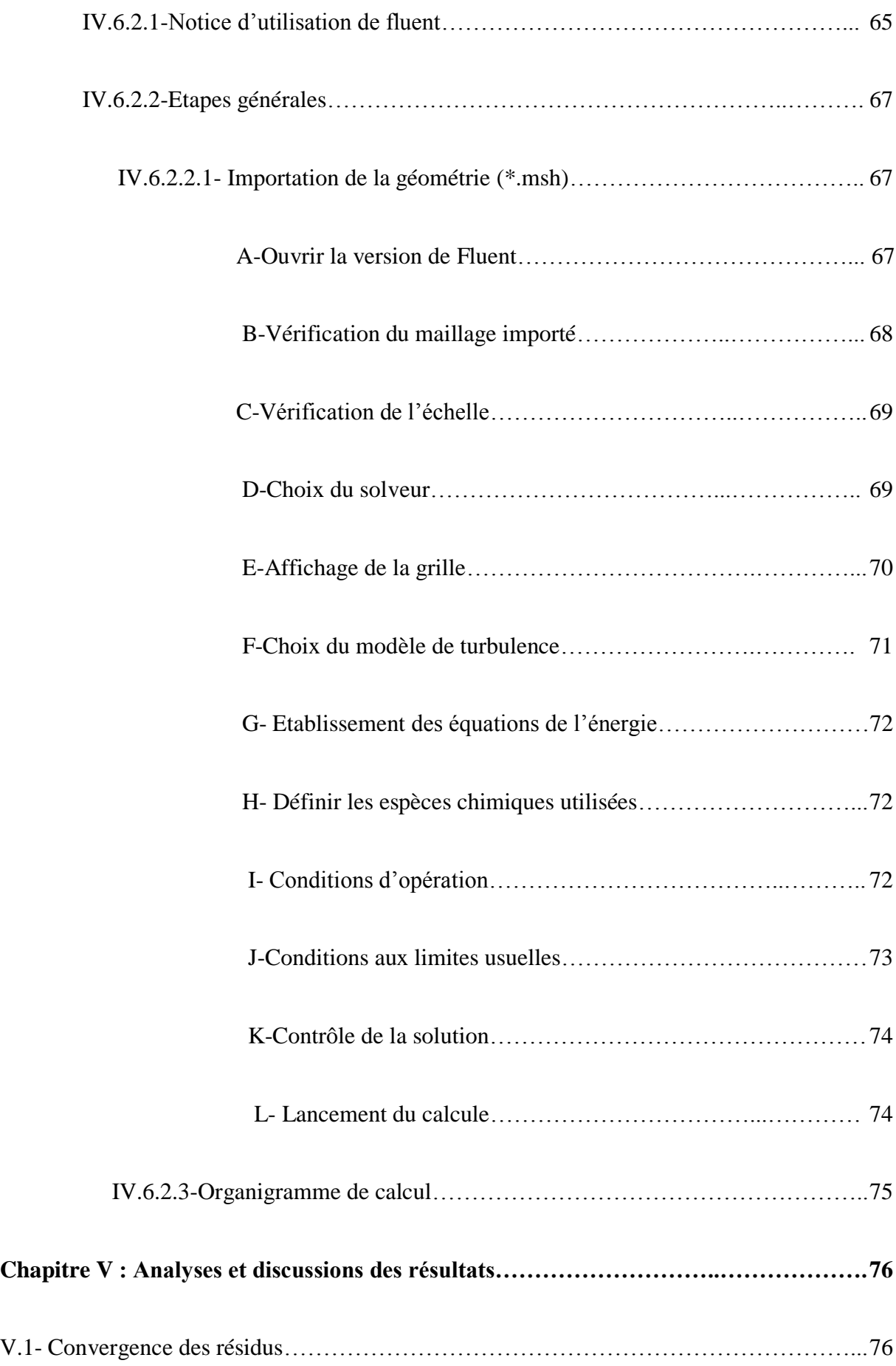

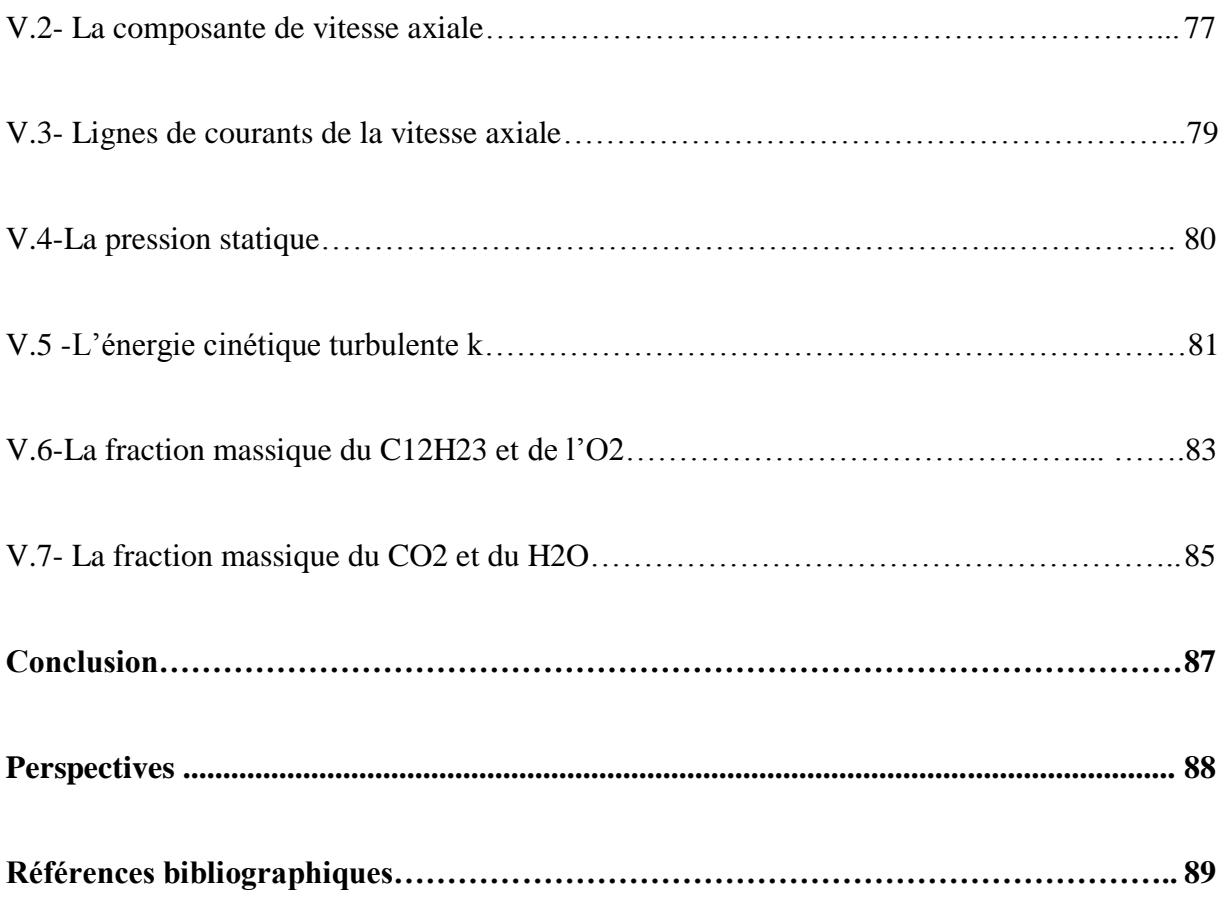

# **NOMENCLATURE**

# **Lettres**

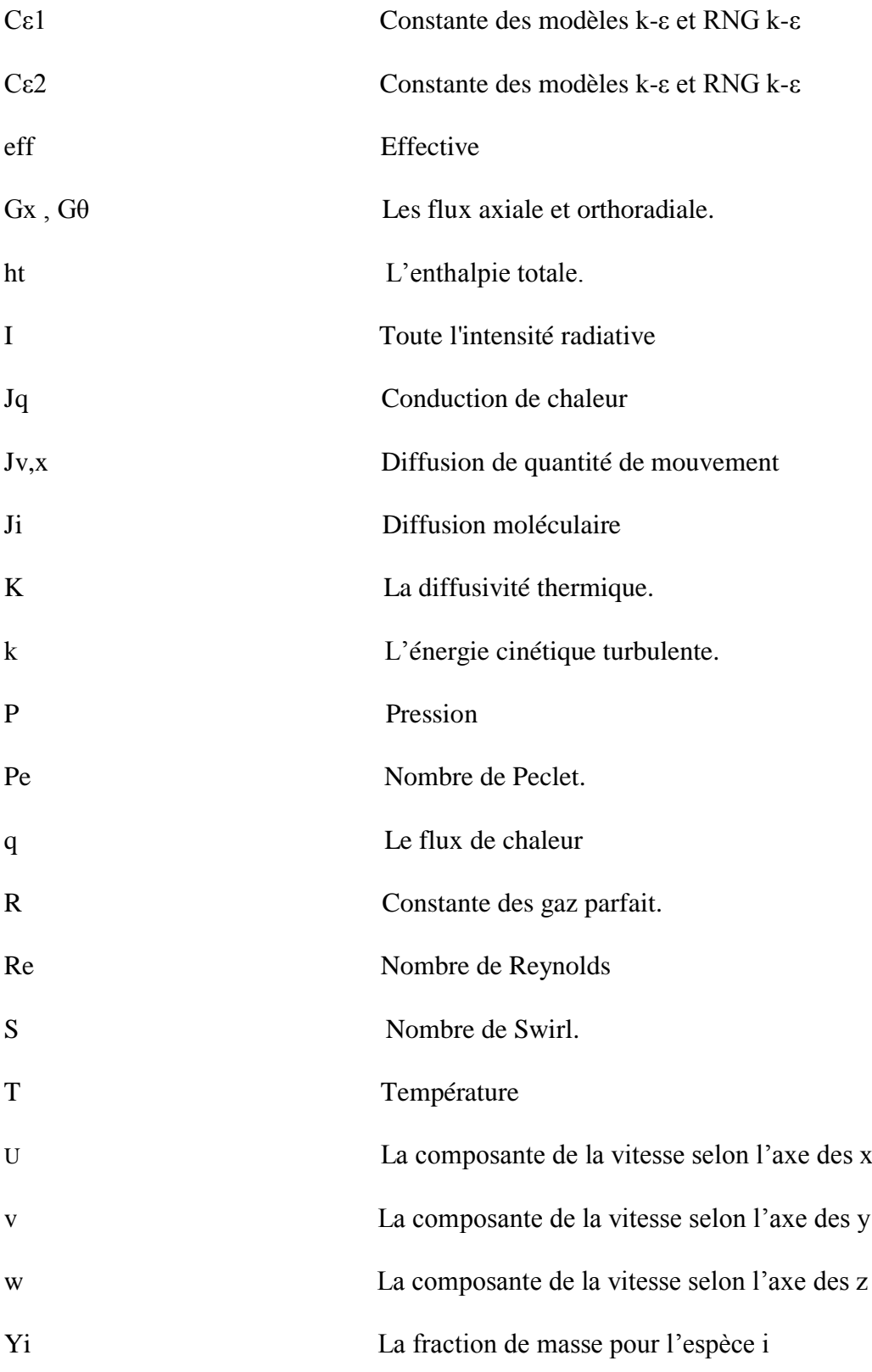

# **Symboles**

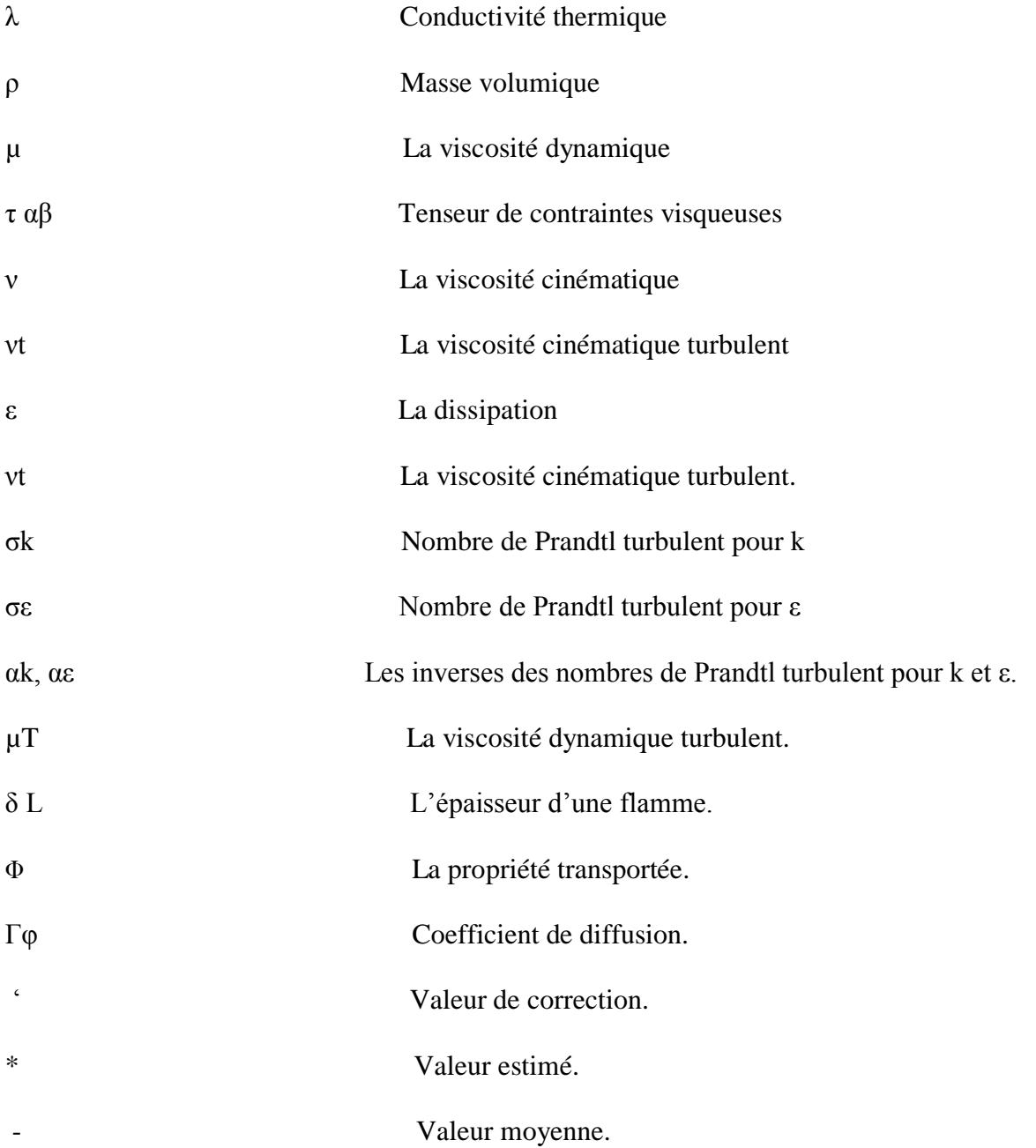

# **Liste des figures**

## **Chapitre I**

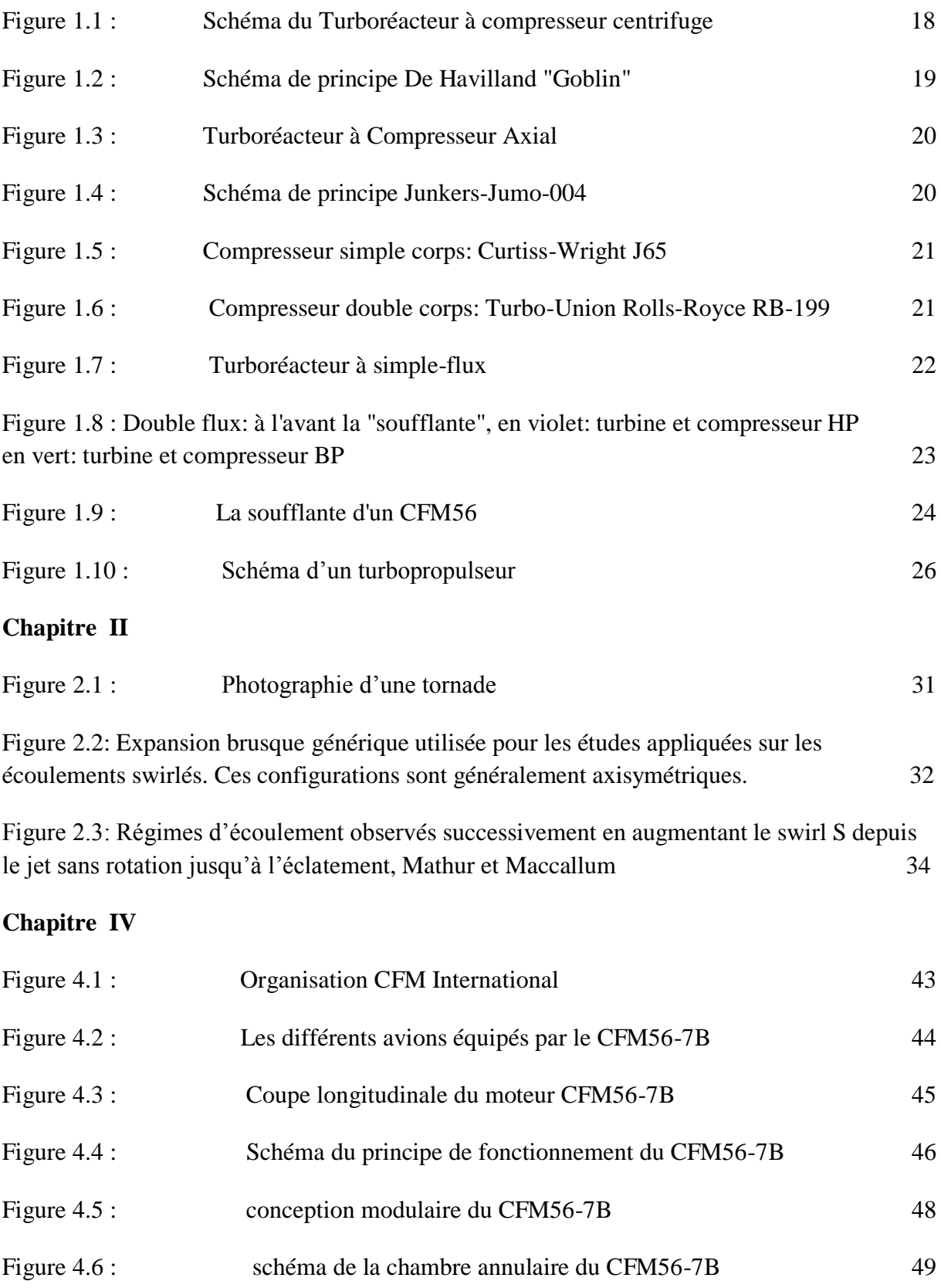

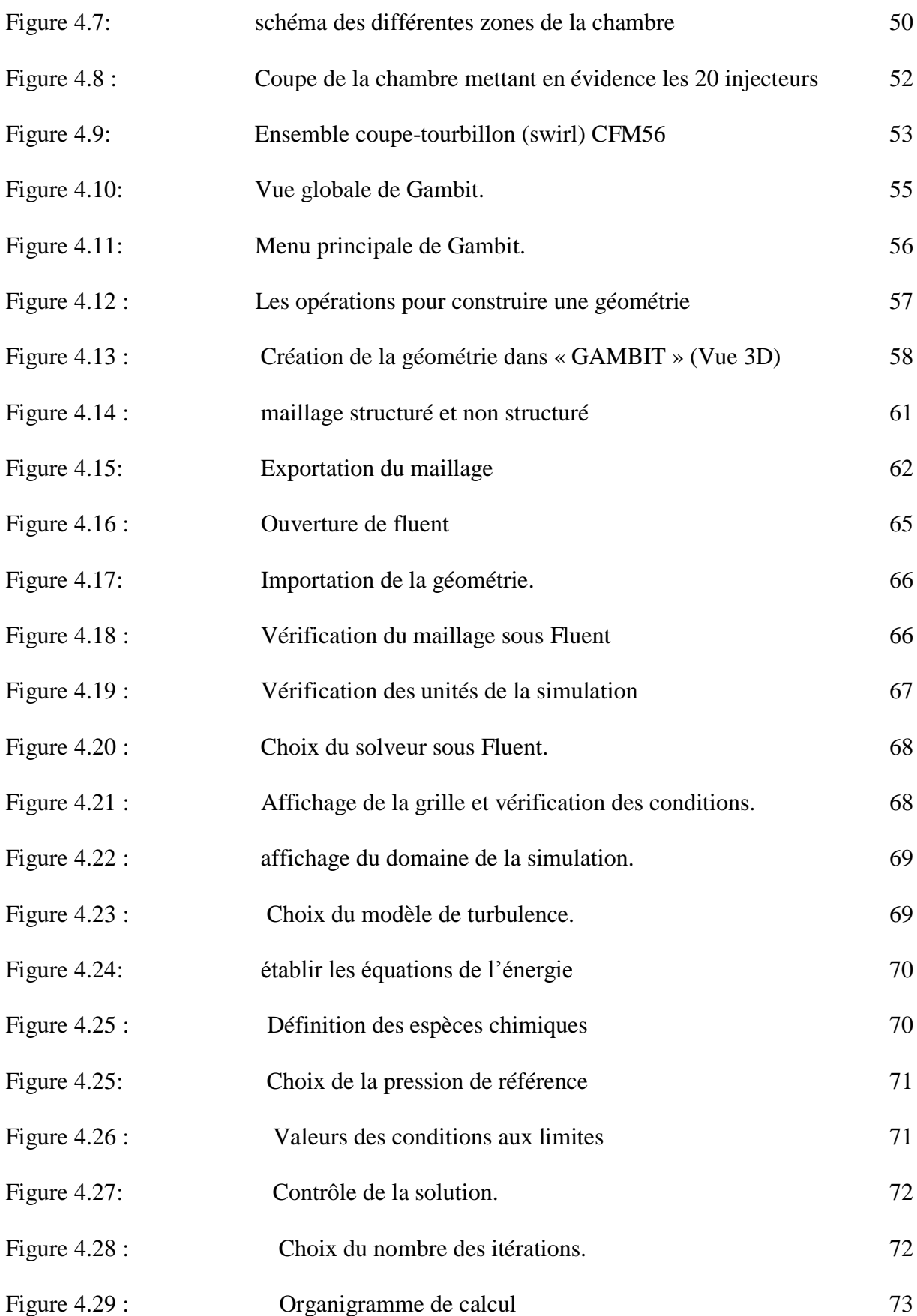

## **Chapitre V**

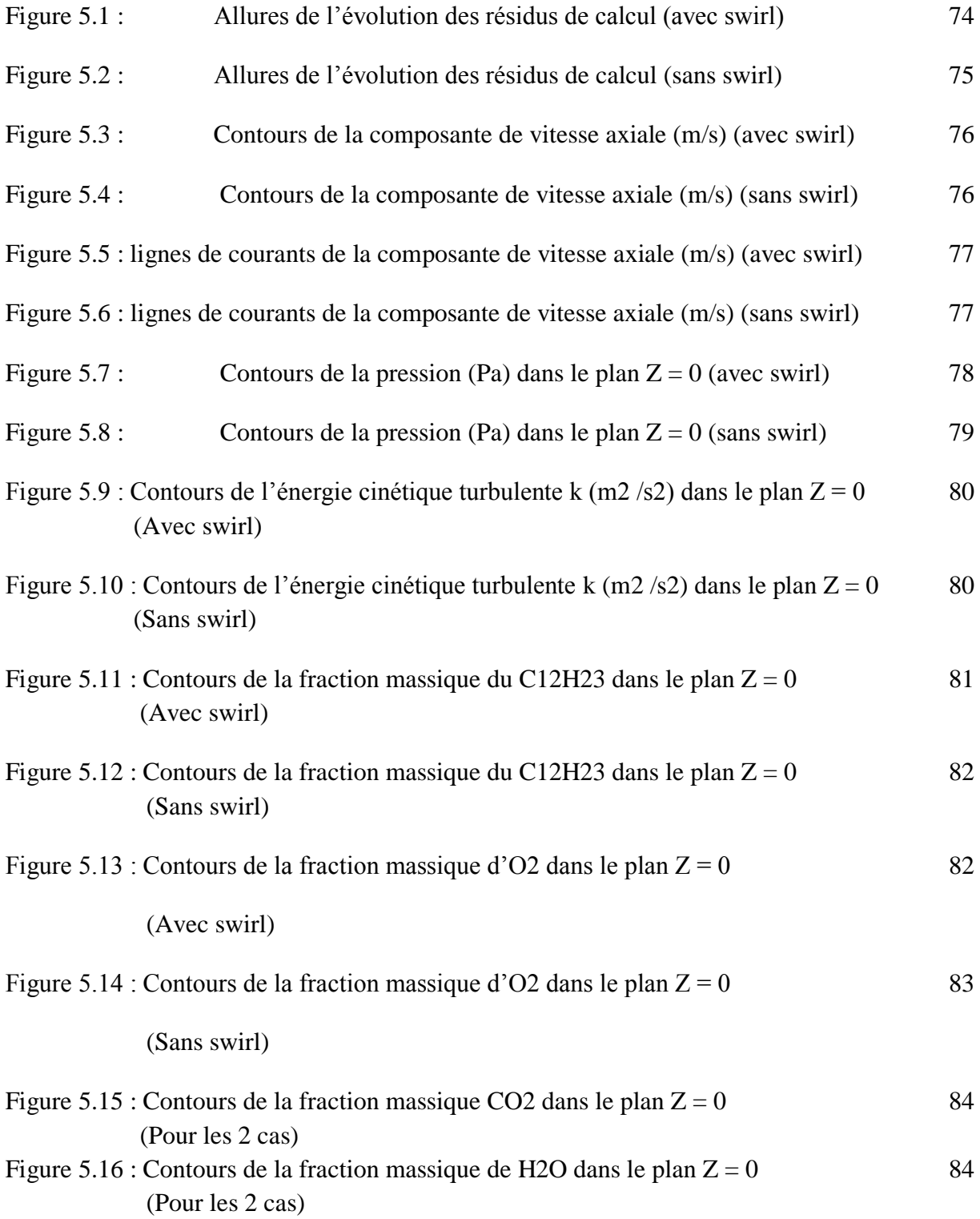

### **INTRODUCTION GENERALE :**

Beaucoup d"exemples du quotidien montrent que le mouvement de rotation ou de swirl est un mécanisme important avec des effets positifs ou négatifs: l"agitation du café dans une tasse (mélange), le débouchage d"une bouteille de vin (dynamique par la résistance statique), la purification de l"air pollué dans des séparateurs cyclones, les tourbillons de sillage des avions, les tornades. Dans les systèmes réactifs, le phénomène est courant et trouve de nombreuses applications industrielles dans les turbines à gaz, les moteurs à pistons et certains fours.

La combustion est l'un des thèmes privilégié de l'énergétique. Ce travail a pour but la simulation des écoulements swirlés sans réactions chimiques. La combustion est aujourd"hui un des principaux moyens de conversion de l"énergie. Elle est utilisée dans de nombreux systèmes pratiques aussi bien pour produire de la chaleur (chaudières ou fours domestiques et industriels), de l"électricité (centrales thermiques), que pour le transport (moteurs automobiles et aéronautiques, moteurs fusées,...)

Les écoulements swirlés restent un important sujet d"étude dans la communauté de la combustion, car ils favorisent la stabilisation de la flamme et ils sont couramment employés pour mélanger efficacement le combustible à l"air.

Dans les turbines, l"intérêt des écoulements swirlés est de créer une zone de recirculation au centre de la chambre. Cette zone sert d"accroche flamme, elle retient une partie des gaz chauds pour la stabilisation de flamme. Un autre avantage par rapport à l"utilisation d"une accroche flamme classique (dièdre dans les chambres de post combustion par exemple) est que cette zone recirculée génère une perte de charge plus petite qu"un obstacle dans l"écoulement. La pollution par les moteurs aéronautiques est un problème majeur que le concept de foyer prémélangé, prévaporisé pauvre (ou LPP pour lean premixed prevaporized) peut permettre de réduire. En effet, ces foyers tendent à optimiser la combustion en favorisant le mélange en créant un écoulement swirlé. Le jet swirlé a deux fonctions : la première est d"augmenter le mélange entre les espèces, et le second, par la zone de recirculation créée au niveau de l"axe, d"accrocher la flamme, soit la stabiliser. De plus, avec ce système, on utilise un mélange pauvre qui permet de s"éloigner des conditions stœchiométriques, auxquelles les températures sont les plus élevées et donc la production d"oxyde d"azote également. Il semble donc que le concept de foyer pré mélangé, pré vaporisé pauvre soit un système avantageux qu"il est bon d"étudier si l"on souhaite réduire à terme les émissions de polluants par les moteurs aéronautiques.

## **Etude bibliographique**

Les écoulements turbulents réactifs avec swirl restent un important sujet d"étude dans la communauté de la combustion, car ils favorisent la stabilisation de la flamme et ils sont couramment employés pour mélanger efficacement le combustible à l"air. Le swirl est un élément essentiel dans les chambres de combustion modernes conçues pour fonctionner en mélange pauvre afin de réduire la formation de polluants. Ainsi, la contribution du mouvement de swirl au mélange permet à la fois de diminuer les émissions de polluants, d"augmenter l"efficacité et de faciliter la stabilisation de la combustion. Rawe et Kremer [1] déclarent que dans un écoulement swirlé, la rotation du fluide sur lui-même crée une dépression au niveau de l"axe. Si cette dépression est suffisamment importante, elle peut créer une zone de recirculation sur l"axe de la chambre. La quantité de mouvement tangentielle permet de stabiliser et d"améliorer le mélange. Des distributions de fluctuation moyennes détaillées de la vitesse axiale, radiale, tangentielle, et Probability Density Functions (PDF) pour les vitesses axiales et tangentielles instantanées de gaz sont obtenues par Larue et al [2] et Anacleto et al [3] sous différentes circonstances. Elles fournissent des données utiles pour

la conception et l'optimisation de chambre de combustion, et également pour valider des modèles de combustion.

L"effet de la zone de recirculation est étudié par Chen et Driscoll [4]. Ils montrent que lorsque le nombre de swirl augmente, la longueur de la flamme peut être réduite d'un facteur 5. D"autres études de Tangirala et Driscoll [5] montrent que la réaction favorise la formation de la zone de recirculation, puisque le même cas test à froid ne présente pas de zone de recirculation. Des expériences plus récentes de Feikema et al [6] montrent qu"avec un nombre de swirl suffisamment petit la zone de recirculation ne se forme pas. Ces conditions à faible nombre de swirl peuvent avoir un effet bénéfique pour la stabilité et les limites d"extinction d"une flamme issue d"écoulements coaxiaux de fuel et d"air.En particulier, les flammes pauvres sont généralement plus stables lorsque l"écoulement est faiblement vrillé, car la vitesse du swirl peut étirer la flamme jusqu"à provoquer l"extinction.

Beér et Chigier [7] rapportent que pour les écoulements swirlés non-réactifs,  $S > 0.6$  est nécessaire pour établir une zone de recirculation interne. Cependant, avec l'addition du dégagement de la chaleur, des zones de recirculations peuvent être établies dans les écoulements ayant des nombres de swirl sensiblement plus petits. Chen et Driscoll [8], par exemple, affirment l"apparition de la zone de recirculation dans une flamme tourbillonnante avec S = 0.2. De même, Tangirala et al [9] constatent que pour un écoulement réactif le nombre de swirl S = 0.7 est nécessaire pour l"apparition de la zone de recirculation. La conclusion significative est que le dégagement de la chaleur augmente la susceptibilité d'un écoulement tourbillonnaire, ça peut être expliqué par l"effet de changement de densité.

Des simulations de grandes échelles (LES) ont été effectuées pour deux cas d'écoulement réactif et non-réactif dans un brûleur industriel de turbine à gaz en utilisant un solutionneur compressible non structuré par Selle et al [14]. Les résultats numériques sont comparés avec

des mesures expérimentales en termes de vitesses axiales et tangentielles (moyenne et RMS), et la température moyenne et l'existence des instabilités naturelles telles que Precessing Vortex Core (PVC). D"autre part la LES est exécutée par Roux et al [15] avec un mécanisme en deux étapes pour la combustion de l'air – méthane et un modèle de flamme épaisse. Le régime de la combustion est partiellement pré-mélangé. Pour cette géométrie très complexe, les résultats démontrent la capacité de la LES à prévoir l'écoulement moyen, avec et sans combustion, aussi bien que ces modes instables : par exemple, le mode de PVC est très fort pour l'écoulement à froid mais disparaît avec la combustion. Martin et al [16], accentuent également le besoin des conditions de frontière bien définie : par exemple, le calcul doit inclure des vannes appelées "swirlers" ou des injecteurs inclinés.

Afin de réduire les émissions d"oxyde d"azote (NOx) dans les systèmes de combustion industriels, l"utilisation d"injecteurs fonctionnant en régime de combustion pauvre et prémélangée s"est largement répandue depuis quelques années. Cependant, dans ce régime, de fortes instabilités de combustion peuvent se produire et endommager le dispositif ou causer l"extinction de la flamme. Un aperçu des études récentes de la combustion dans les écoulements swirlés est présenté par Syred et Beer [17]. Des études plus récentes ont été réalisées par Claypole et Syred [18], sur des chambres de combustion avec écoulements swirlés pour analyser l"effet du swirl sur la formation de NOx, les limites de stabilité par Rawe et Kremer [1], les limites de soufflage de la flamme par Feikema et al [6], et la stabilisation de la flamme par Escudier [19] et Hillemanns et al [20].

Parmi les cas d"études, on peut citer la chambre de combustion à géométrie variable installée à l"Université de Maryland, pour caractériser la stabilité et les niveaux d"émission dans des écoulements complexes swirlés Gupta et al [21]. Une étude menée par John et Samuelson [22] utilise des techniques de contrôle actif à une flamme stabilisée par le swirl dans une chambre

de combustion. Ils font varier l"intensité du swirl et le débit d"air pour optimiser les performances du brûleur en termes de production de NOx et d"efficacité de la combustion.

L'industrie de production d'électricité utilise largement les brûleurs d'écoulement tourbillonnant '' swirlés '' parce qu'ils fournissent une stabilité de flammes signifiant un contrôle de formation des NOx. Des recherches intensives expérimentales et numériques explorent les propriétés de tels brûleurs Gupta et al [23], Zhang et Nieh [24] et Widmanne et al [25], le but final de cette recherche d"écoulement tourbillonnant avec combustion doit fournir le brûleur optimal pour réduire au minimum les émissions de NOx avec une efficacité élevée de combustion. L"introduction d"un mouvement de rotation « swirl » permet d"augmenter la stabilité de la flamme grâce à la création d"une recirculation de gaz brûlés en sortie d"injecteur et aussi de limiter les émissions de NOx en améliorant le mélange combustible / comburant Syred [26]. Cependant, Ducruix et al [27] déclarent que dans les écoulements « swirlés » se développent souvent périodiquement de grandes structures tourbillonnaires dont l"interaction avec la flamme et les modes acoustiques du brûleur peut provoquer de fortes instabilités.

L"influence des modèles de turbulence sur la simulation des jets et des flammes a été explorée par plusieurs auteurs comme Kucukgokoglan et al. [28] qui ont présenté dans leur travail une description de la performance de trois variantes du modèle de turbulence k-ε: (k-ε Standard, RNG k-ε et k-ε Réalisable) pour un écoulement turbulent isotherme avec swirl, dans un four à plusieurs brûleurs. Ils ont expliqué que c"est à une distance égale à au moins une fois et demi du diamètre de ce type de brûleurs, en aval de la sortie, que l"allumage de flamme se produit généralement et que c"est dans cette région aussi qu"il y a une production d"une quantité substantielle de toutes les émissions des oxydes d"azote (NOx). Ils ont trouvé que l"utilisation de ces trois variantes du modèle k-ε, pour la simulation des écoulements turbulents isothermes avec swirl, donne des résultats très intéressantes et plus proches des résultats expérimentaux.

## **Objectif du travail**

L"objectif de ce travail est l"étude numérique du comportement aérodynamique avec et sans swirl en absence de réaction chimique dans une chambre de combustion comportant un élargissement brusque.

Le travail proposé est une simulation, à l'aide d'un logiciel « Fluent », de la combustion nonprémélangée dans une chambre de combustion de géométrie 2d. Nous présentons différents champs caractéristiques de l"écoulement tels que pression, vitesse, énergie cinétique de turbulence et fractions massiques de différentes espèces.

### **Contenu du mémoire**

Ce mémoire comporte cinq chapitres :

- Dans le premier, une présentation générale des turboréacteurs et ses différents dérivés et domaines d"utilisations.
- Le deuxième chapitre représente une généralité sur la combustion et les écoulements swirlés.
- Le troisième chapitre est consacré à la formulation mathématique. On y décrit les équations qui régissent l"écoulement, le modèle k-ε pour la turbulence.
- Le quatrième chapitre expose brièvement les schémas numériques utilisés, les configurations géométriques traitées et les conditions aux limites appropriées.
- Le cinquième chapitre représente les résultats et les discussions.

Enfin une conclusion générale résumant les résultats trouvés.

#### **I.1-Généralités et histoire**

Pour voler, un avion a besoin de vitesse. Celle-ci est obtenue grâce aux moteurs, qui sont des pièces d"horlogerie utilisant des technologies toujours plus innovantes. Mais leur principe de fonctionnement est simple à comprendre comme nous allons le découvrir.

Le turboréacteur est un système de propulsion par réaction produite par éjection de gaz de combustion d'un carburant. Il a la particularité d'utiliser une partie de l'énergie de ces gaz pour comprimer l'air utilisé comme comburant. Existent les compresseurs centrifuges (ou radiaux), les compresseurs axiaux et les turbopropulseurs.

#### **I.1.1-Histoire**

Les premiers turboréacteurs ont été conçus à peu près simultanément par Sir Frank Whittle en Angleterre et par le Dr. Hans Von Ohain en Allemagne dans les années 1930. Le premier turboréacteur fut construit par Whittle en 1935 et tourna au banc en 1936. Mais ce fut Von Ohain qui fit voler le premier turboréacteur sur un Heinkel He 178 en 1939. Les premiers avions à réaction construits en série furent des chasseurs-bombardiers (Messerschmitt Me262 Schwalbe) utilisés à la fin de la Seconde Guerre mondiale. Après guerre, les turboréacteurs se généralisèrent, aussi bien dans l'aviation militaire que civile, ainsi que les turbopropulseurs mais uniquement dans le civil. Les turboréacteurs d'aujourd'hui sont des machines d'une extrême complexité. Le développement d'un nouveau moteur demande des moyens humains, technologiques et financiers considérables que seules quelques rares entreprises possèdent dans le monde.

Si le rendement et la fiabilité de ces moteurs se sont considérablement améliorés depuis leurs débuts, leur coût est très important, et représente en général pour un avion civil le tiers du coût total de l'appareil. En fait, l'invention du turboréacteur semble être antérieure aux travaux de Whittle et Von Ohain. En effet, le Français Maxime Guillaume a déposé en mai 1921 une demande de brevet concernant un "propulseur par réaction sur l'air" et délivré en janvier 1922. [15].

#### **I.2- Définitions et principe de fonctionnement**

Un turboréacteur est un dispositif qui prend de l"air devant lui, et le rejette derrière après l"avoir accéléré, réchauffé, et en avoir un peu augmenté la masse (en y ayant rajouté la masse du kérosène à bruler).

Le turboréacteur est constitué dans l'ordre de passage du flux :

- $\checkmark$  d'un compresseur,
- $\checkmark$  d'une chambre de combustion.
- $\checkmark$  d'une turbine,
- $\checkmark$  d'une tuyère d'éjection.

Le compresseur est composé de plusieurs étages. A chaque étage, une roue composée d"aubes (30 à 80 par roue), tourne et comprime l"air comme un ventilateur. Entre chaque étage de compresseur, un jet d"ailettes fixes redresse le flux mis en rotation par la roue précédente.

Le taux de compression (rapport des pressions d"entrée et de sortie du compresseur) peut atteindre des rapports de 1 à 30. La température de l"air s"élève à chaque compression et peut atteindre 400°C avant la chambre de combustion. Dans cette dernière, les gaz sont portés jusqu"à 1300°C environ.

A la sortie de la chambre à combustion, les gaz brûlés sont détendus au travers d"une turbine, reliée au compresseur, puis d"une tuyère jusqu"à la sortie.

Un turboréacteur du type de ceux qui sont généralement utilisés dans l"aviation est une simple modification d"une turbine à gaz à cycle ouvert. La turbine est dimensionnée pour seulement entraîner le turbocompresseur. En sortie de turbine, l"énergie excédentaire disponible dans les gaz à hautes pression et température est convertie en énergie cinétique dans une tuyère.

La poussée résulte de la différence de quantité de mouvement entre l'air aspiré et les gaz rejetés [16].

Un turboréacteur se présente donc comme la combinaison d"un générateur de gaz et d"une tuyère. Signalons cependant dès à présent qu"une des particularités des turboréacteurs est qu"ils fonctionnent dans des conditions très variables de pression et de température : au niveau de la mer, au décollage et à l"atterrissage, la pression est voisine de 1 bar, et la température ambiante peut atteindre 40°C. En vol, la pression baisse du fait de l"altitude, et atteint quelques dixièmes de bar, tandis que la température descend en dessous de 40°C.

Dans ces conditions, le turboréacteur est amené à fonctionner avec des valeurs très variables du débit réduit. Il s"ensuit des problèmes d"adaptation de la turbine et de la tuyère.

#### **I**.**3-Les principes de la propulsion par réaction**

La propulsion de savions à réaction s"appuie, principalement, sur deux branches de la science physique [15];

- $\checkmark$  la mécanique : avec le principe de « l'action et de la réaction »,
- $\checkmark$  l'aérodynamique : avec les « jets propulsifs ».

#### **I.4-Les différents types de turboréacteurs**

Le système propulsif est le dispositif permettant à l"aéronef d"acquérir sa vitesse et de vaincre la traînée aérodynamique. Parmi les différents systèmes, on distingue principalement :

- $\checkmark$  Propulseurs à réaction directe
- $\checkmark$  Propulseur à réaction indirecte

#### **I.4.1 -Propulseurs à réaction directe**

Les propulseurs à réaction directe fournissent « directement » des gaz comprimés et de l"énergie cinétique à partir d"une réaction chimique entre un comburant et carburant. Ils sont générateurs de poussée. Dans ces moteurs se trouve la famille des turboréacteurs ainsi que des moteurs fusées [16].

#### **I.4.1.1-Les moteurs fusés**

Ils emportent en général avec eux une certaine quantité de mélange de propergols solides, liquides ou gazeux. Ils éjectent des gaz qui tirent leur énergie, donc leur vitesse, de la combustion interne de ces propergols ; par exemple, avec de l"hydrogène (carburant) et de l"oxygène (comburant) c"est de l"eau (vaporisée) qui est éjectée.

Certains moteurs fusées utilisent de la matière sous d"autre formes ; par exemple des ions dans le cas des moteurs plasmiques, voire des particules élémentaires telles que des électrons.

#### **I.4.1.2-Famille des turboréacteurs**

Les turboréacteurs, les statoréacteurs, les pulsoréacteurs, les moteurs à hélice ont besoin de l"air ambiant pour propulser un avion. Tout comme les moteurs à combustion des véhicules automobiles et des petits avions à hélice, on les nomme moteur « aérobies ».

Schématiquement, le turboréacteur absorbe de l"air par une manche d"entrée d"air ; le comprime, le chauffe puis l"éjecte à l"extérieur par l"intermédiaire d"une tuyère. Pour fournir une poussée, la vitesse d"éjection doit être supérieure à celle de l"admission.

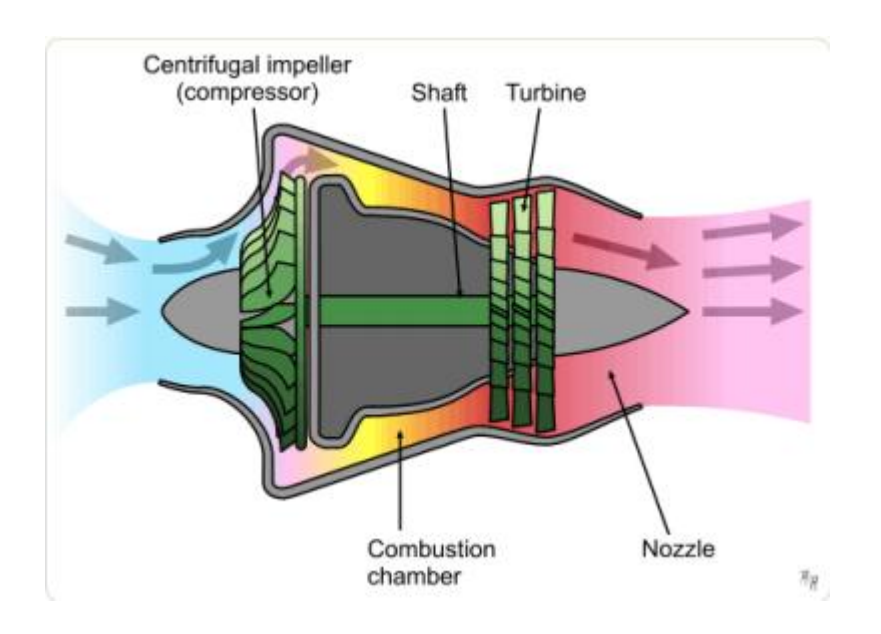

### **A-Turboréacteur à compresseur centrifuge (ou radial)**

Figure 1.1 : Schéma du Turboréacteur à compresseur centrifuge

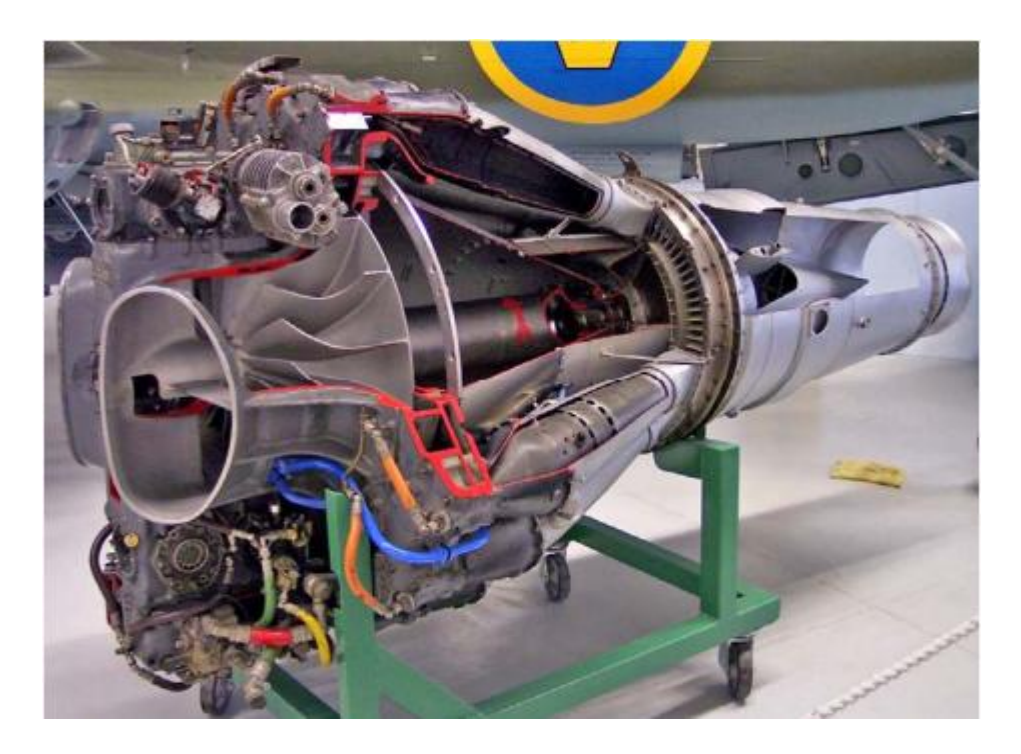

Figure 1.2 : Schéma de principe De Havilland "Goblin"

Les premiers turboréacteurs, conçus à partir du prototype mis au point par Whittle, étaient munis d'un simple compresseur centrifuge mû par une turbine. Ils avaient le mérite de la simplicité (un seul étage de compression, un seul arbre reliant turbine et compresseur) mais leur faible longueur s'accompagnait d'un fort diamètre. Les premiers réacteurs anglais (De Havilland Goblin des Vampire, Rolls-Royce Welland du Gloster Meteor) étaient conçus ainsi. Des modèles allemands (Heinkel-He S3) furent réalisés à partir des travaux de von Ohain mais du fait de retards de mise au point laissèrent la place aux modèles à compresseur axial. La plupart des turbines pour hélicoptères restent conçus sur ce principe qui permet des moteurs compacts.

### **B-Turboréacteur à Compresseur Axial**

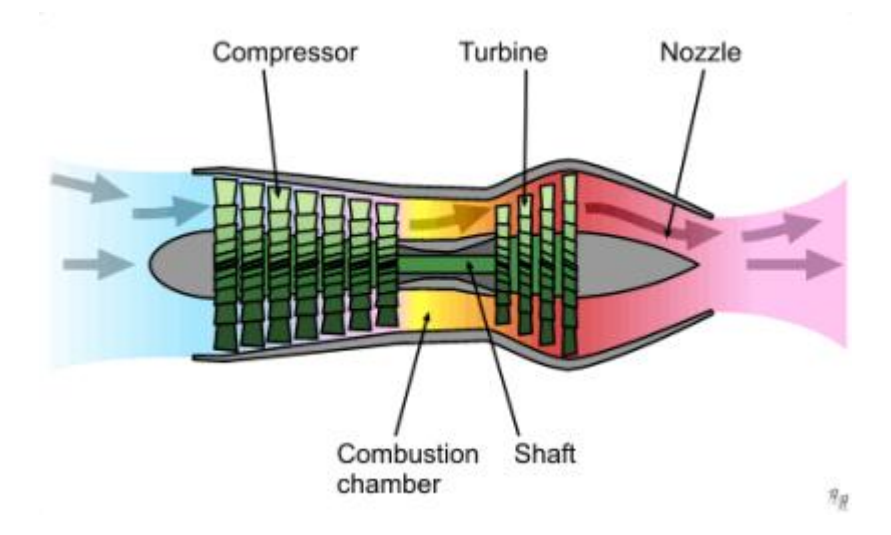

Figure 1.3 : Turboréacteur à Compresseur Axial

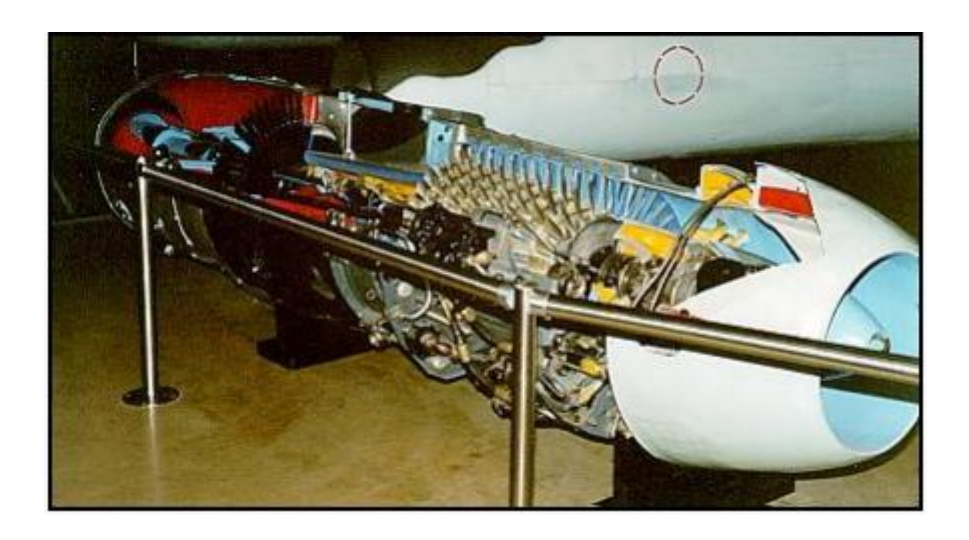

Figure 1.4 : Schéma de principe Junkers-Jumo-004

Avec une meilleure maîtrise de la métallurgie furent introduits des compresseurs axiaux combinés à des aubages fixes (stators). Du fait de la moindre efficacité, ils nécessitaient plusieurs étages tournant à la même vitesse mais pouvaient supporter des vitesses de rotation nettement plus élevées. Le premier de ce type, fut aussi le premier construit en grande série, le JUMO 004 de Junkers-Motoren qui équipait le Me-262.

## **C-Turboréacteur simple et double corps**

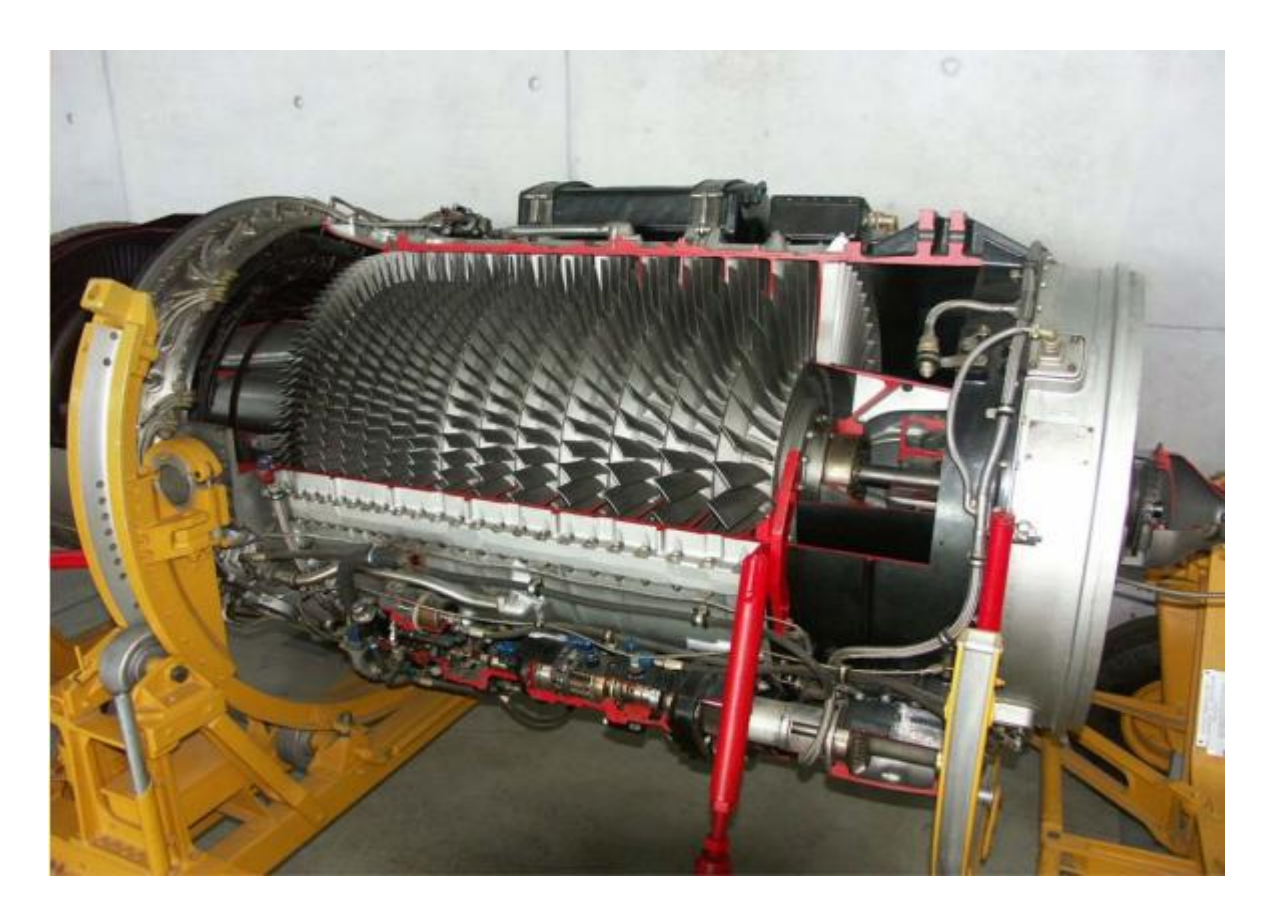

Figure 1.5 : Compresseur simple corps: Curtiss-Wright J65

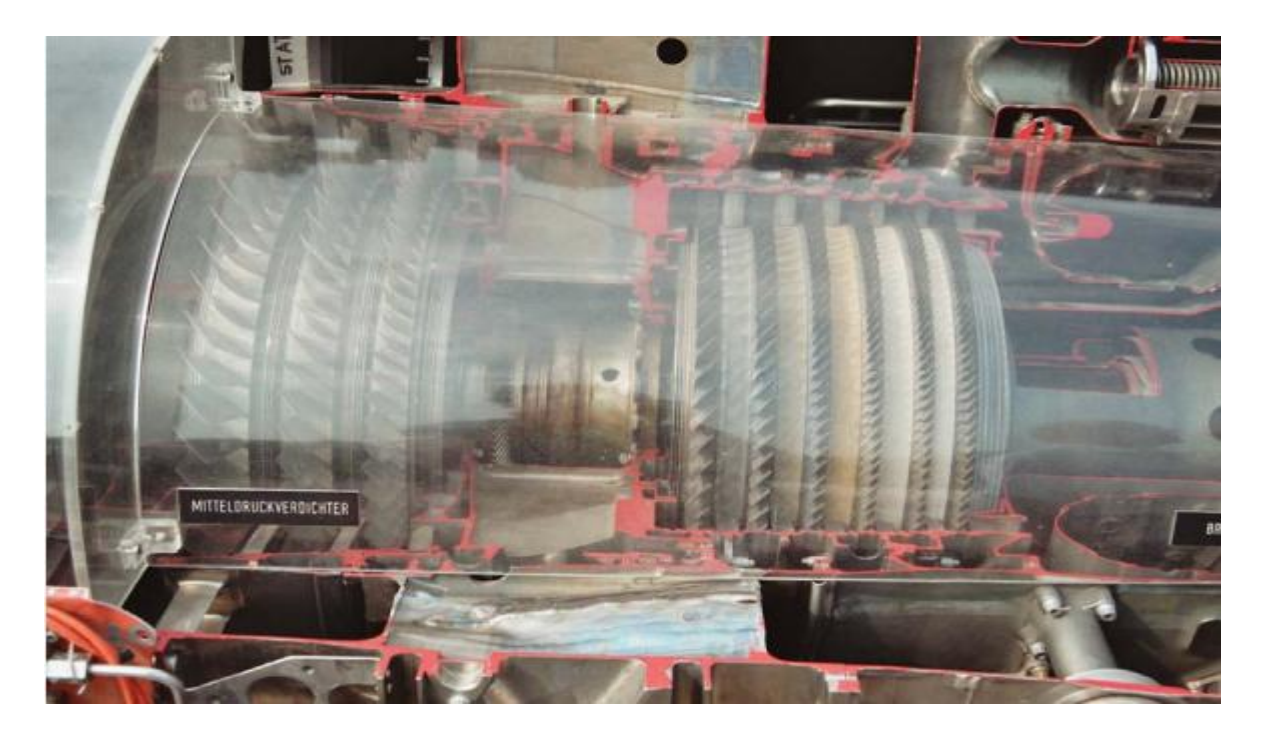

Figure 1.6 : Compresseur double corps: Turbo-Union Rolls-Royce RB-199

Dans les premiers turboréacteurs, turbine et compresseur formaient un unique ensemble cinématique. On parlait alors de compresseurs (et de moteurs) simple corps (ou simple attelage).Pour accroître encore l'efficacité, le compresseur a été divisé en deux parties successives, à basse et haute pression, mues désormais par deux turbines successives haute et basse pression. On parle alors de turboréacteur double corps (ou double attelage). La vitesse de rotation des deux corps est différente, nécessitant deux arbres concentriques et donc des moteurs plus longs et plus lourds. En contrepartie le rendement est nettement amélioré. De plus les deux arbres tournent dans des sens différents pour ne pas cumuler les couples gyroscopiques. Tous les moteurs de nouvelle génération sont à double corps, voire à triple corps pour ceux à très fort taux de dilution (très rare). Certains moteurs, tel que le M-53 équipant le Mirage 2000, n'ont qu'une seule turbine par compresseur

#### **D- Turboréacteur à simple-flux**

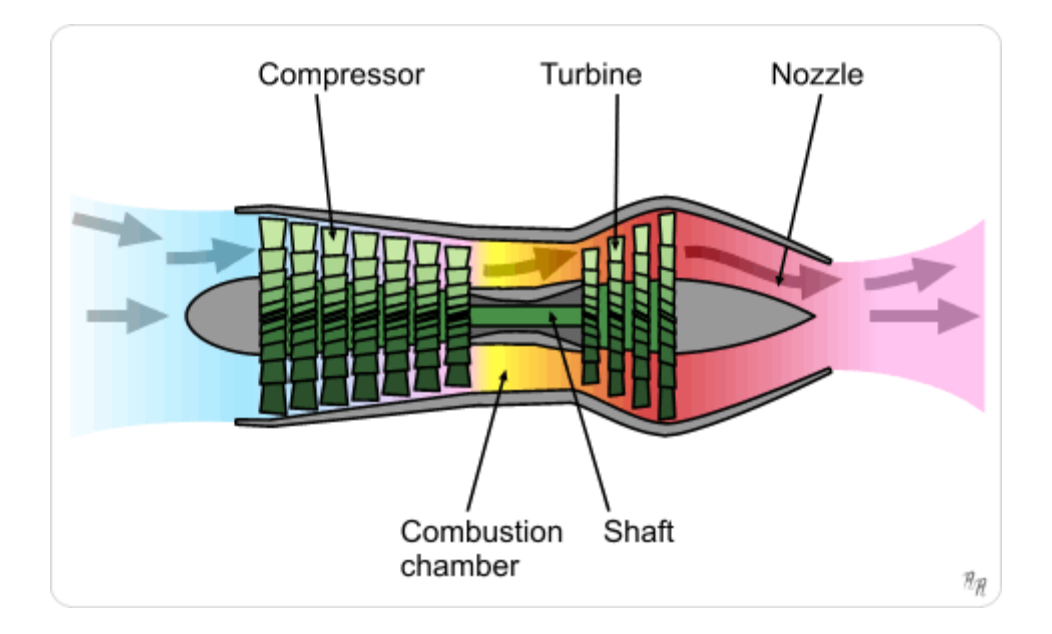

Figure 1.7 : Turboréacteur à simple-flux

Les moteurs sont dits à simple flux quand la totalité de l'air admis traverse le moteur et actionne les turbines. Les turboréacteurs à simple flux sont très bruyants et n'atteignent leur meilleur rendement qu'au-delà de Mach 1.

#### **E- Turboréacteur à double-flux**

Bien plus économiques aux vitesses subsoniques et moins bruyants, les turboréacteurs à double flux sont apparus dans les années 60. Dans ces moteurs, les premiers étages du compresseur basse pression (souvent réduits à un seul qu'on appelle soufflante, fan en anglais) sont de grandes dimensions pour aspirer de grandes quantités d'air. L'air pré-comprimé par la soufflante ne passe pas intégralement par le moteur, mais une partie (le flux froid) le contourne par sa périphérie jusqu'à la tuyère où il est éjecté avec les gaz chauds (flux chaud). Cela permet, pour des vitesses modérées (en dessous de mach 1,5 environ) d'augmenter la poussée par augmentation du débit de gaz et de réduire considérablement le niveau de bruit. La proportion d'air contournant le moteur est variable selon les moteurs. Elle est d'autant plus élevée que le moteur est destiné à voler à des vitesses faibles. Cette proportion est exprimée par le taux de dilution, égal au rapport du flux froid massique (dit secondaire) sur le flux chaud massique (dit primaire). Les moteurs militaires optimisés pour le vol supersonique peuvent avoir un taux de dilution en dessous de 1, alors que les moteurs civils pour avions de ligne, optimisés pour des croisières autour de mach 0,8, ont des taux de dilution entre 5 et 10. De tels moteurs tirent l'essentiel de leur poussée du flux froid (80%), le flux chaud ne représentant qu'une faible part de la poussée (20%), et se rapprochent de turbines couplées à des hélices carénées (turbopropulseurs).

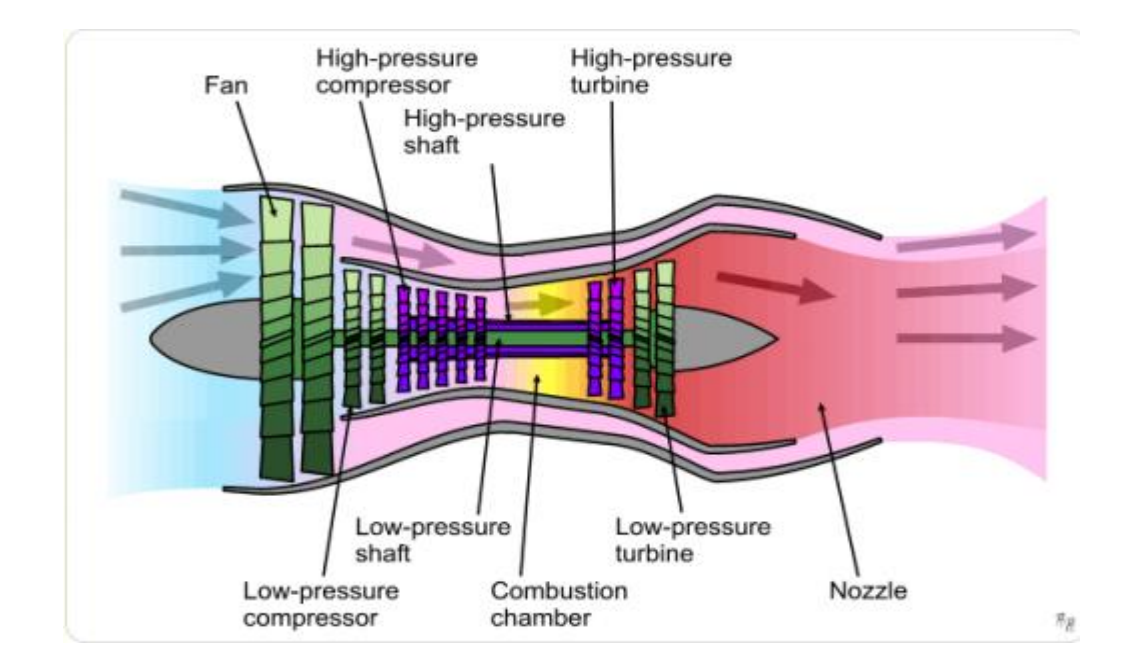

Figure 1.8 : Double flux: à l'avant la "soufflante", en violet: turbine et compresseur HP en vert: turbine et compresseur BP

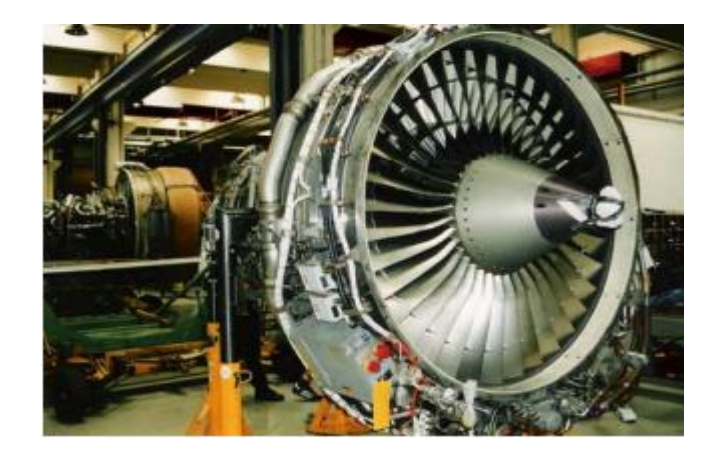

Figure 1.9 : La soufflante d'un CFM56

#### **F-Avantages et inconvénients des turboréacteurs à double flux**

L"intérêt dans cette étude est porté sur le turboréacteur à double flux et à double corps. Il existe plusieurs avantages et plusieurs inconvénients à son utilisation, telles que :

 $\checkmark$  Faible consommation

En restant tout de même importante sa consommation en kérosène est moindre que celle d"un turboréacteur traditionnel. En effet le surplus d"air qu"apporte la soufflante n"est pas brulé mais augmente tout de même sa poussée ce qui apporte un meilleur rendement. C"est un argument de poids lorsque l"on connaît la voracité des moteurs à réaction en général.

 $\checkmark$  Faible niveau sonore

Les gaz d'échappement étant noyés dans le flux d'air supplémentaire, le bruit issu de la combustion et des organes en mouvement est largement diminué. Cet avantage le rendit presque obligatoire sur les avions de ligne car cela est bien plus agréable tant pour les passagers que pour les riverains d"un aéroport.

 $\checkmark$  Les dangers représentés par les oiseaux

Vorace en air, le turboréacteur a tendance à absorber tout ce qui passe à sa portée, et notamment les oiseaux qui peuvent conduire à l"arrêt du moteur avec toutes les conséquences que l"on peut imaginer. La plupart de ces accidents ont eu lieu à basse altitude lors des phases critiques c"est-à-dire de décollage ou d"atterrissage.

#### $\checkmark$  Les émissions polluantes

Issues de la combustion du kérosène sont l"un des problèmes majeurs du turboréacteur pris à bras le corps par les ingénieurs. Néanmoins, ils doivent être relativisés, puisque le trafic aérien ne représente que 5% des émissions polluantes au voisinage des habitants, et que le CO<sub>2</sub> émis ne contribue à l'effet de serre du globe terrestre qu'à hauteur de 2%. Les effets des traînée de condensation sont sensibles, mais à préciser [16].

**NB**: Il existe également des Turboréacteurs triple flux, mais ils sont peu utilisés. En effet l'augmentation de la poussée est très faible par rapport à un double flux, alors que l'encombrement augmente fortement.

#### **G-Les statoréacteurs**

Ils sont basés sur le même principe de fonctionnement que les turboréacteurs, avec les trois phases « compression-combustion-détente » mais avec une différence fondamentale : ils ne comportent pas des pièces mobiles. Il n"y a donc pas de compresseur ni de turbine. La compression est assurée par la seule manche d"entrée à condition que le statoréacteur soit en mouvement. Un statoréacteur se présente comme un gros tuyau occupé en son centre par la chambre de combustion [15].

#### **I.4.2-Propulseur à réaction indirecte**

Les propulseurs à réaction indirect produisent de l'énergie mécanique « intermédiaire » transmise par un arbre à une hélice. On transforme ainsi l"énergie chimique en énergie mécanique puis en énergie cinétique. Ces moteurs sont générateurs de traction. Ces propulseurs peuvent être des moteurs à piston classiques (avions légers) ou des turbopropulseurs.

#### **I.4.2.1-Moteur à piston**

C"est un moteur qui comporte 4 temps : admission, combustion, détente et échappement. Il est établit pour les véhicules lourds ou légers. Il existe plusieurs configurations de ce type de moteur.

#### **I.4.2.2-- Turbopropulseurs**

C'est l'ensemble constitué d'une hélice mue par une turbomachine qui convertit l'essentiel de l'énergie des gaz produits en énergie mécanique. Ce n'est pas à proprement parler un moteur à réaction mais un turbopropulseur est très semblable à un turboréacteur double flux à très fort taux de dilution dont la soufflante ne serait pas carénée. Les limitations aérodynamiques des hélices limitent son utilisation à des vitesses inférieures à Mach 0,7 à peu près.

Un turbopropulseur est un groupe motopropulseur. Le réacteur (moteur) entraîne une hélice multiple (le propulseur) (8) via une transmission, le réducteur (9). Il est particulièrement adapté aux avions dont la vitesse de croisière est comprise entre 300 et 600 km/h comme par exemple le nouvel Airbus A400M. Au delà de cette vitesse, la baisse de rendement aérodynamique de l'hélice (écoulement transsonique ou supersonique en boute de pale) conduit à préférer le moteur à réaction ou "réacteur". Ce type de GMP (groupe motopropulseur) est également monté sur des navires recherchant un rapport puissance/poids élevé (yachts de luxe, navires de guerre, moteurs d'appoint à grande vitesse pour certains NGV).

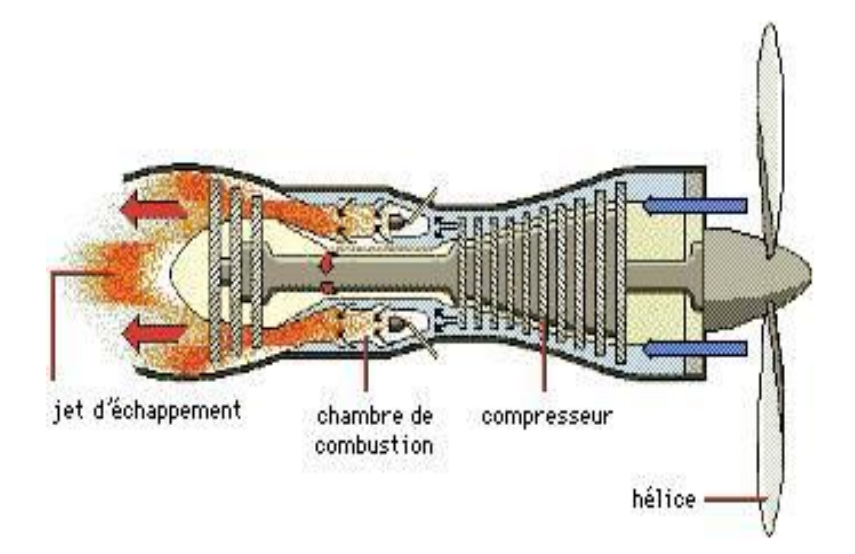

Figure 1.10 : Schéma d'un turbopropulseur

#### **I.5-Le turboréacteur, générateur de puissance**

À bord d'un avion, civil ou militaire, le turboréacteur n'est pas seulement un organe propulsif. Il fournit aussi toute l'énergie disponible à bord sous forme électrique, hydraulique et pneumatique et alimente le système de pressurisation et de conditionnement d'air. Le groupe moteur est ainsi souvent appelé « générateur de puissance » ou « power plant ».
# **Chapitre I : Présentation des turboréacteurs**

### **I.6- Calcul de la poussée**

La poussée (N) d'un turboréacteur peut être calculée approximativement à partir de l'équation:

$$
F_{pousse} = \dot{m} \times (V_{sortie} - V_{entrée}) \tag{1.1}
$$

Avec :

 $\dot{m}$ : Débit massique de l'air passant dans le moteur, le débit du carburant étant négligeable  $(kg/s)$ 

 $V_{\text{sortie}}$ : Vitesse de sortie des gaz de la tuyère (m/s)

Ventrée : Vitesse d'entrée des gaz dans le compresseur (m/s)

 $\dot{m} \times V_{\text{sortie}}$  Représente la poussée de la tuyère, tandis que  $\dot{m} \times V_{\text{entrée}}$  correspond à la force de traînée de l'entrée d'air. Ainsi pour que le turboréacteur crée une poussée vers l'avant, il faut naturellement que la vitesse des gaz d'échappement soit supérieure à celle de l'aéronef.

### **I.7-Les différents types de turbines**

Deux types de chambres de combustion sont essentiellement rencontrés dans le domaine des turbines à gaz : les chambres séparées ou tubulaires et les chambres annulaires. Un compromis entre ces deux types de moteurs est qualifié de chambre mixte ou tubo-annulaire. Dans les chambres séparées, l"injecteur est généralement situé au centre de la veine d"air et l"injection se fait dans le sens de l"écoulement principal. Des mouvements tourbillonnaires sont crées par déflexion des gaz à proximité de la zone d"injection où le mélange est riche. Un écoulement secondaire d"air permet de diluer le mélange un peu plus loin, de le refroidir et de compléter la combustion issue du mélange riche de la veine principale. Le flux total du moteur peut être ainsi divisé dans plusieurs chambres ; les débits sont alors plus faibles et plus faciles à optimiser. Par contre, les pertes de charge sont plus importantes que dans les chambres annulaires. Le principal avantage des chambres séparées est un coût de développement relativement faible. En revanche, des contraintes de taille et de poids font qu"un tel type de chambre n"est pas envisageable pour des applications aéronautiques. Dans les chambres annulaires tout le flux gazeux circule dans la même veine. Les injecteurs sont situés radialement autour de la chambre et injectent perpendiculairement à l"écoulement

# **Chapitre I : Présentation des turboréacteurs**

gazeux. Chacun injecte peu de combustible et la « pulvérisation » du carburant liquide est facilitée par le cisaillement du jet, la multiplication du nombre de jets favorisant l"homogénéisation du mélange. La mise au point de chambres de combustion de ce type pour des moteurs de taille importante est rendue difficile compte tenu des débits importants qui y circulent. En revanche, le caractère compact de cette géométrie impose un minimum de pertes de charge. Ces caractéristiques font de ce moteur une application essentiellement aéronautique. Enfin, les deux types de chambre peuvent être combinés, on parle alors de chambres mixtes ou chambres tubo-annulaires : la combustion a lieu dans plusieurs chambres séparées ou tubulaires. Ces chambres, généralement au nombre de six ou dix, sont disposées autour d"une chambre annulaire où la combustion se poursuit de manière à s"homogénéiser avant d'arriver sur la turbine. Cette conception de moteur associe à la fois la compacité d'une chambre annulaire et les faibles pertes de charge d"une chambre tubulaire.

## **I.8-Domaine d'utilisation**

Les turboréacteurs sont utilisés sur tous les avions civils moyen et gros porteurs, car ils sont les seuls à pouvoir atteindre des vitesses transsoniques (entre mach 0,8 et mach 1) de manière économique. Les turbopropulseurs équipent en général des avions moins rapides (autour de 500 km/h) et de plus faible capacité (moins de 80 passagers). Seuls les petits avions de tourisme et les ULM sont encore équipés de moteurs à explosion à pistons. Dans l'aviation militaire, l'utilisation du turboréacteur s'est généralisée. Elle a permis de dépasser le mur du son. Les turbopropulseurs équipent des avions d'entraînement et quelques appareils de transport logistique peu rapides, mais capables de se passer de vraies pistes d'atterrissage.

# **Chapitre II : Généralités sur la combustion**

Dans les fours industriels, les flammes turbulentes qui s'y propagent peuvent être classées en deux grandes familles :

- Flamme prémélangée où le combustible et le comburant sont intimement mélangés.

- Flamme non prémélangée où le combustible et le comburant sont amenés séparément et qui fera l"objet du présent mémoire.

Dans ce chapitre nous allons nous attarder sur les écoulements swirlés.

## **II.1-.Processus de combustion**

La combustion désigne une réaction chimique évoluant rapidement, accompagnée d"émission lumineuse et d'un important dégagement de chaleur selon le schéma global suivant :

### Combustible + Comburant Produits de combustion + Chaleur

Plus précisément, cette réaction :

**- Induit un fort dégagement de chaleur**, qui a lieu dans une zone très mince, les flammes les plus courantes ont des épaisseurs L  $\delta$  typiques de l'ordre de 0.1 à 1 mm conduisant à des gradients thermiques très élevés.

#### - **Correspond un taux de réaction fortement non linéaire** (loi d"Arrhenius).

 Différents mécanismes de couplage interviennent en combustion. Les **schémas cinétiques** de la réaction chimique doivent être décrits pour déterminer le taux de consommation du combustible, la formation de produits de combustion et des espèces polluantes et prédire l"allumage, la stabilisation et l"extinction des flammes. Les **transferts de masses**, par diffusion moléculaire ou transport convectif, des différentes espèces chimiques sont aussi des éléments importants des processus de combustion. Le dégagement d"énergie du à la réaction chimique induit des **transferts thermiques** intenses par conduction, convection et /ou rayonnement.

## **II.2- Combustion Turbulente**

Dans une chambre de combustion, l'écoulement est turbulent, c'est-à-dire que la vitesse des gaz, mesurée en un point, fluctue continuellement de façon apparemment aléatoire, même en régime parfaitement établi, cela est vrai aussi pour la température et toute autre caractéristique du milieu. Cette turbulence est due à une forte vitesse de l'écoulement entrant, elle s'est développée dans le canal amont à cause des gradients de vitesse aux parois et à partir d"obstacles tels que les injecteurs. Le taux de dégagement de chaleur et la structure de la flamme varient selon des temps caractéristiques, qui sont souvent le temps de la réaction chimique  $\tau c$  et le temps de fluctuation de l'écoulement  $\tau t$ .

## **II.3- Qu'est ce qu'une flamme turbulente ?**

Un des plus simples foyers pratiques qui utilise une flamme turbulente est celui d'un statoréacteur. Il s'agit de faire brûler du combustible dans un écoulement permanent d'air à forte vitesse (environs 50 m/s); le combustible (gazeux ou liquide) est souvent injecté suffisamment en amont de la zone de combustion, et l"air est suffisamment chaud pour que l"on puisse considérer que la combustion se fait dans un milieu gazeux où combustible et comburant sont mélange de façon pratiquement parfaite.

 D"un point de vue pratique la turbulence arrange bien les choses : la vitesse de l"écoulement entrant est plus élevée dans le cas turbulent, le débit de combustible brûler par unité de volume est plus grand en proposition. La turbulence permet donc d"accroître considérablement l"énergie dégagée par unité de volume, le fait que l"épaisseur « visible » de flamme turbulente soit plus grande que celle de la flamme laminaire.

D'un point de vue physique l'existence de la flamme s'explique par l'effet concourant des deux phénomènes : les réactions chimiques et la diffusion de la chaleur et des espèces. L"importance de ces processus de diffusion fait bien comprendre alors que la turbulence, qui est capable de les accélérer dans de grandes propositions, joue un rôle si bénéfique. Mais la structure des flammes turbulente est beaucoup plus complexe que celle des flammes laminaire. Elle ne peut être expliquée en quelques phrases, et n'est même pas complément comprise à l"heure actuelle. Cela se traduit en particulier. Par le fait que les flammes turbulentes sont beaucoup plus difficiles à calculer.

 L"hypothèse ρ =Cte n"est pas valable pour les flammes, et les équations précédentes doivent être modifiées, il est possible de rétabli en tenant compte de la variation de ρ et de ses fluctuation, et cela donne des équations plus complexes, avec des termes supplémentaire. Il est plus commode d"utilisé les moyenne de Favre, qui simplifient les équations en groupant des termes [18].

### **II.4-Les écoulements swirlés**

On dit qu"un écoulement est "swirlé" lorsque le fluide a un mouvement de rotation par rapport à la direction principale de l"écoulement. Les écoulements swirlés sont présents dans de nombreuses applications industrielles. Pour les écoulements non réactifs, on peut citer les séparateurs cyclones, les tourbillons de sillage des avions ou les machines d"épandage agricole. Pour les écoulements réactifs, on peut citer les turbines à gaz, les moteurs à piston et certains fours industriels. Des phénomènes naturels tel que les tornades ou les cyclones entrent aussi dans la catégorie des écoulements swirlés [18].

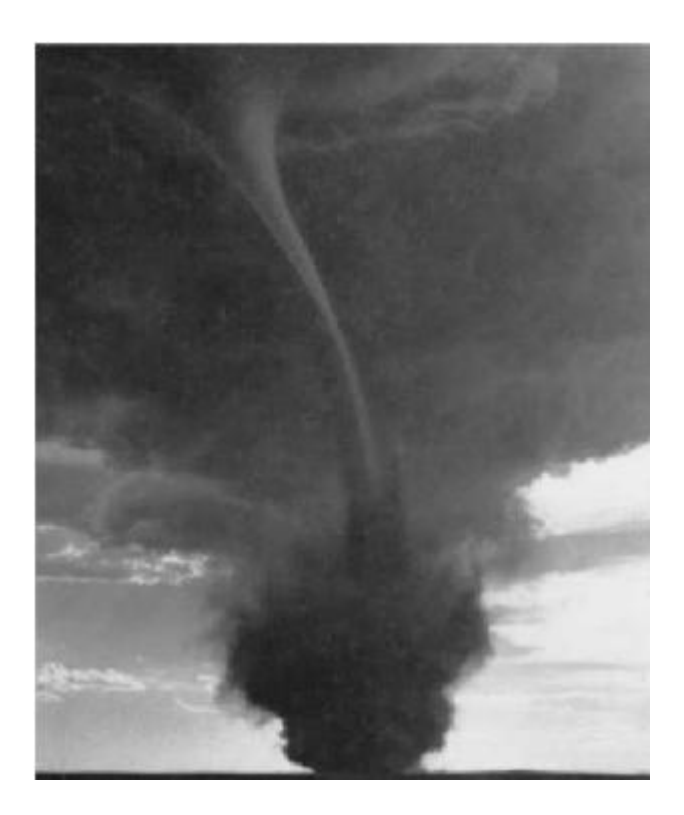

Figure 2.1 : Photographie d'une tornade [18].

Les écoulements swirlés se caractérisent par un fluide en rotation sur lui-même. Cette rotation crée une dépression au niveau de son axe qui peut engendrer une zone de

recirculation dans l"axe de l"écoulement. La figure 2.2 montre le type de configuration généralement utilisée pour l"étude des écoulements swirlés:

• Le divergent progressif (figure 2.2) permettent des études académiques sur le swirl des écoulements turbulents ou laminaires.

• Les expansions brusques comme celle représentée à la figure 2.2 sont utilisées pour les études appliquées sur le swirl. Cette configuration permet l"étude des interactions entre le swirl et la combustion. Les écoulements sont dans ce cas presque toujours turbulents et ont des applications dans des secteurs industriels comme celui des turbines à gaz.

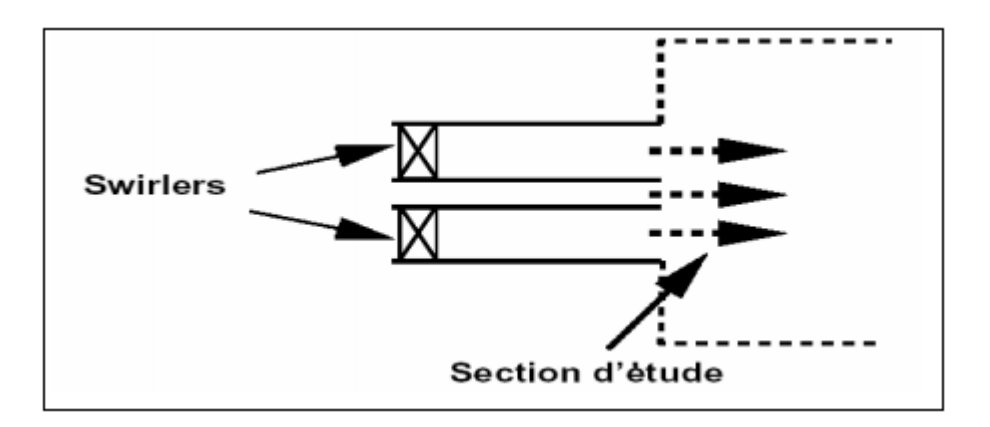

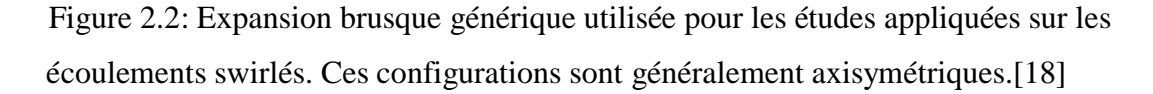

Dans un écoulement swirlé, la rotation du fluide sur lui-même crée une dépression au niveau de l"axe. Si cette dépression est suffisamment importante, elle peut créer une recirculation sur l"axe de la conduite lorsque le jet débouche dans la chambre au niveau de l'expansion brusque.

### **II.4.1-Définition du nombre de Swirl « S »**

On dit qu"un écoulement est " swirlé " lorsque le fluide a un mouvement de rotation par rapport à la direction principale de l"écoulement. La base de ce type d'écoulement est le tourbillon et nous distinguons deux zones dans ce type d'écoulement, l'une proche de l'axe de rotation où la viscosité du fluide exerce un rôle prépondérant et où le fluide se comporte comme un bloc solide en rotation autour de l'axe et l'autre où le fluide a un comportement idéal et subit l'entraînement de la masse fluide en rotation proche de l'axe. On caractérise ce type d'écoulement par un nombre sans dimension, le nombre de « swirl » :

$$
S = \frac{G_{\Phi}}{RG_{X}} \quad \text{Où} \quad \begin{cases} G_{X} = \int_{0}^{\infty} \rho u^{-2} r dr \\ G_{\theta} = \int_{0}^{\infty} \rho \bar{u} \ \overline{u_{\theta}} \ r^{2} dr \end{cases}
$$

Où **R** est le rayon, **GФ** le flux de quantité de mouvement tangentielle et **Gx** le flux de quantité de mouvement dans la direction de propagation. Ce nombre permet la comparaison du flux de quantité de mouvement tangentielle **GФ** au flux de quantité de mouvement dans la direction de propagation **Gx**. Ainsi, nous avons une idée de l'intensité du " swirl ", plus ce nombre sera important plus nous désignerons le " swirl " comme fort. Le nombre de "swirl" critique pour voir apparaître la zone de recirculation est **S = 0.6**.

## **II.4.1.1- Classification des écoulements en fonction de « S »**

Nous pouvons décrire les écoulements swirlés en les séparant en trois catégories :

- Les écoulements à swirl faible (**S < 0.6**).
- Les écoulements à double hélice (**0.6 < S < 1.3**).
- Les écoulements à swirl fort (**S > 1.3**).

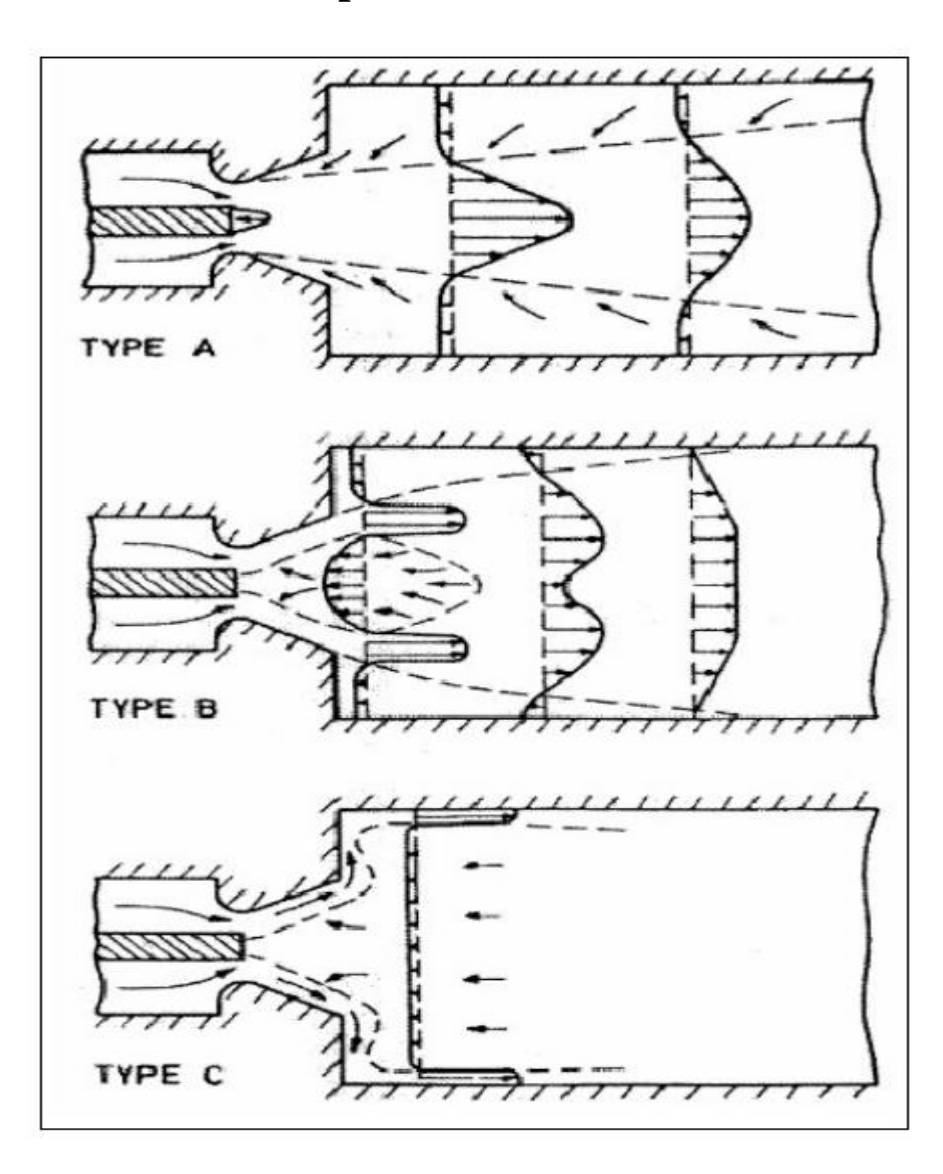

Figure 2.3: Régimes d"écoulement observés successivement en augmentant le swirl S depuis le jet sans rotation jusqu"à l"éclatement, Mathur et Maccallum [17].

### **a) Ecoulements faiblement swirlés (S < 0.6) – Type A :**

Pour des écoulements à faible nombre de swirl, il n"apparaît aucune zone de recirculation. Le swirl induit une augmentation de l"entraînement du fluide ambiant au repos et une diminution de la vitesse axiale de l'écoulement. Les profils de vitesse d'un écoulement faiblement swirlé restent gaussiens jusqu'à environ  $S < 0.5$  Le degré d'ouverture du jet ainsi que le flux de masse entraînée augmentent alors continûment avec le nombre de swirl.

### **b) Ecoulements swirlés à double hélice (0,6 < S < 1.3) – Type B :**

A partir de  $S = 0.6$  environ, les gradients de pressions longitudinaux ne sont plus suffisants pour compenser l"énergie cinétique des particules fluides si bien qu"apparaît une zone de recirculation toroïdale dans l"écoulement. Une des caractéristiques importantes de cette zone de recirculation est que son centre se rapproche du nez de la buse (ou de l"injecteur) et que sa taille augmente à mesure que « S » augmente.

### **c) Ecoulement fortement swirlé (S > 1.3) – Type C :**

Enfin, pour  $S > 1,3$  l'éclatement tourbillonnaire apparaît et la réorientation de la vorticité dans le cœur du jet génère un profil de sillage le long du cône.

## **II.4.2-L'effet du swirl sur les écoulements**

### **a) Un écoulement non réactif**

Le swirl est largement utilisé dans les configurations non réactives telles que les séparateurs cyclones, les tourbillons de sillage des avions ou les machines d"épandage agricole.

#### **b) Un écoulement réactif**

 Le swirl est largement utilisé dans les configurations réactives telles que les réacteurs d"avions. Deux types d"écoulements swirlés sont intéressants pour les systèmes industriels réactifs, ils correspondent aux écoulements de types A et B de la figure 1.4. On cherche généralement à obtenir des écoulements de type B:

 • La recirculation au niveau de l"axe du jet permet de stabiliser la réaction et ceci sans accroche-flammes.

 • Une flamme swirlée est plus compacte ce qui permet de réduire la taille de la chambre de combustion.

 • Cheng [7] a montré que l"accroissement de swirl réduit la formation de NOx: le swirl crée des cisaillements plus importants qui homogénéisent le mélange de gaz frais, on évite la formation des flammes de diffusion génératrice de NOx. Le mélange gaz chauds/gaz frais est aussi accru, on évite ainsi la création de NOx thermiques.

 Pour la conception de systèmes réactifs tels que les réacteurs d"avions, il est important d"étudier les écoulements swirlés et de pouvoir prévoir la stabilisation des zones de recirculation et les phénomènes qui remontée de la flamme dans l"injecteur et l"extinction. En effet, le phénomène de Vortex-Breakdown traduisant la présence d"une zone de recirculation au niveau de l"axe du jet est un phénomène instable. Il apparaît un point d"arrêt résultant de l"équilibre entre les vitesses positives du jet et les vitesses négatives de la zone de recirculation. Si les conditions amonts changent rapidement cette zone de recirculation peut être déstabilisée et provoquer une extinction ou une remontée de la flamme vers les injecteurs pouvant endommager le système.

# **Chapitre III : Formulation mathématique**

## **III.1-La diffusion moléculaire de masse, d'énergie et de mouvement**

### **III.1.1-Une description de la diffusion moléculaire**

La diffusion moléculaire de masse d'une espèce dans une autre représente simplement le fait expérimental suivant : si l'on dispose dans un réservoir, à l'instant initial, par exemple dans sa moitié gauche de l"oxygène et dans sa moitié droite de l"azote, les deux constituants vont progressivement, au fur et à mesure que le temps passe, « diffuser » l"un dans l"autre, pour donner un mélange homogène en tous les points du réservoir au bout d"un temps infini.

$$
J_i = -K \Delta x \frac{\partial Y_i}{\partial x}
$$
 (3.1)

### **III.1.2-La conduction de chaleur**

La conduction de chaleur est un autre processus de diffusion moléculaire, manifestation du mouvement désordonné des molécules d"un fluide (gaz ou même liquide). En effet l"énergie cinétique de l"agitation des molécules, tant en ce qui concerne les mouvements désordonnés, qui conduisent eux-mêmes à la diffusion de masse, qu"en ce qui concerne les mouvements intramoléculaires: l"énergie cinétique de rotation, celle de vibration (pour une molécule à plus atome) et celle de déformation du nuage électronique qui entoure le ou les noyaux. On comprend donc que, dés que les molécules se déplacent, elles emportent de l"énergie interne avec elles, qu"elles peuvent céder aux molécules voisines à la suite de chocs, et qui donc, progressivement, se répartit dans tout le milieu.

$$
J_q = -\lambda \overline{grad} T \quad ; \lambda > 0 \tag{3.2}
$$

### **III.1.3-La diffusion de quantité de mouvement**

La diffusion de la quantité de mouvement par les mouvements des molécules d"un fluide se fait même titre que celle de la masse ou l"énergie, et ne peut être négligée si les deux premières ne le sont pas; son étude est plus complexe que celle de diffusion de masse ou

d"énergie, car la quantité de mouvement est un vecteur. Le flux de diffusion de quantité de mouvement dans un milieu gazeux immobile en moyenne n"est autre que la pression. On le montre en thermodynamique statistique. Lorsque le milieu est en mouvement, ce flux de diffusion comprend aussi ce qu"on appelle le « frottement ».

$$
J_{\nu,x} = P - \mu \frac{\partial \nu}{\partial y} \tag{3.3}
$$

### **III.2 -Les équation de bilan de l'aérothermochimie**

Les phénomènes de diffusion dont nous avons parlé doivent maintenant être inclus dans des équations générales qui décrivent l"évolution d"un milieu à plusieurs espèces chimique, non isotherme, non isobare, en mouvement. Ces équations consistent simplement à faire le bilan de variation de chacune des variables qui nous intéressent dans un petit volume, fixé, du milieu. Pour le cas d"un écoulement dans un espace à trois dimension, il faut considérer les trois composantes de chaque flux :  $J_{i,\alpha}$ ,  $J_{q,\alpha}$ , pour  $\alpha=1,2,3$  et les 9 composantes de  $\tau_{\alpha\beta}$ qui jouent sur les 3 composantes de la quantité de mouvement  $\rho v_{\alpha}$  pour  $a=1,2,3$  (ou  $\rho v_{\beta}$ , **β=1,2,3** suivant le cas ). Les équations obtenues sont [18] :

## **III.2.1-Equation de continuité**

$$
\frac{\partial}{\partial t}(\rho) + \sum_{\alpha=1}^{3} \frac{\partial \rho v_{\alpha}}{\partial x_{\alpha}} = \mathbf{0}
$$
 (3.4)

### **III.2.2-Equation de quantité de mouvement**

$$
\frac{\partial}{\partial t} \left( \rho v_{\beta} \right) + \sum_{\alpha=1}^{3} \frac{\partial}{\partial x_{\beta}} \left( \rho v_{\alpha} v_{\beta} \right) = -\frac{\partial P}{\partial x_{\beta}} + \sum_{\alpha=1}^{3} \frac{\partial}{\partial x_{\alpha}} \left( \tau_{\alpha \beta} \right) \tag{3.5}
$$

Avec  $\beta$ =1, 2,3

## **III.2.3-Equation d'énergie**

$$
\frac{\partial}{\partial t} \left( \rho v_{\beta} \right) + \sum_{\alpha=1}^{3} \frac{\partial}{\partial x_{\beta}} \left( \rho v_{\alpha} v_{\beta} \right) = -\frac{\partial P}{\partial x_{\beta}} + \sum_{\alpha=1}^{3} \frac{\partial}{\partial x_{\alpha}} \left( \tau_{\alpha \beta} \right) \tag{3.6}
$$

## **III.2.4-Equation de fraction de masse**

$$
P = \rho \sum_{i} \frac{y_i}{M_i} RT \tag{3.7}
$$

## **III.3-Rappel des définitions de quelques nombres adimensionnels :**

En aérodynamique externe, les écoulements sont fortement influencés par les effets de turbulence, de compressibilité ou éventuellement de raréfaction. Les phénomènes oscillatoires dans le cas d"écoulements intermittents peuvent aussi jouer un rôle important, de même que les effets de paroi. Plusieurs nombres adimensionnels permettent de caractériser l"importance relative de ces différents phénomènes. Leurs rôles et leur définition sont rappelés ci-après.

### **III.3.1-Nombre de Reynolds**

Le nombre de Reynolds est le rapport des forces d'inertie sur les forces visqueuses,

$$
Re = \frac{U_{\infty} L}{v}
$$
 (3.8)

Avec :

 **U∞** : vitesse caractéristique

 **ν** : viscosité cinématique du fluide

**L** : longueur caractéristique (par exemple la corde dans le cas d'une aile d'avion)

Il permet notamment de caractériser l"importance des phénomènes turbulents dans un écoulement.

## **III.3.2-Nombre de Mach**

Le nombre de Mach est le rapport de la vitesse de l'écoulement U∞ à la vitesse du son a

$$
Ma = \frac{U_{\infty}}{a} \tag{3.9}
$$

Le nombre de Mach permet de mesurer l"importance des effets de compressibilité sur un écoulement gazeux.

### **III.4-Un aperçu sur les modèles de la turbulence**

### **III.4.1-Modélisation k-ε**

L'approche consiste à représenter les propriétés de la turbulence à l'aide d'échelles de vitesse et de longueur caractéristiques des fluctuations. L'échelle de vitesse est obtenue par l'intermédiaire de l'énergie cinétique turbulente (k). L'échelle de longueur est, quant à elle, plus délicate à définir et l'on a recours à une nouvelle équation de transport portant sur le taux de dissipation de l'énergie cinétique turbulente ε. Ce taux de dissipation est relié, par l'intermédiaire de l'hypothèse de l'unicité de l'échelle des temps, à l'échelle de longueur l [18] :

$$
\frac{\partial(\rho U_j k)}{\partial x_j} = \frac{\partial}{\partial x_j} \left[ \rho \left( V + \frac{V_i}{\sigma_k} \right) \frac{\partial k}{\partial x_j} \right] + \rho V_i \left[ \frac{\partial U_i}{\partial x_j} + \frac{\partial U_j}{\partial x_i} \right] \frac{\partial U_i}{\partial x_j} - \rho \varepsilon \qquad (3.10)
$$
\n
$$
\frac{\partial(\rho U_j \varepsilon)}{\partial x_j} = \frac{\partial}{\partial x_j} \left[ \rho \left( V + \frac{V_i}{\sigma_{\varepsilon}} \right) \frac{\partial \varepsilon}{\partial x_j} \right] + C_{\varepsilon 1} \frac{\varepsilon}{k} \rho V_i \left[ \frac{\partial U_i}{\partial x_j} + \frac{\partial U_j}{\partial x_i} \right] \frac{\partial U_i}{\partial x_j} - C_{\varepsilon 2} \rho \frac{\varepsilon^2}{k}
$$

(3.11)

L'inconvénient de ce type de modèle est l'introduction de constantes empiriques, déterminées en réalisant des expériences particulières. Les constantes les plus couramment utilisées sont celles de Jones et Launder (1972), auteurs qui sont à l'origine de ce type de modèle;  $\sigma_h = 0.7$ ;  $C_\mu = 0.09$ ;  $\sigma_\epsilon = 1.3$ ;  $\sigma_k = 1.0$ ;  $C_{\epsilon 1} = 1.44$  et  $C_{\epsilon 2} = 1.92$ . Ce modèle permet d'étudier de façon satisfaisante un certain nombre d'écoulements mais n'est applicable qu'assez loin des 44 parois. C'est pourquoi, il est souvent associé à une loi de paroi qui permet de ne pas mener la résolution des équations de bilan jusqu'à cette paroi.

### **III.4.2-Modèle RNG k-ε**

Un nouveau modèle, fondé sur les méthodes utilisant le groupe de renormalisation est apparu ces dernières années. Appelé modèle RNG k-ε (Yakhot et Orszag 1986), il utilise une

théorie différente des techniques statistiques classiques. La taille des échelles turbulentes est prise en compte pour déterminer la part de l'énergie qui sera transportée et celle qui sera dissipée. Les petites échelles de turbulence qui dissipent toute leur énergie sont modélisées alors que les grandes échelles de turbulence sont étudiées précisément. Cette modélisation aboutit à des équations de transport de k et ε (relations (3.12) et (3.13) très proches de celles du modèle k- ε standard. La principale différence vient des constantes qui ne sont plus déterminées expérimentalement mais calculées théoriquement. Zhou (1997) décrivent l'évolution des modèles RNG k-ε. Les relations présentées ci-dessous sont celles d'une version récente développée par Yakhot et Orszag [18]

$$
\frac{\partial (\rho U_j k)}{\partial x_j} = \frac{\partial}{\partial x_j} \left[ \rho \sigma_k V_{eff} \frac{\partial k}{\partial x_j} \right] + \rho V_i \left[ \frac{\partial U_i}{\partial x_j} + \frac{\partial U_j}{\partial x_i} \right] \frac{\partial U_i}{\partial x_j} - \rho \varepsilon \tag{3.12}
$$

$$
\frac{\partial(\rho U_j \varepsilon)}{\partial x_j} = \frac{\partial}{\partial x_j} \left[ \rho \sigma_{\varepsilon} V_{eff} \frac{\partial \varepsilon}{\partial x_j} \right] + C_{\varepsilon 1} \frac{\varepsilon}{k} \rho V_i \left[ \frac{\partial U_i}{\partial x_j} + \frac{\partial U_j}{\partial x_i} \right] \frac{\partial U_i}{\partial x_j} - C_{\varepsilon 2} \rho \frac{\varepsilon^2}{k} - R
$$
\n(3.13)

Avec :  $C_{\mu} = 0.0845$ ;  $C_{\epsilon 1} = 1.42$  et  $C_{\epsilon 2} = 1.68$ .  $\alpha k$  et  $\alpha \epsilon$  sont les inverses des nombres de Prandtl turbulent pour **k** et **ε**.

### **III.4.3-Modèle aux tensions de Reynolds (RSM)**

L'une des principales limites des modèles de la famille k-ε est l'introduction d'une viscosité turbulente isotropique [18]. Cela implique que les fluctuations de vitesse sont identiquement affectées par les gradients du champ moyen dans chaque direction. L'isotropie de la viscosité turbulente peut entraîner des résultats erronés dans le cas d'écoulements complexes. Pour ces raisons, les modélisations au second ordre se sont développées: les tensions de Reynolds sont considérées comme des grandeurs transportées susceptibles d'avoir une histoire individuelle. Ainsi, il est possible d'écrire des équations de transports pour les corrélations doubles sous la forme de la relation (3.14) pour la corrélation  $\overline{u'_{i}u_{j}'}$  avec k

comme indice de sommation. ' Cependant, apparaissent des corrélations d'ordre trois qu'il faut à nouveau modéliser [18].

(1) (2) (3) (4) (5)  
\n
$$
\frac{\partial u'_{i}u'_{j}}{\partial t} + U_{k} \frac{\partial u'_{i}u'_{j}}{\partial x_{k}} = -\left[\overline{u'_{i}u'_{k}} \frac{\partial U_{j}}{\partial x_{k}} + \overline{u'_{j}u'_{k}} \frac{\partial U_{i}}{\partial x_{k}}\right] - 2\nu \frac{\partial u'_{i} \partial u'_{j}}{\partial x_{k}} + \frac{\overline{P'} \left(\frac{\partial u'_{i}}{\partial x_{j}} + \frac{\partial u'_{j}}{\partial x_{k}}\right)}{\rho \left(\frac{\partial u'_{i}}{\partial x_{j}} + \frac{\partial u'_{j}}{\partial x_{k}}\right)}
$$
\n(6)  
\n
$$
-\frac{\partial}{\partial x_{k}}\left[\overline{u'_{i}u'_{j}u'_{k}} - V \frac{\overline{\partial u'_{i}u'_{j}}}{\partial x_{k}} + \frac{\overline{P'} \left(\delta_{jk}u'_{i} + \delta_{ik}u'_{j}\right)}{\rho \left(\delta_{jk}u'_{k} + \delta_{ik}u'_{j}\right)}\right]
$$
\n(3.14)

On définit, de gauche à droite dans la relation (1.45), les termes d'inertie **(1),** de transport **(2)**, de production **(3)**, de dissipation **(4)**, de corrélation pression-déformation **(5**) et de diffusion **(6)**.

### **III.4.4-Un nouveau outil « LES »**

La LES consiste à simuler exactement les grandes structures de l"écoulement ayant une taille caractéristique supérieure à une échelle l et à modéliser les phénomènes turbulents de taille caractéristique inférieure à l. Cette méthode de calcul des écoulements turbulents offre un bon compromis entre coût de calcul et description adéquate de la turbulence instationnaire. Les équations de la LES sont obtenus par un filtrage réalise à l"échelle l des équations de Navier Stokes. Dans un code de calcul LES l"opération de filtrage est réalisée implicitement par le maillage et le schéma numérique: les structures de la turbulence de taille inférieure à l ne sont pas 46 résolues par le calcul mais prises en compte par le modèle LES. Les erreurs de dissipation et de dispersion du schéma numérique contribuent à l"augmentation de la taille du filtre [18].

# **Chapitre IV : Modélisation et simulation numérique appliquée à la chambre de combustion du moteur CFM56-7B**

## **IV.1-HISTORIQUE DU MOTEUR (CFM56-7B), une vision partagée**

En 1970, les têtes respectives de GENERAL ELECTRIC et SNECMA étaient Gerhard Neumann le pionnier du moteur du jet et René Ravaud, le héros de la résistance française. Les deux hommes ont partagé la vision d'un projet international commun. Ils sont restés fermés dans leur but. Le succès du CF6 moteur du turboréacteur à double flux à établir GE comme un fabricant majeur des moteurs de jet. Cette intensification de la production transcontinentale avec SNECMA de France.

En 1974, ce rapport a été formalisé comme CFM international et le premier nouveau du CFM56 moteur du turboréacteur à double flux est allé tester.

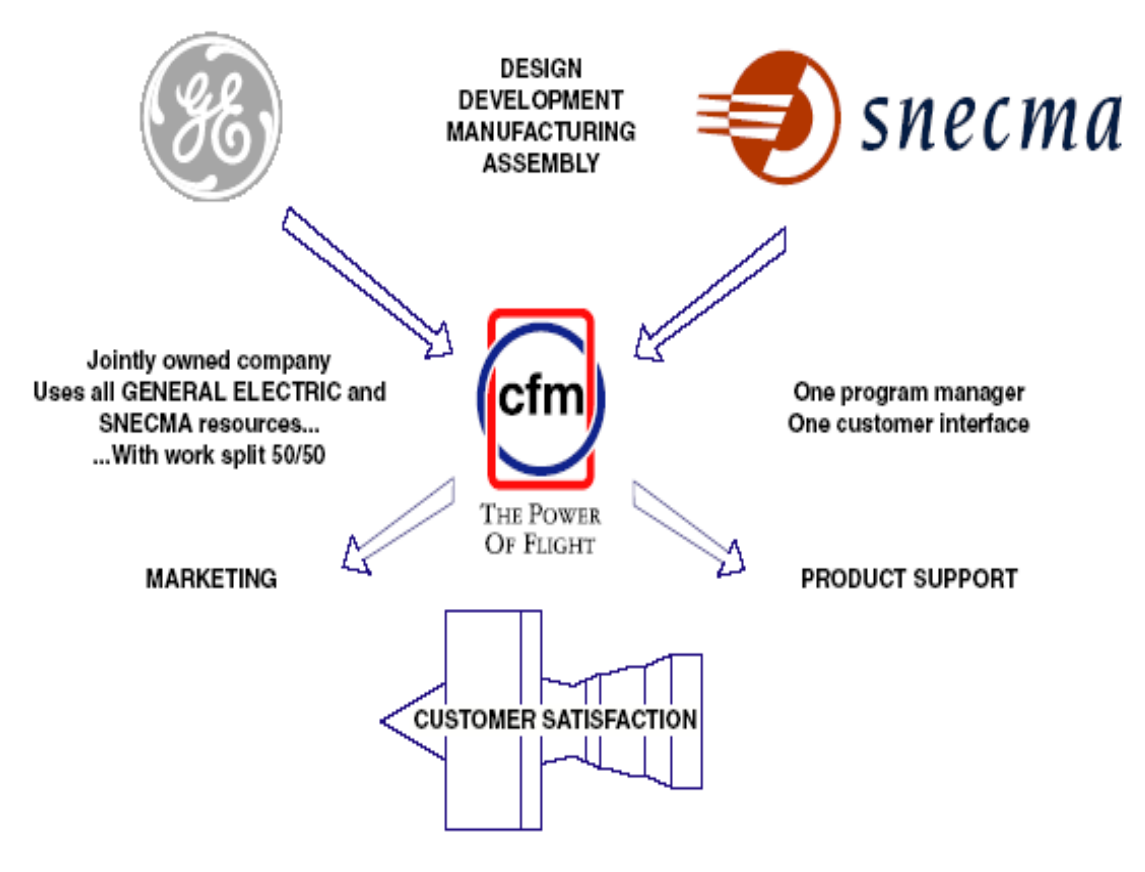

Figure 4.1 : Organisation CFM International

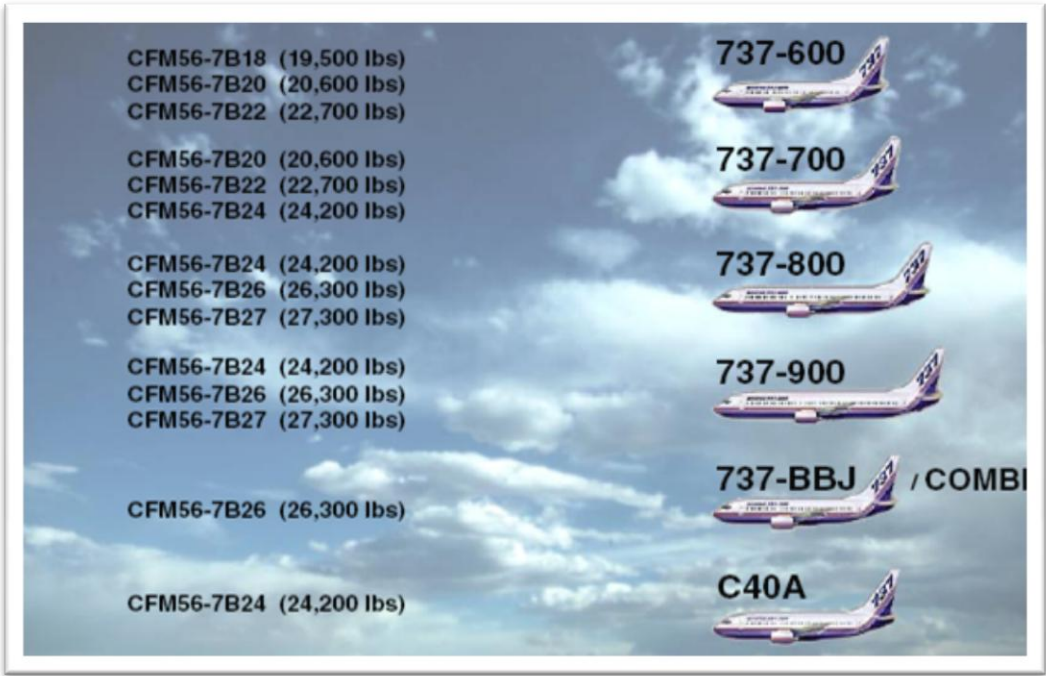

Figure 4.2 : Les différents avions équipés par le CFM56-7B

## **IV.2- DESCRIPTION DU MOTEUR CFM56-7B**

Le moteur CFM56-7B est un turbo fan double corps, à écoulement axial de dilution élevé, court et léger (2385 kg) et d'une conception entièrement modulaire pour faciliter sa maintenance. Son rôle est de fournir la poussée à l'avion allant de 18000 lb et la puissance aux systèmes avion suivants :

> \* Electrique \* Hydraulique \* Pneumatique

NB : Une consommation spécifique de carburant réduite de plus de 8%

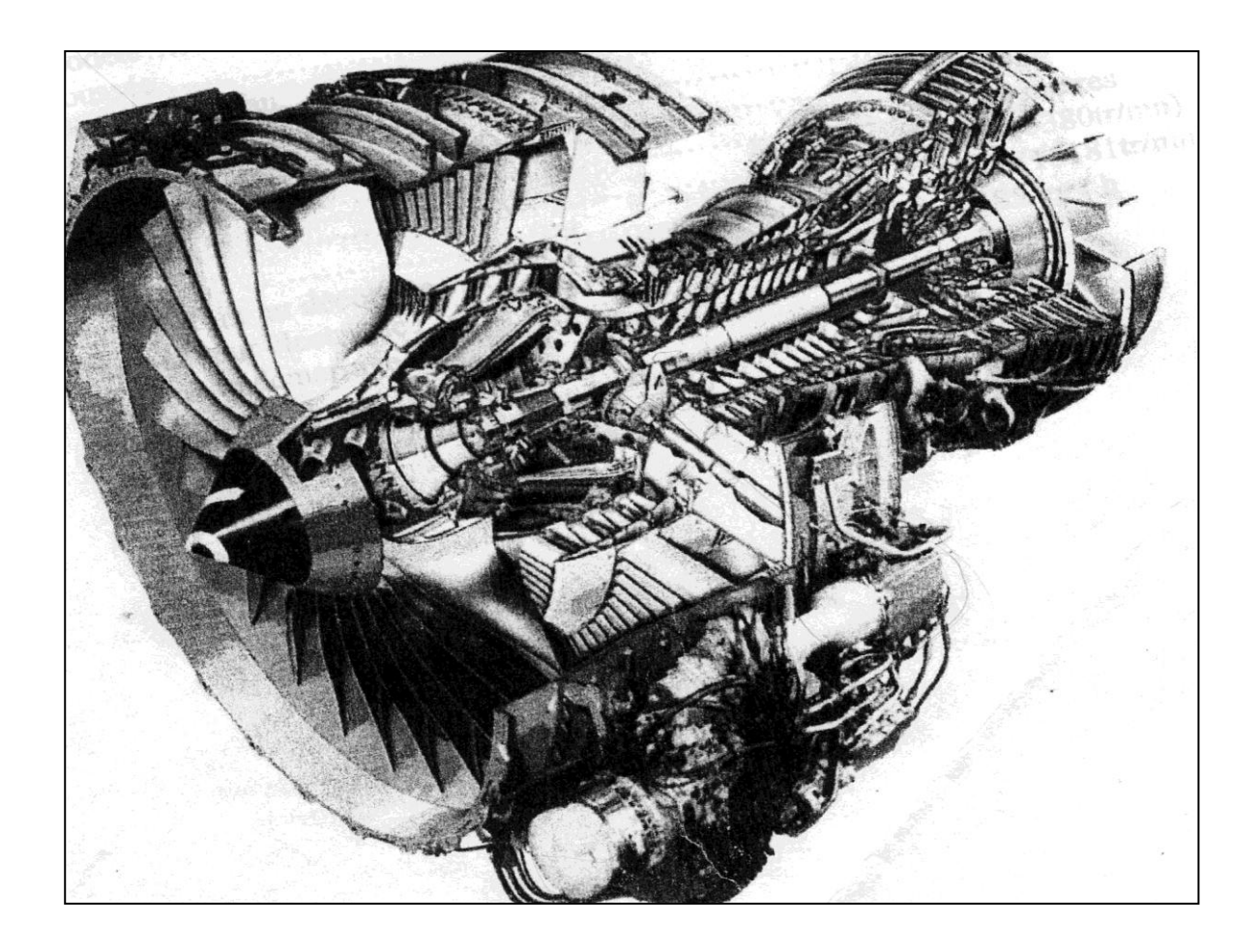

Figure 4.3 : Coupe longitudinale du moteur CFM56-7B

## **IV.3- PRINCIPE DE FONCTIONNEMENT DU MOTEUR**

A l"aide d"une source pneumatique, on alimente le réacteur par un moteur auxiliaire appelé A.P.U. C"est un petit moteur situé dans la queue de l"avion ou par un groupe au sol. L"air est dirigé vers le démarreur pneumatique du CFM56-7B à travers la vanne de démarrage qui entraîne la GEAR BOX (boite d"engrenage) [19].

La GEAR BOX étant une liaison avec le compresseur haute pression l"entraine à son tour.

Le compresseur haute pression aspire de l"air le comprime et sa pression augmente, cet air accède ensuite à la chambre de combustion dans laquelle le carburant est injecté.

La combustion dans la chambre étant permanente, le mélange air carburant s'enflamme à l"aide d"une énergie électrique, l"élévation de température provoque une expansion des gaz, sous pression constante.

Les gaz ayant acquis leur température maximum sont dirigés vers les turbines (haute et basse pression) à travers desquelles ils se détendent partiellement en cédant l"énergie nécessaire pour entrainer le compresseur basse pression et la soufflante.

Les gaz s'écoulent enfin dans le conduit d'éjection qui transforme leur pression résiduelle en énergie cinétique et ils sont rejetés dans l"atmosphère.

Cette énergie engendre une force de poussée au réacteur et qui tend à le propulser vers l"avant. Le pilote peut commander le réacteur tout en modifiant le débit du carburant.

Une modification de ce débit provoque une variation de N1 (la vitesse de rotation de l"arbre de l"attelage basse pression) et N2 (la vitesse de rotation de l"arbre de l"attelage haute pression). Il s"ensuit un changement de l"énergie cinétique des gaz et finalement de la poussée.

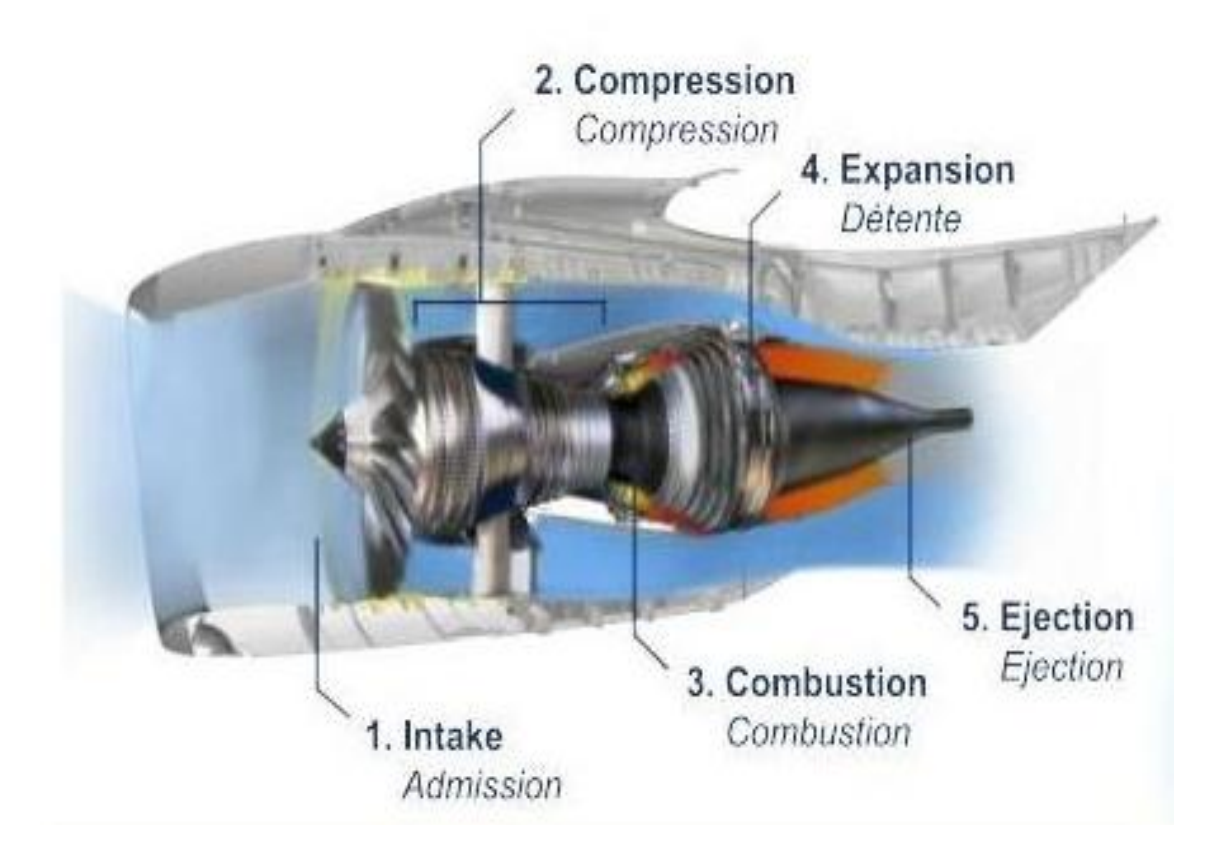

Figure 4.4 : Schéma du principe de fonctionnement du CFM56-7B

**A noter :** Le kérosène a un point d'inflammabilité (température pour laquelle la combustion une fois amorcée peut continuer) entre 42°C et 72°C.

## **IV.4- LES MODULES DU MOTEUR**

Le CFM56-7B est un moteur de construction modulaire, il se compose de 3

Modules, chaque module peut être démonté seul, ce qui facilite la maintenance du moteur et de minimiser le coût d'entretien, les modules de CFM56-7B sont de conception identiques qui sont les suivants :

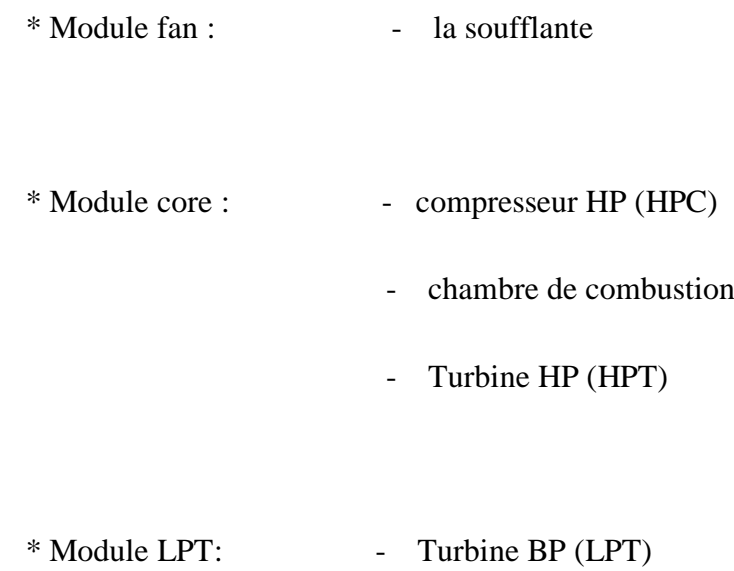

\* Commande des accessoires

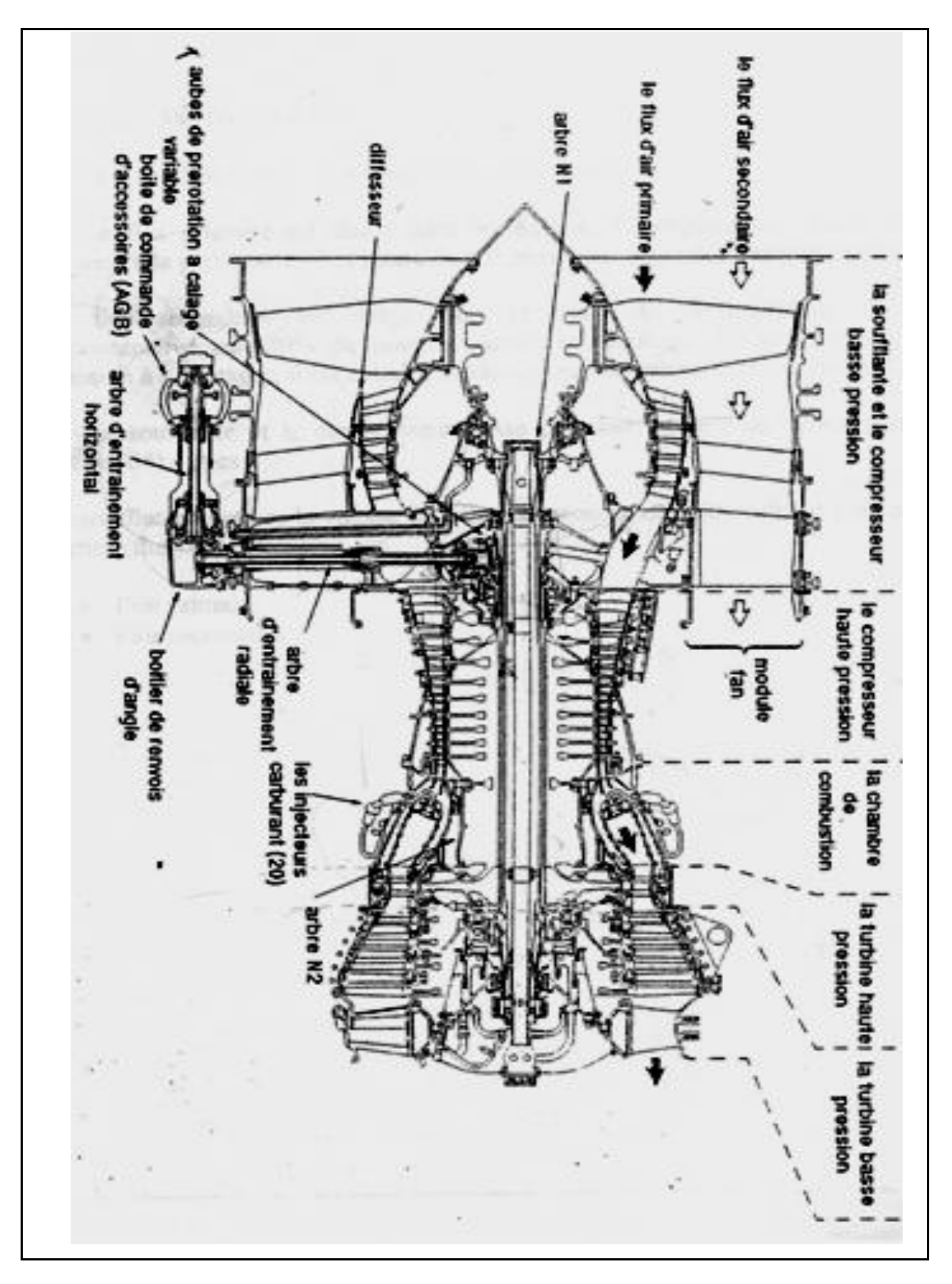

Figure 4.5 : conception modulaire du CFM56-7B

## **IV.5-Chambre de combustion du CFM56-7B**

## **IV.5.1-Type de la chambre : annulaire**

Le type annulaire (chambre et liner en anneaux) est retenu pour la chambre de combustion du turboréacteur (la figure 4.6 ci-dessous la vue d'un réacteur du même type que le CFM 56, où l'on voit bien la chambre et les deux séries de trous). Il s'agit tout d'abord d'une forme très simple, et qui présente un avantage évident : elle ménage un espace au milieu pour laisser passer l'arbre reliant compresseur et turbine.

D'autre part, son aérodynamique simple et "pure" donne lieu à des pertes de charges moins importantes que pour d'autres types de chambre, comme le type tubulaire par exemple.

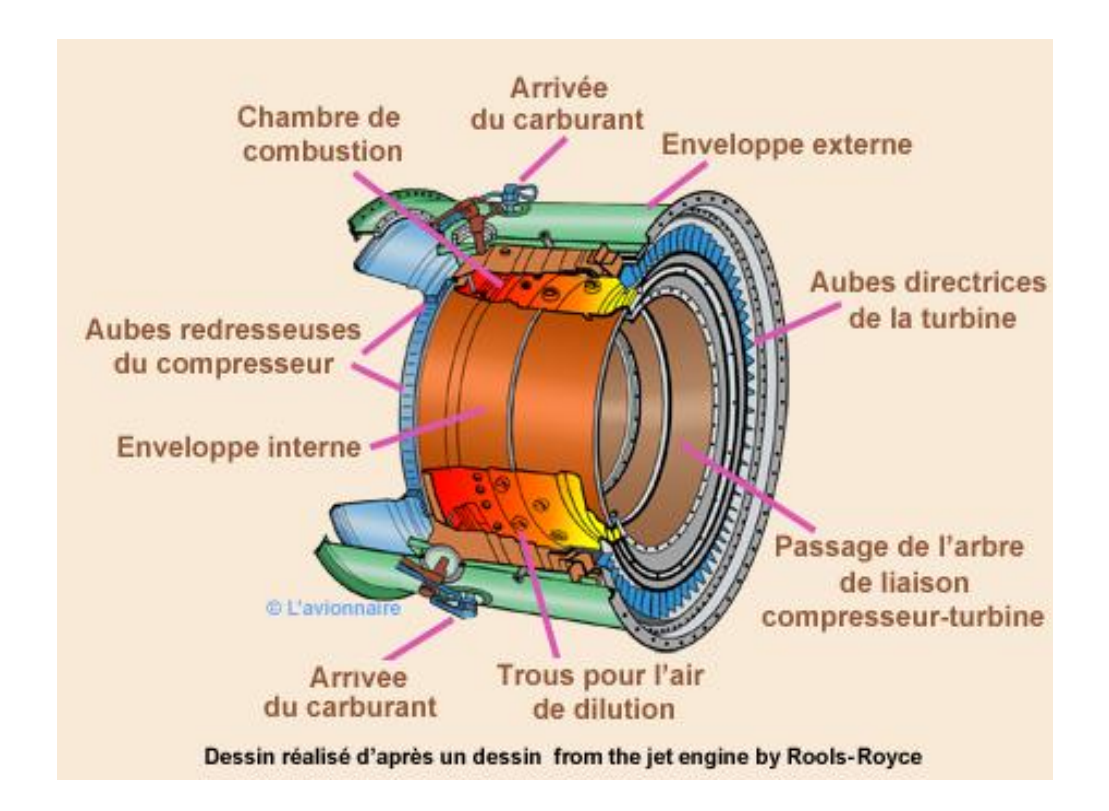

Figure 4.6 : schéma de la chambre annulaire du CFM56-7B

## **IV.5.2- Structure de la chambre : les différentes zones**

Comme nous le voyons sur la figure ci-dessous, le flux d'air est donc séparé en deux : une partie du flux est mêlée au centre avec le fuel injecté, l'autre passe à l'extérieur du liner et y repénètre par l'intermédiaire des trous primaires, puis des trous secondaires.

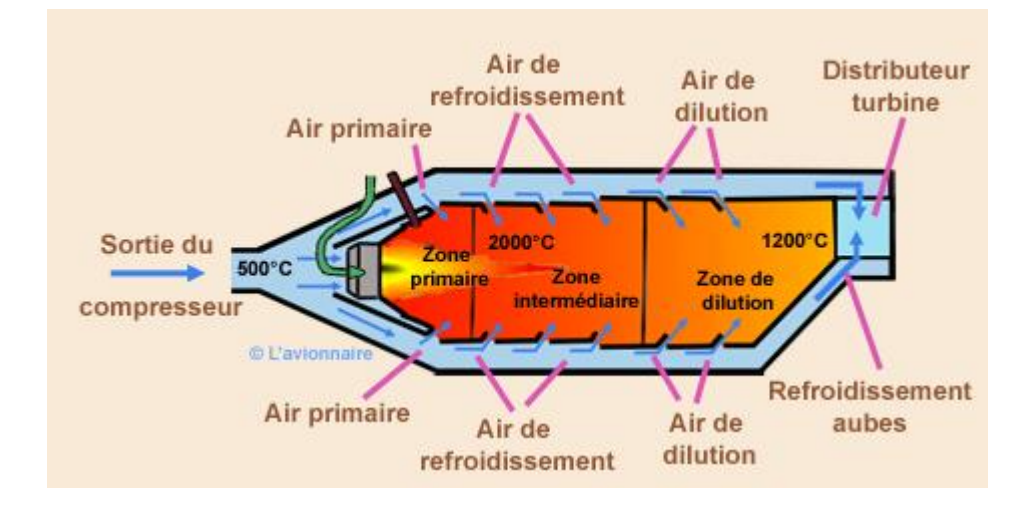

Figure 4.7: schéma des différentes zones de la chambre

## - Zone primaire

C'est au début de la zone primaire que sont injectés l'air et le fuel. Sa fonction est d'encrer la flamme et de lui offrir assez de temps, de température et de turbulences (air entrant par les trous primaires) pour assurer sa stabilité et une bonne combustion.

Cette zone a deux fonctions principales. La première, qui intervient à basse altitude, est le rattraper les pertes de dissociation, qui sont le résultat de l'instabilité chimique des monoxydes et dioxyde de carbone et de l'eau à hautes températures : la présence de cette zone évite en effet de bloquer la composition des gaz par refroidissement brutal à la sortie de la zone primaire.

A haute altitude, la concentration d'air et de fuel est moins importante, ce qui fait chuter le taux de réaction et rend donc la combustion incomplète. Ainsi, dans ces conditions, la zone intermédiaire sert principalement d'extension à la zone primaire et la combustion peut se poursuivre.

La longueur de la zone intermédiaire doit être un compromis entre la taille de la chambre (que l'on veut minimiser) et son efficacité (que l'on veut maximiser). Dans notre cas, donc pour un avion de croisière, la valeur typique pour cette longueur est d'environ un diamètre de liner (0.5d à 0.7d pour les avions plus petits).

<sup>-</sup> Zone dite "intermédiaire"

### - Zone de dilution

Le rôle de la zone de dilution est de préserver la turbine qui ne résisterait pas au flux d'air chaud sortant de la zone intermédiaire. Dans cette zone, l'air est refroidi jusqu"à une température acceptable pour la turbine et surtout de telle manière que sa distribution en température soit homogène (pas de points chauds).

L'air de refroidissement entre par les trous secondaires. Le diamètre et le placement de cette dernière zone doivent être choisis afin d'optimiser le mélange des gaz.

## **IV.5.3-Les matériaux de la chambre de combustion**

La chambre de combustion ainsi que les turbines sont des secteurs stratégiques, car ils sont à l'origine de la limitation de puissance des moteurs. La température d'entrée de la chambre de combustion est de 850°C. Si on pouvait l"augmenter jusqu'à 1250°C on obtiendrait 20% de gain sur la poussée du moteur. Il est donc très important d"avoir des matériaux particulièrement résistant aux hautes températures. Développer de tels matériaux permettrait non seulement d"améliorer les performances du moteur, mais aussi de simplifier les systèmes de refroidissement. Ceux qui sont utilisés en aéronautique sont les superalliages à base de nickel et de chrome. Ils satisfont plus ou moins les exigences suivantes :

- une bonne résistance au fluage (c"est-à-dire le fait pour un matériau de se déformer à chaud sous l"action d"une contrainte constante) à température aussi élevée que possible ;
- une bonne résistance à la corrosion par les gaz de combustion ;
- une stabilité à chaud de la structure et l"absence d"une fragilité excessive;
- Des facilités de fabrication : bonne forgeabilité pour les alliages forgés et bonne coulabilité pour les aciers moulés ;
- Une bonne soudabilité et une facilité de réparation lorsqu"il s"agit de tôles qui servent à la préparation d"ensembles chaudronnés.

## **IV.5.4-L'injecteur**

On trouve dans une chambre 20 injecteurs, répartis régulièrement sur le contour de la chambre pour assurer une bonne homogénéité du remplissage en carburant.

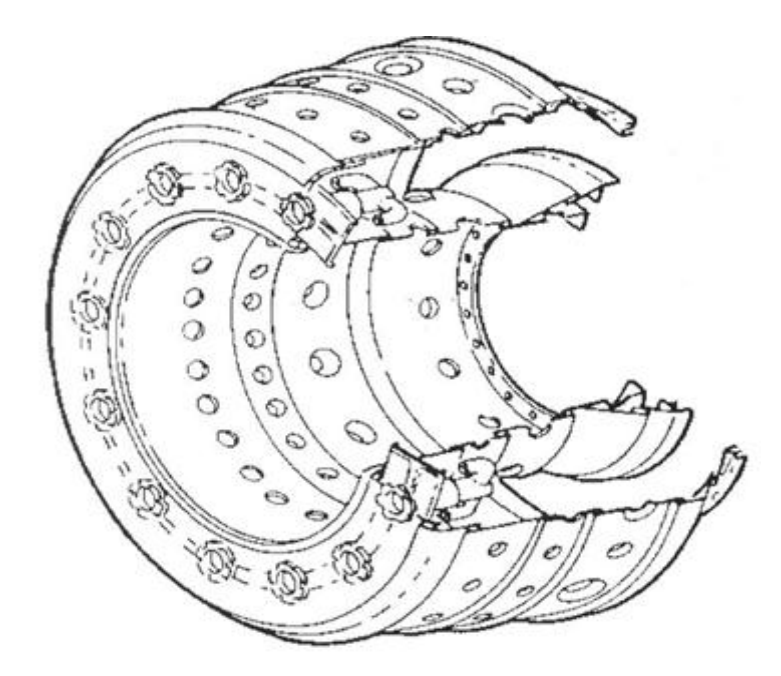

Figure 4.8 : Coupe de la chambre mettant en évidence les 20 injecteurs

Au centre de l"injecteur se trouve un gicleur qui introduit le carburant dans la chambre en donnant au jet ainsi formé une forme de cône. Celle-ci permet de répartir le fluide sur les parois inclinées de l"injecteur où il s"écoule. Le gicleur est entouré par une sorte de spirale. L"air passe à cet endroit et est donc injecté dans la chambre avec un mouvement de rotation. Il se crée une sorte de tourbillon d"air. Etant donné la viscosité du fluide et la différence de vitesse entre le gaz et le carburant, ce mouvement de rotation entraîne le liquide et arrache des particules. Ainsi, le fluide introduit se disloque et un brouillard apparaît. Ce brouillard de gouttes conserve bien entendu le mouvement de rotation imposé par l"air, ce qui a pour effet d"améliorer le mélange des gouttes nouvelles avec celui déjà dans la chambre de combustion et de ce fait crée un mélange homogène. Les trous que l"on peut remarquer à la périphérie de l"injecteur ont deux rôles : ils refroidissent les parois de l"injecteur et canalisent le carburant injecté en évitant que le cône ne se développe trop.

Ce type d"injecteur remplit donc la fonction d"atomiseur et garantit une bonne homogénéité du mélange. De ce fait, il répond à la majeur parte des attentes des constructeurs.

La forme exacte de cette pièce est hautement confidentielle étant son importance et les différences existant entre les types d"injecteurs. Il est donc délicat d"obtenir des informations précises. De plus, les phénomènes qui régissent les performances des injecteurs et qui permettraient d"expliquer les différences de comportement observées sont peu connus et la mise au point d"un injecteur se fait d"abord de manière empirique.

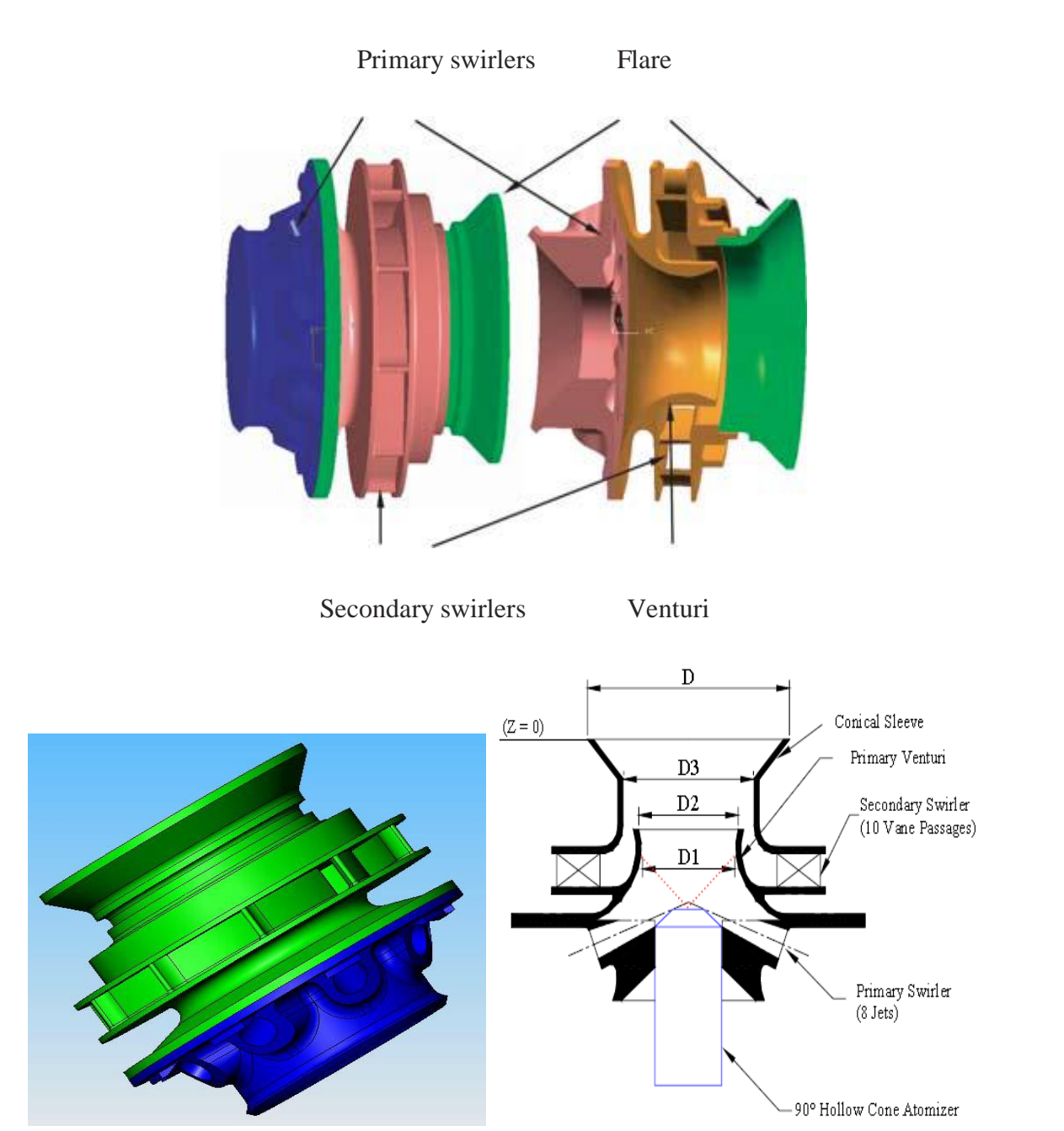

## **IV.5.4.1-Dimensionnement de l'injection**

Figure 4.9: Ensemble coupe-tourbillon (swirl) CFM56

Ensemble coupe-tourbillon (swirl) CFM56 avec un injecteur de carburant est représenté sur la Figure 4.9. Le carburant est délivré à partir d'un atomiseur simplex et génère une pulvérisation à cône creux avec un angle de 90 °. Le carburant est situé au centre du tourbillon qui génère deux coaxial. Le tourbillon est considéré comme un injecteur porté, il se compose de huit jets tangentiels elliptiques primaires qui sont utilisés pour générer le courant tourbillonnaire principal et une vrille secondaire radiale composée de dix ailettes incurvées qui introduisent la contre-rotation diffuser dans le tourbillon-tasse. Le diamètre de sortie de la flamme, D, est de 40 mm, le diamètre du venturi, D1, est 17,5 mm, et des diamètres interne et externe du passage de la vrille secondaire, D2 et D3, sont de 27,2 et 21,6 mm respectivement. La section de passage de la vrille secondaire est à peu près cinq fois plus grande que celle de la vrille primaire et donc de la dynamique de l'écoulement à l'intérieur vrille secondaire submerge celle du flux primaire.

Dans l'opération CFM56 tourbillon tasse, des gouttelettes atomisées de carburant liquide par le simplex buse sont par convection directement avec l'air primaire. Une partie des gouttelettes de liquide heurte la surface interne du venturi primaire séparant les écoulements d'air à contre-rotation, créant ainsi un film mince sur la surface. Ce film est ensuite atomisé de liquide par le flux de cisaillement local qui est généré par l'interaction entre les flux à contrerotation. Ce processus est répété de nouveau à la torche. Pendant ce temps, le flux d'air secondaire tourbillonnant fort crée un vortex phénomène de claquage qui produit une zone de recirculation à l'intérieur du tourbillon toroïdal-tasse.

Il a été démontré que ce motif produit des gouttelettes plus fines et plus uniformes par rapport aux atomiseurs simples seuls.

## **IV.6-Outil de simulation Gambit et fluent**

Les outils de simulation numérique occupent une place prépondérante dans les études. La démarche de conception optimale qui résulte de l"épuisement des ressources énergétiques et du souci de préservation de l"environnement, n"a fait qu"amplifier leur utilisation. La simulation se définit comme l"utilisation ou la résolution de modèles correspondant à un système donné pour étudier le comportement de ce dernier dans un contexte précis. Elle est la suite logique de la modélisation qui est la première approche d'une simulation. [20]

## **IV.6.1-L'outil gambit**

GAMBIT est un logiciel qui permet de créer des maillages pouvant être utilises en particulier sous FLUENT. Le mailleur est un prétraitement au logiciel de simulation. Il permet de générer un maillage structuré ou non structuré en coordonnées cartésiennes, polaires, cylindriques ou axisymétriques. Il peut réaliser des maillages complexes en deux ou trois dimensions avec des mailles de type rectangle ou triangle.

## **IV.6.1.1-Notice d'utilisation de gambit**

Ce logiciel est utilisé pour définir et créer le modèle d"étude (surface ou volume) et de le mailler suivant le bon vouloir de l"utilisateur. Les différentes étapes d"utilisation de GAMBIT sont définies dans la notice suivante. [20]

## **IV.6.1.2-Vue globale**

Après avoir lancé le logiciel, l"interface d"utilisation apparaît.

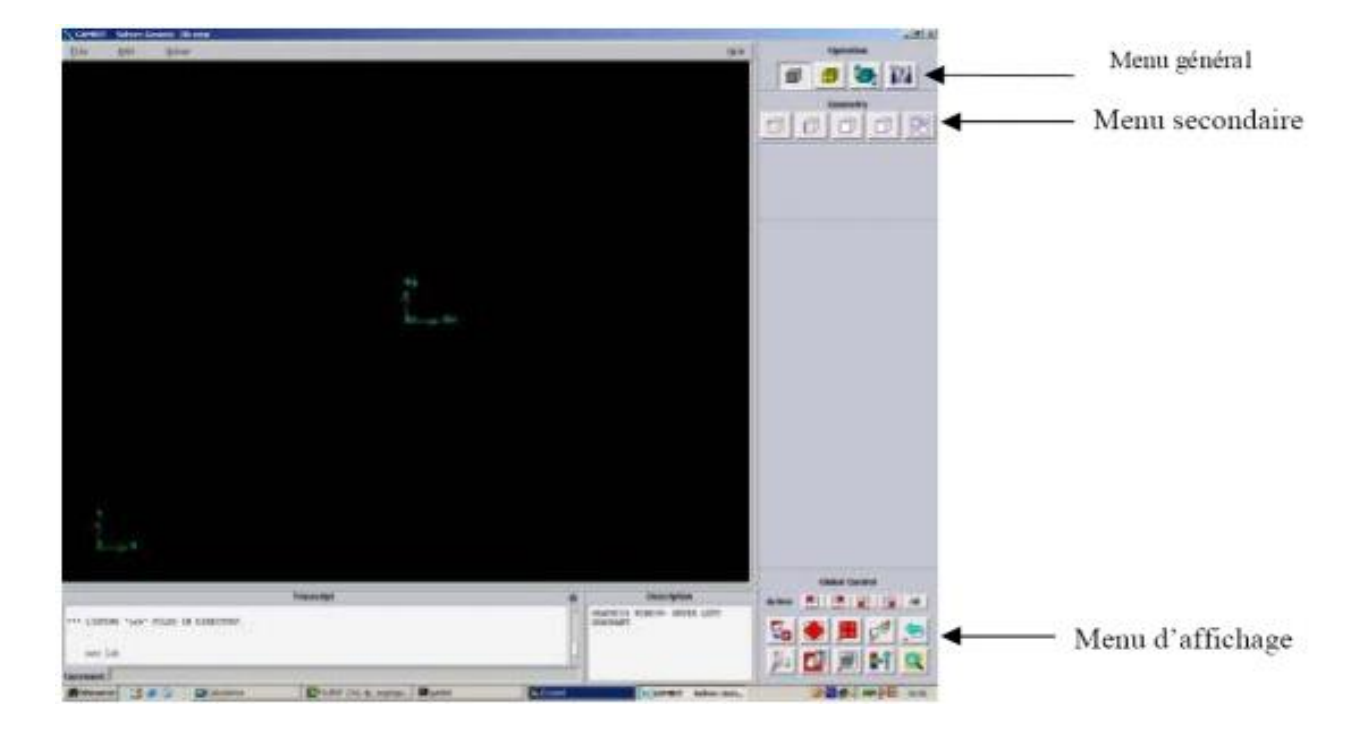

Figure 4.10: Vue globale de Gambit.

Astuce : La première chose à faire quand on entre sur Gambit est de nommer le système qu"on va construire de telle manière de ne pas le perdre bêtement.

L"utilisation de Gambit est simple : principalement il faut prendre les menus en haut à droite et effectuer les tâches en partant du menu de gauche pour aller jusqu"à celui de droite (où normalement on doit avoir fini notre maillage).

Important : Avant même de créer la géométrie il faut choisir le type de solveur ; c'est-àdire le type de logiciel (ici fluent) qu"on va utiliser par la suite (choisir la bonne version du logiciel dans notre cas choisir Fluent 5/6).

Vient maintenant le moment de créer la géométrie à étudier

Deux possibilités se présentent :

- Créer point par point (extrémités) le système, ligne, face, volume (conseillé pour des géométries complexes) ce qui est notre cas.
- Créer des surfaces simples existantes (cube, cylindre, sphère…) puis extruder pour obtenir les volumes ou les surfaces voulus.

## **IV.6.1.3-Détail des principaux menus**

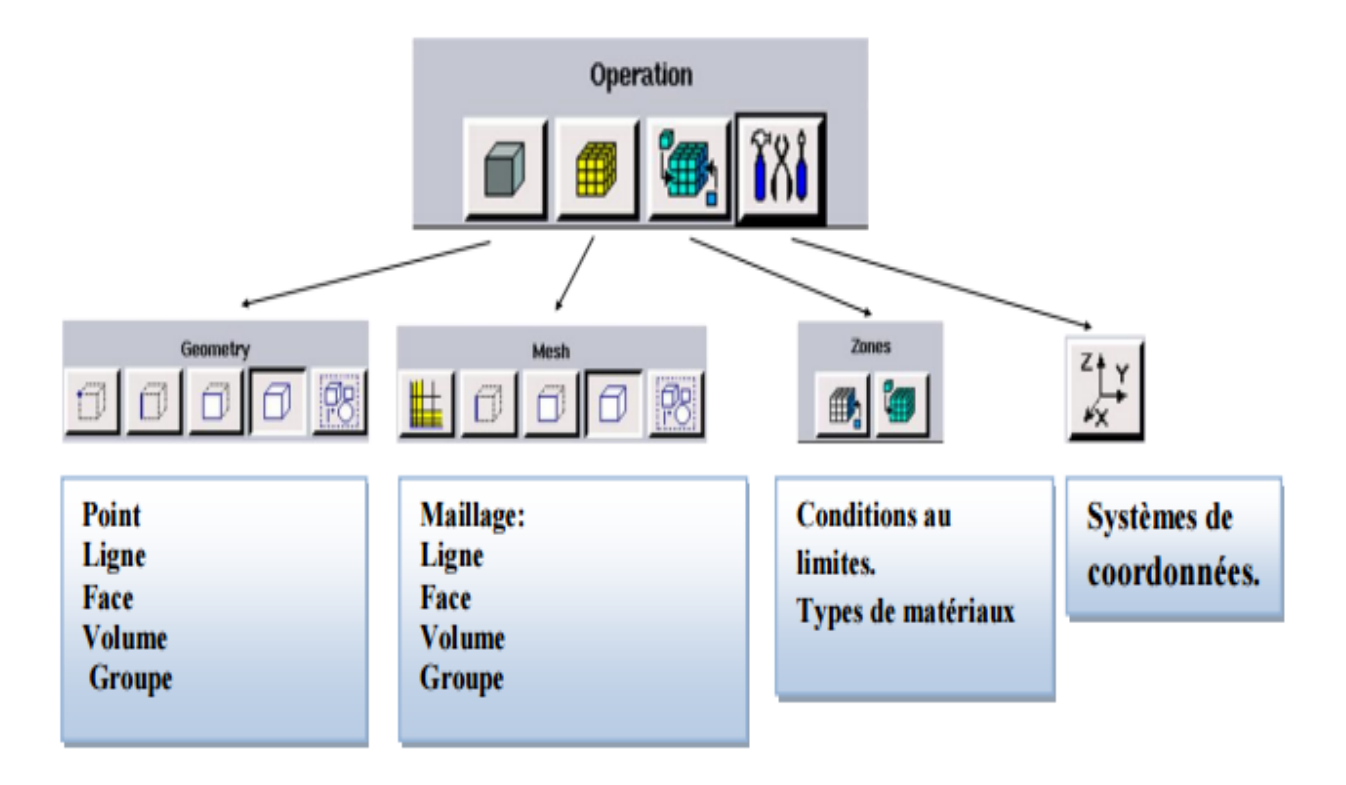

Figure 4.11: Menu principale de Gambit.

# **IV.6.1.4-Construction de la géométrie**

La finalité de la construction de la géométrie est de définir les domaines de calcul qui seront des faces dans un problème 2D et des volumes dans un problème 3D.

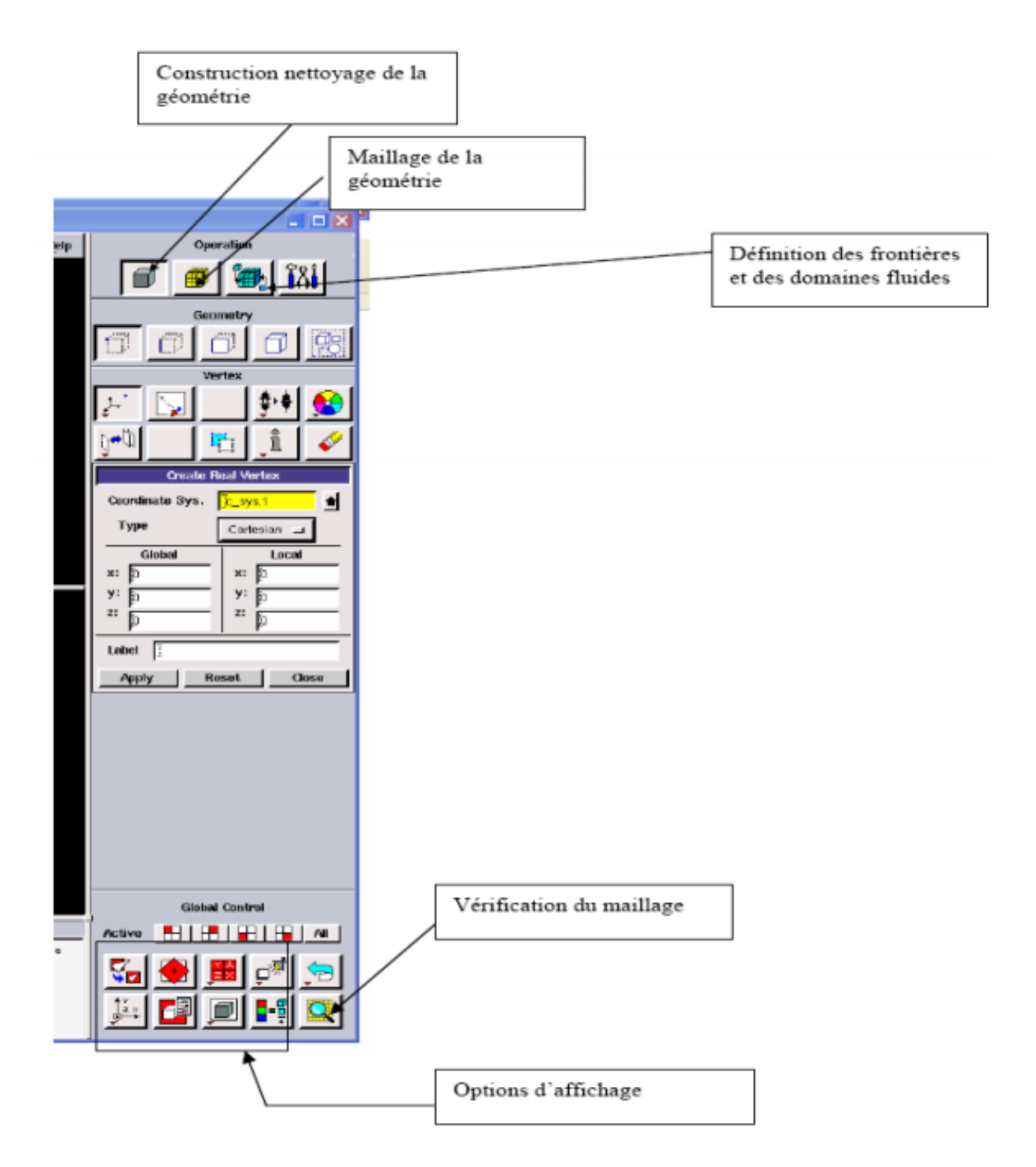

Figure 4.12 : Les opérations pour construire une géométrie

## **IV.6.1.4.1-Définir la géométrie :**

Nous avons 3 cas de géométries construites sur Gambit :

- $\triangleright$  1<sup>er</sup> cas : une chambre de combustion avec injecteur sans le swirl en 3D, nous allons :
	- Déplacer un volume ;
	- Créer un volume à partir de plusieurs autres ;
	- Mailler en respectant la géométrie pour l"envoyer sous FLUENT/5/6.

Nous ne modélisera qu"un quart de la géométrie à cause des symétries.

Les dimensions de la chambre sont 330, 76.2 et 76.2mm de hauteur (z), longueur (y) et largeur (x) respectivement. Tandis que ceux de l"injecteur sont de 16mm de diamètre interne et de longueur 24mm où entre le carburant, et 40mm, 30mm de diamètre et longueur externe où le comburant pénètre.

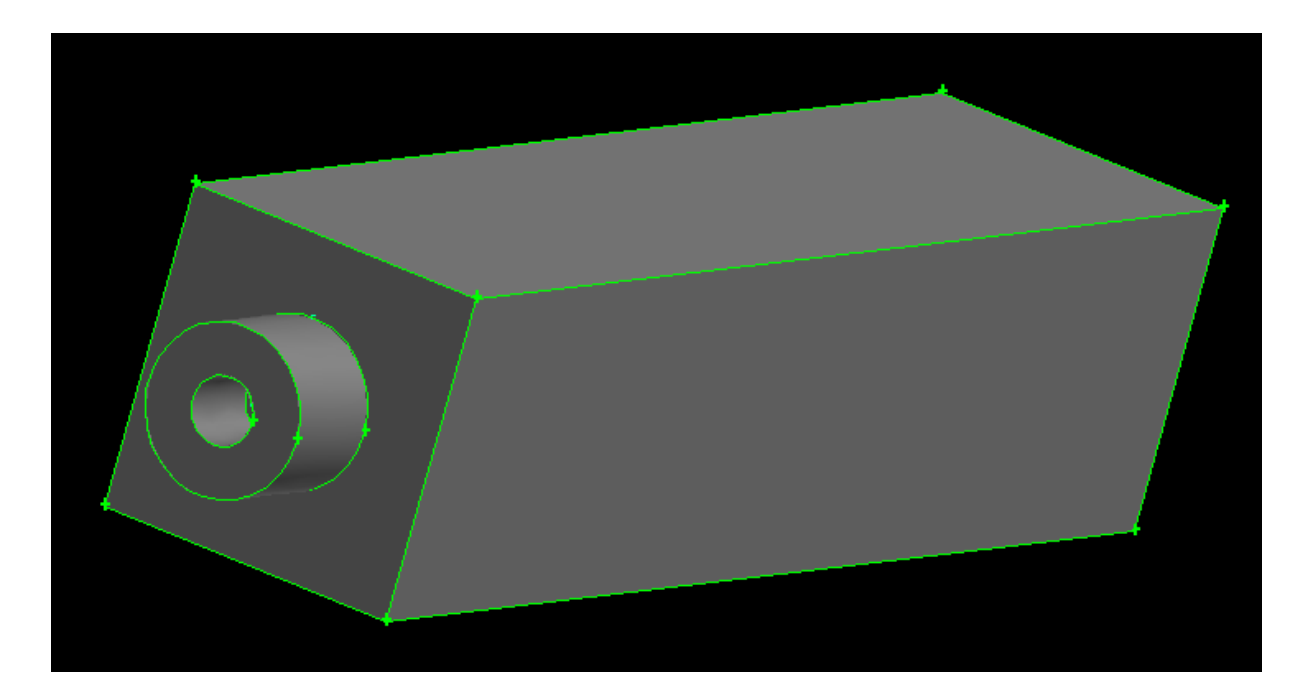

Figure 4.13 : Création de la géométrie dans « GAMBIT » (Vue 3D)

- 2eme cas : une chambre de combustion avec injecteur sans le swirl en 2D, avec les mêmes dimensions citées au 1<sup>er</sup> cas.
- 3eme cas : une chambre de combustion avec injecteur en présence du swirl, vu sa complexité on a choisi de le construire en 2D en utilisant les mêmes dimensions cités auparavant.

### **IV.6.1.5-Hypothèses de calculs**

- $\checkmark$  Ecoulement turbulent stationnaire.
- $\checkmark$  Fluide incompressible.
- $\checkmark$  Paroi extérieurs adiabatique (pas d'échange de chaleur avec le milieu extérieurs).
- $\checkmark$  Axisymétrique et bidimensionnel.
- $\checkmark$  Forces extérieurs négligeables.

### **IV.6.1.6-Données du problème et conditions aux limites**

L'intérêt de ce cas est de permettre de valider la partie non réactive du code FLUENT sur un écoulement swirlé. Pour cela, Le cas choisi pour cette thèse correspond aux débits  $Q_{air}$  = 4905,25Kg/h=1360g/s et  $Q_{C12H23}$  =362,7PPH = 45,7g/s pour l'air et le Kérosène respectivement.

A l"entrée du domaine d"étude la température du mélange est de 834,2 K et les vitesses d'entrée de l'air et du Kérosène sont respectivement V<sub>air</sub>=36,0777 m/s et V<sub>Kérosène</sub>= 8,455 m/s alors que les parois sont maintenues adiabatiques. La pression de référence est imposée et constante le long de la chambre, et est égale à 68,69 psia soit 473601pascal avec une température de sortie de 1097.3 k.

L'écoulement qui sort de l'injecteur pour entrer dans la chambre de combustion peut être assimilé à un jet et son nombre de Reynolds vaut:

$$
Re = \frac{U_i D_i}{v} \tag{4.1}
$$

Où  $U_i = 22.26$  m/s est la vitesse moyenne débitante en sortie d'injecteur et  $Di = 40$  mm est le diamètre total de l'injecteur. La viscosité du mélange de gaz frais est prise égale à ν = 1.72  $10^{-5}$  m<sup>2</sup> /s. Avec ces valeurs, on trouve Re = 51767. Le jet qui sort de l'injecteur est donc pleinement turbulent.

On a choisit comme vitesse angulaire et vitesse du swirl respectivement égales à 20 rad/s et 50 m/s, pour les deux entrées air/kérosène. Tandis que, en ce qui concerne la valeur de l"intensité de turbulence de ces 2 dernières est de 5% (valeur prise par tâtonnement).

*NB : Ces données ont été récolté dans la compagnie d'Air Algérie de Dar-El-Beida, plus précisément dans la base de maintenance au banc d'essaie, et les dimensions du moteur dans le hangar de l'H-400 révision moteur.*

### **IV.6.1.7-Construction d'un maillage**

Pour construire un maillage, il est bon de suivre la démarche suivante:

- définir la géométrie.
- réaliser le maillage.
- définir les paramètres des zones de calcul.

La génération du maillage (2D ou 3D) est une phase très importante dans une analyse CFD, vu l"influence de ses paramètres sur la solution calculée. Ce menu permet de mailler en particulier une ligne de la géométrie, à savoir disposer les nœuds avec des conditions particulières (utilisation d"un ratio pour modifier la pondération du maillage, application de formes différentes de maillage).

## **IV.6.1.7.1-Choix du type de maillage**

### **A-Maillage structuré (quadra/hexa)**

Il est beaucoup plus facile de le générer en utilisant une géométrie à multi bloc, il présente les avantages suivants :

• Economique en nombre d"éléments, présente un nombre inférieur de maille par rapport à un maillage non structuré équivalent.

• Réduit les risques d"erreurs numériques car l"écoulement est aligné avec le maillage. Ses inconvénients :

• Difficile à le générer dans le cas d"une géométrie complexe

• Difficile d"obtenir une bonne qualité de maillage pour certaines géométries complexes.

### **B-Maillage non structuré (tri/tétra.)**

Les éléments de ce type de maillage sont générés arbitrairement sans aucune contrainte quant à leur disposition.

\*Ses avantages :

• Peut être généré sur une géométrie complexe tout en gardant une bonne qualité des éléments

• Les algorithmes de génération de ce type de maillage (tri/tétra) sont très automatisés \*Ses inconvénients :

• Très gourmand en nombre de mailles comparativement au maillage structuré

• Engendre des erreurs numériques (fausse diffusion) qui peuvent être plus importante si l"on compare avec le maillage structuré.

**NB : C'est le type de maillage utilisé dans notre configuration, avec un nombre de nœuds égale à 4805.**

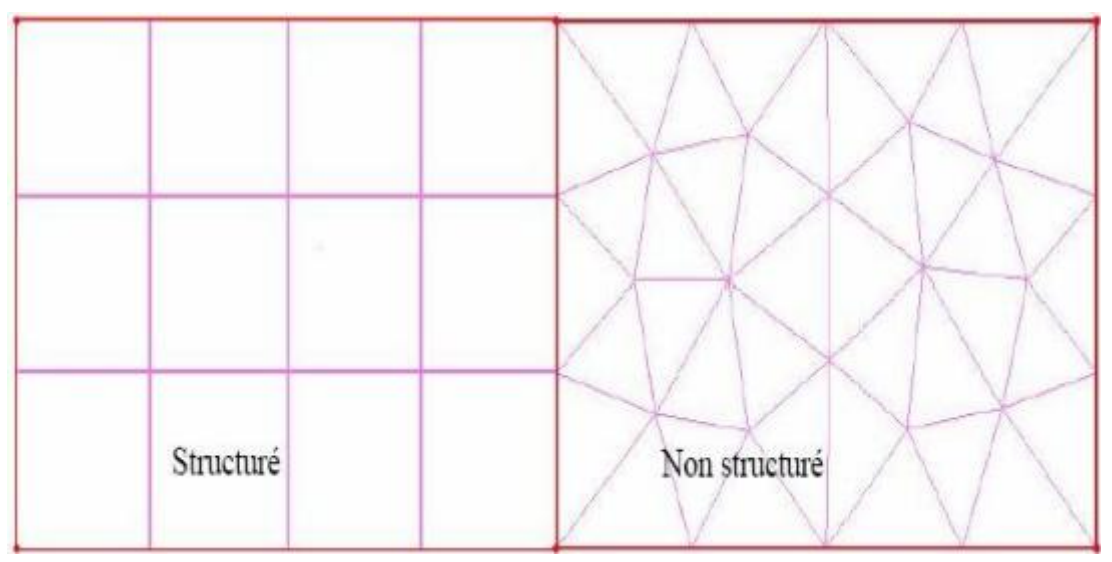

Figure 4.14 : maillage structuré et non structuré

## **C-Maillage hybride**

Maillage généré par un mélange d"éléments de différents types, triangulaires ou quadrilatéraux en 2D, tétraédriques, prismatiques, ou pyramidaux en 3D.

Ses avantages :

• Combine entre les avantages du maillage structuré et ceux du maillage non structuré !
#### **IV.6.1.7.2-Techniques générales de génération du maillage**

Pratiquement, il n'existe pas de règle précise pour la création d'un maillage valable, cependant il existe différentes approches qui permettent d"obtenir une grille acceptable.

Nous pouvons résumer ces règles ainsi :

- Maintenir une bonne Qualité des éléments

- Assurer une bonne Résolution dans les régions à fort gradient

- Assurer un bon Lissage dans les zones de transition entre les parties à maillage fin et les parties à maillage grossier

- Minimiser le nombre Total des éléments (temps de calcul raisonnable).

#### **IV.6.1.8-Définir les paramètres des zones de calcul**

#### **(Conditions aux limites)**

De gauche en allant vers la droite de notre géométrie :

Face 1 : entrée air type velocity\_inlet (entrée du comburant dans le diamètre externe)

Face2 : entrée fuel type velocity\_inlet (entrée du carburant dans le diamètre interne)

La dernière face : sortie type pressure\_outlet (sortie du mélange carburant/comburant à la fin de la chambre).

Le coté : axe type axis (axe de symetrie)

Et les autres : Wall type wall.

#### **IV.6.1.9-Exportation du maillage de gambit**

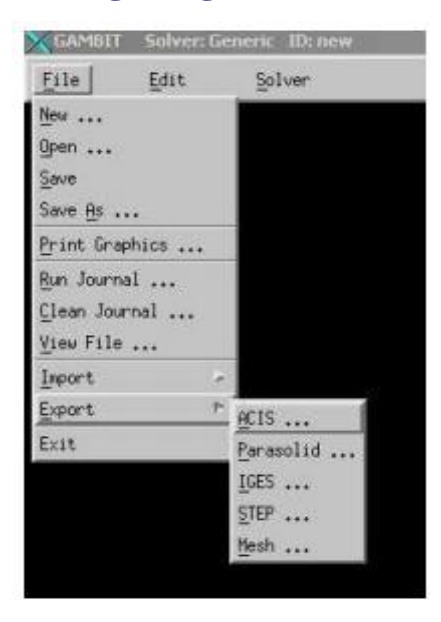

Figure 4.15: Exportation du maillage

Une fois que la géométrie a été créée, que les conditions aux limites ont été définies, il faut exporter le maillage, en point .msh (mesh = maillage en anglais) pour que Fluent soit capable de le lire et de l"utiliser. On peut ensuite fermer Gambit en sauvegardant la session (si on souhaite l"ouvrir) et lancer Fluent.

#### **IV.6.2-L'outil Fluent**

La simulation en Mécanique des Fluides Numérique (Computational Fluid Dynamics : CFD), est utilisée pour la modélisation, la visualisation et l"analyse des écoulements fluides et transferts thermiques. Elle permet aux utilisateurs d"optimiser les performances des nouveaux concepts, tout en réduisant le cycle de commercialisation, les risques associés et les coûts.

Depuis plus de 10 ans, Fluent, leader mondial en Simulation numérique des écoulements Fluides logiciels et services. S"emploie à offrir la solution de simulation la plus adaptée, que ce soit pour l"ensemble de l"industrie, la recherche ou la formation des ingénieurs de demain. Cette solution passe par des services d"assistance technique, d"études à façon, et par des formations personnalisées.

#### **IV.6.2.1-Notice d'utilisation de fluent :** [20]

Fluent est un code CFD commercial très utilisé dans l"industrie. Il permet de résoudre les écoulements fluides (champs de vitesses, de température…), c"est la raison pour laquelle on la choisi pour réalisé notre simulation.

Ensuite l"utilisation de Fluent est simple, il suffit de suivre l"ordre des menus en partant de la gauche pour aller vers la droite. Le premier menu que nous allons étudier est le menu **GRID**. La première chose à faire est d'utiliser l'option check afin de vérifier si le maillage importé comporte des anomalies comme des problèmes de jointure entre les différentes surfaces du maillage. Pour choisir l"échelle d"étude du maillage et par conséquent réfléchir en nombres adimensionnels, il faut utiliser l"option scale (choix est très important car souvent suivant les dimensions du domaine, les phénomènes mis en jeu ne sont pas les même).

Remarque : il est possible de vérifier tout de suite la forme de la grille en cliquant sur **DISPLAY** et ensuite sur grid. On peut de cette façon vérifier que la géométrie correspond bien à ce que l"on veut. Le second menu que l"on va utiliser est le menu **DEFINE**. La

démarche à suivre est de partir des options du haut du menu secondaire et de descendre au fur et à mesure. Nous trouvons donc l"option Models qui se décompose aussi en un autre menu. solver permet de choisir le type de solver que l"on souhaite utiliser (implicite, explicite, stationnaire, 2D…). viscous permet de choisir le modèle de turbulence que l"on va prendre pour résoudre le problème (laminaire, k-ε, k-ω, LES…). Energy permet de choisir si oui ou non on doit faire intervenir l"équation de l"énergie dans la résolution du système (dès qu"un gradient de température intervient dans les phénomènes il faut utiliser cette équation pour d"une part observer une solution réaliste mais aussi souvent pour faciliter la convergence).

Dans le menu Models radiation qui sont à utiliser en fonction de l"énoncé du problème. Vient ensuite le sous menu Materials qui permet de choisir le fluide gravity et entrer la valeur voulue de la gravité. On peut aussi entrer, et cela est souhaitable, la valeur initiale de la densité et lui donner une valeur sous Fluent (ceci montre que même si l'on a fait une erreur de condition sous Gambit, on peut encore tout modifier sous Fluent).

Pour une entrée de fluide, on fixe la vitesse ainsi que le niveau de turbulence ; pour un mur on peut fixer soit un flux constant, soit une température constante et bien d"autres possibilités (telles que la rugosité du mur par exemple).

Maintenant que la géométrie est en place, nous pouvons paramétrer et initialiser le solveur de Fluent dans le menu suivant : le menu **SOLVE**. Le premier sous-menu est le menu Control qui comprend tout d"abord l"option solution. C"est grâce à cette option que l"on va pouvoir entrer les différents facteurs de sous-relaxation du système : pression, température etc.…Ces facteurs peuvent être modifié au cours de la résolution. Leur principal intérêt est de forcer la solution a convergé : en les baissant, on diminue la vitesse de convergence mais on l"améliore (encore que ces constatations soient valables en générales, mais pas nécessairement dans tous les cas).

Dans ce menu, on peut à la façon de discrétiser chaque variable (pression, moment…). D"autre sous-menu de **SOLVE** est Initialise. Ce menu permet de fixer les conditions initiales du système d"itérations que l"on veut faire pour résoudre le système et aussi la valeur limite des résidus que l"on veut se fixer.

Une fois que l'on estime que la convergence est atteinte, on peut visualiser les résultats grâce au post-traitement de Fluent. Principalement, on utilise le menu **DISPLAY** et les sousmenus contours et velocity vectors. Dans le premier, on observe les variations des variables (vitesse, température…) avec les iso-surfaces. Dans le second, les valeurs sont traduites par des vecteurs ; ceci est surtout utile pour la visualisation des vecteurs vitesses. Il est également possible dans ces menus d"observer les résultats sur les faces de la géométrie et pour les vecteurs de faire des projections.

Pour visualiser des zones précises du maillage (lignes, plans…), le menu **SURFACE** permet de créer des lignes ou de plans dans la géométrie à partir de points. Ensuite on peut pour les plans, les choisir pour visualiser les contours ou les vecteurs, et pour les lignes, on utilise le menu **PLOT**, qui offre la possibilité de faire des graphes en 2D de toutes les variables sur les lignes créées par l"utilisateur. Pour exporter des images, on peut, soit faire une copie d"écran (de loin le plus simple), soit cliquer dans **FILE**, hardcopy et choisir TIFF pour créer une image Tiff de la fenêtre actuellement affichée (l"utilisateur peut choisir diverse options comme couleur ou noir et blanc…).

### **IV.6.2.2-Etapes générales**

#### **IV.6.2.2.1- Importation de la géométrie (\*.msh)**

#### **A-Ouvrir la version de Fluent**

Il est choisi comme suit :

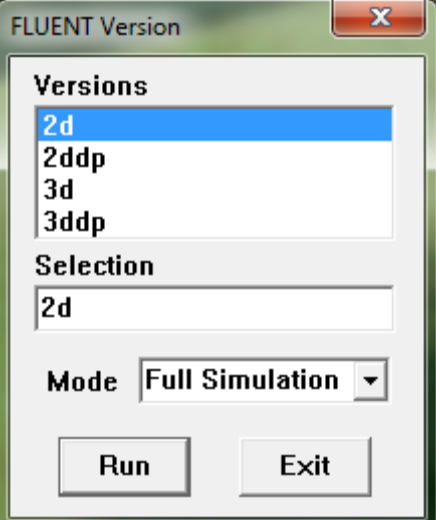

Figure 4.16 : Ouverture de fluent

Pour commencer la simulation il faut importer le fichier (\*.msh) généré sous Gambit.

File —**Read** —**Read** 

```
\blacksquare \blacksquare \blacksquareEl FLUENT [axi, swirl, pbns, spe, ske]
File Grid Define Solve Adapt Surface Display
                                                     Plot Report Parallel Help
                                                                                                             \overline{\phantom{a}}Welcome to Fluent 6.3.26
       Copyright 2006 Fluent Inc.
       All Rights Reserved
Loading "C:\Fluent.Inc\fluent6.3.26\lib\fl_s1119.dmp"
Done.
Loading "C:\Users\HIND/.cxlayout"
Done.
> Reading "C:\Users\HIND\Desktop\swirl sans 2dern555.msh"...
      4805 nodes.
       240 mixed wall faces, zone 3.
         31 mixed pressure-outlet faces, zone 4.
       165 mixed axis faces, zone 5.
    9 mixed union races, 20me<br>9 mixed velocity-inlet faces, zone<br>13 mixed velocity-inlet faces, zone<br>13496 mixed interior faces, zone<br>9.
                              m.
                                                                                                           k
```
Figure 4.17: Importation de la géométrie.

### **B-Vérification du maillage importé**

#### **Grid Check**

Ceci permet de vérifier si le maillage importé ne contient pas d"erreurs ou de volumes négatifs

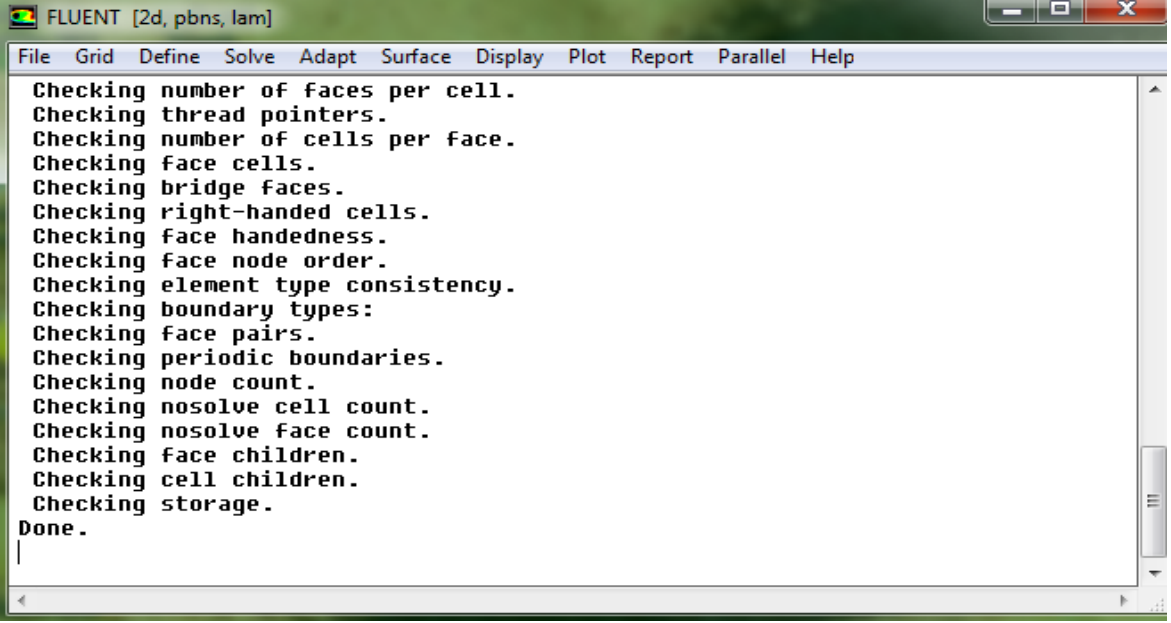

Figure 4.18 : Vérification du maillage sous Fluent

## **C-Vérification de l'échelle**

# Grid 
Scale

Il faut toujours vérifier que les dimensions affichées correspondent aux dimensions physiques du problème.

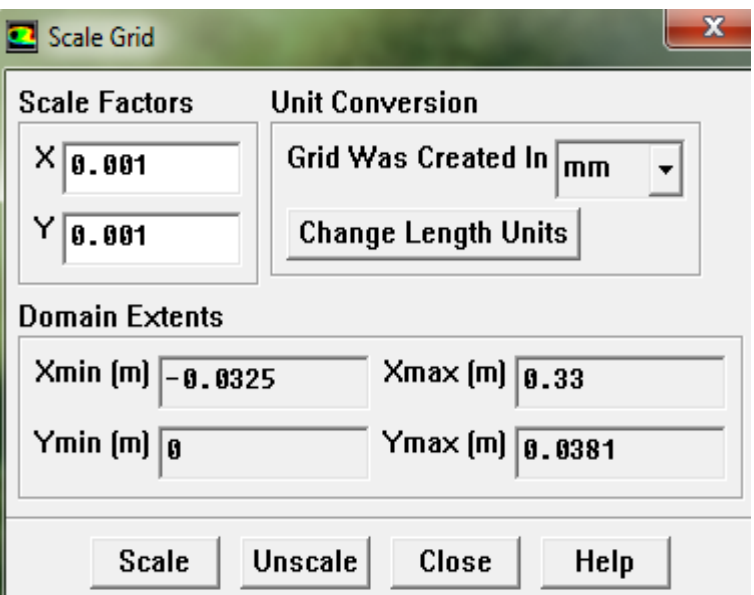

Figure 4.19 : Vérification des unités de la simulation

## **D-Choix du solveur :** [20]

Define Models Solver...

Coupled Solvers, les solveurs « coupled implicit » et « coupled explicit », sont plutôt réservés aux écoulements compressibles à grande vitesse.

C"est là aussi qu"on choisit le régime d"écoulement ; permanent ou instationnaire.

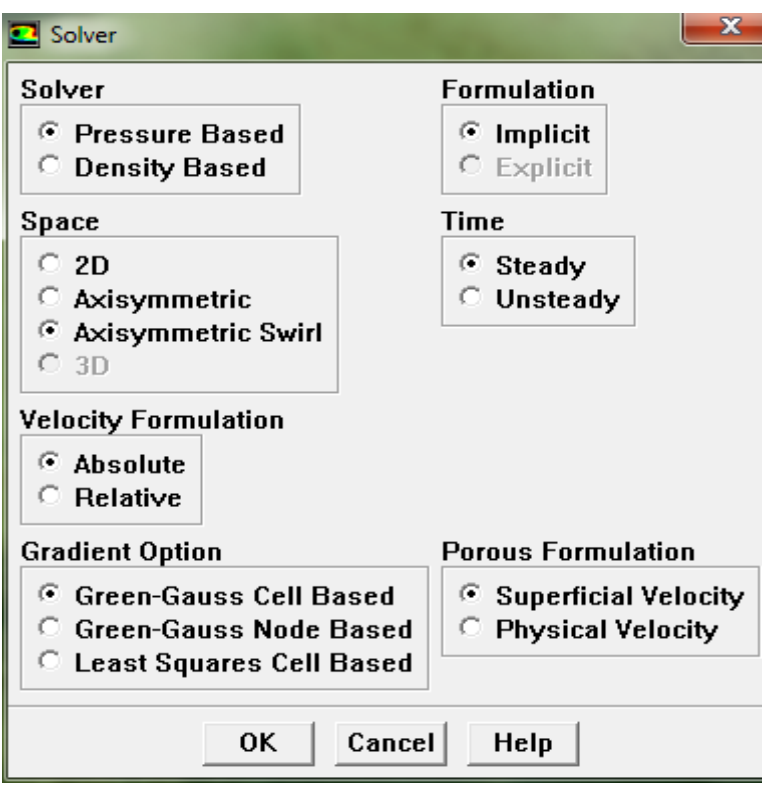

Figure 4.20 : Choix du solveur sous Fluent.

# **E-Affichage de la grille**

### Display Grid

Vous pouvez afficher le maillage et il est très judicieux de vérifier les conditions aux limites

définies au préalable dans Gambit.

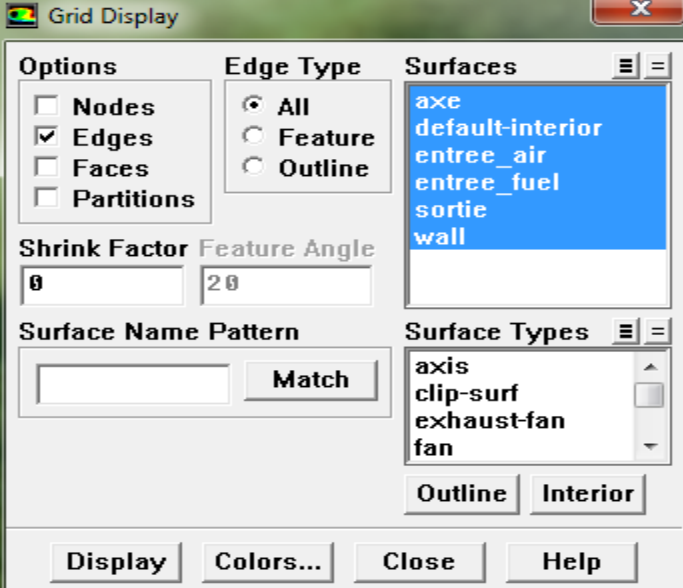

Figure 4.21 : Affichage de la grille et vérification des conditions.

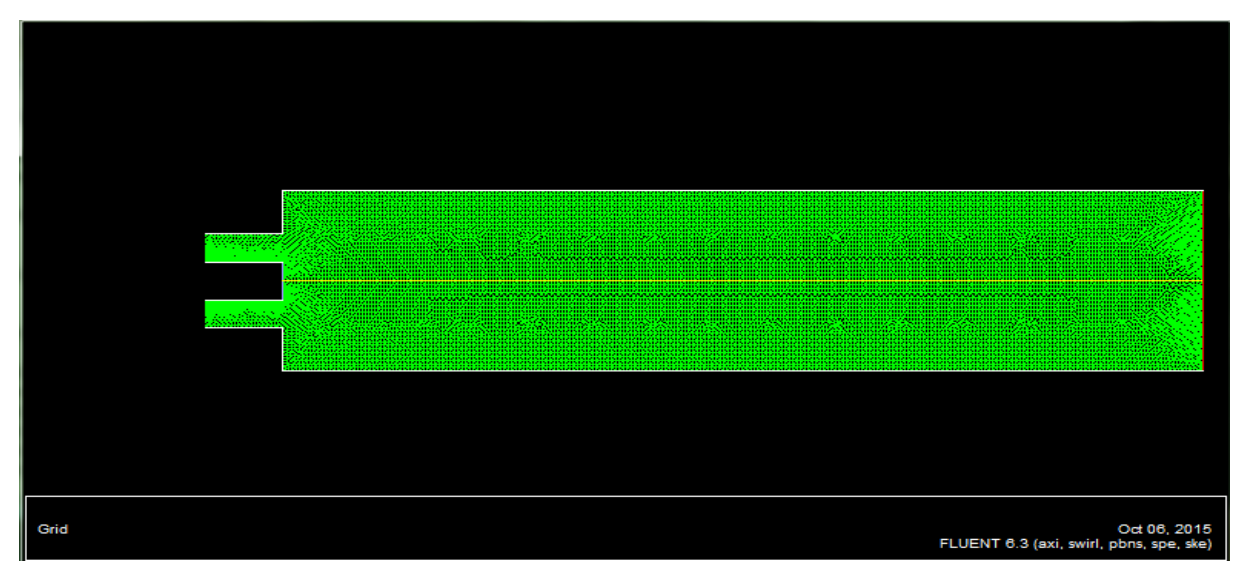

Figure 4.22 : affichage du domaine de la simulation.

# **F-Choix du modèle de turbulence** : [20]

## Define Models Models Wiscous

Fluent propose différentes modélisations de l"écoulement turbulent. Parmi lesquels les

écoulements non visqueux, laminaires, turbulents … etc.

Dans le pieu énergétique le modèle K-epsilon standard est le model idéale pour notre étude.

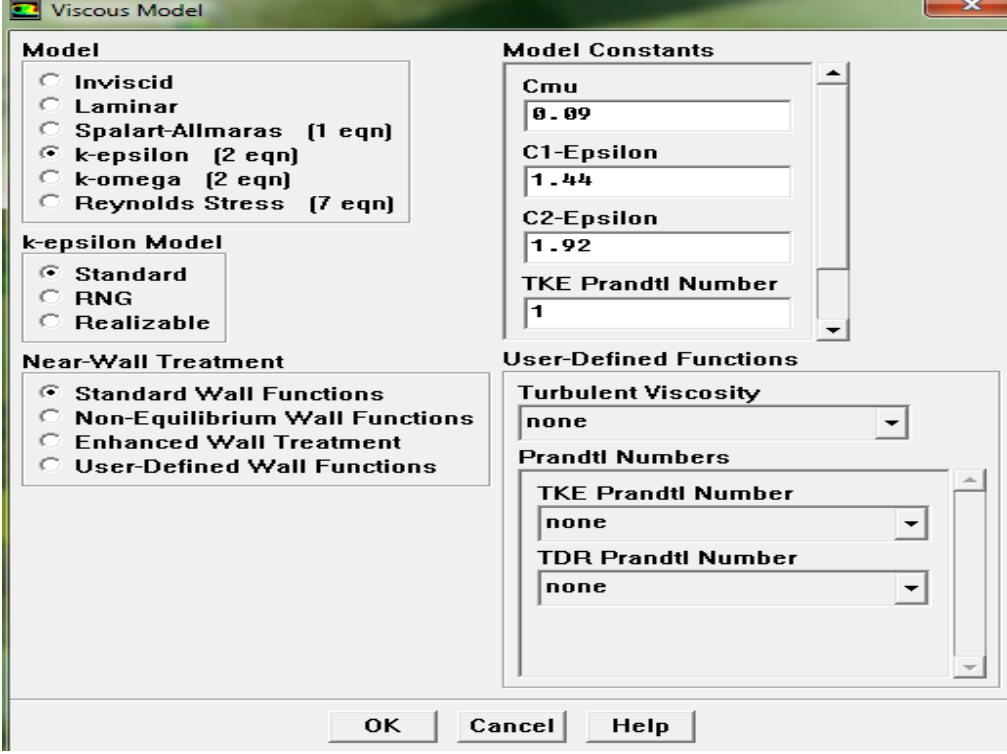

Figure 4.23 : Choix du modèle de turbulence.

### **G- Etablissement des équations de l'énergie** [20]

Define <u>Models</u> energy

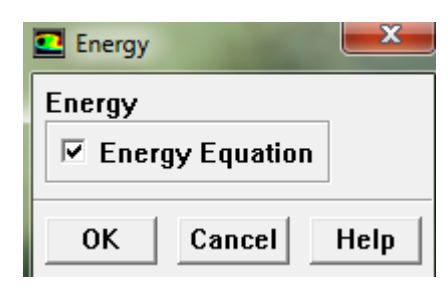

Figure 4.24: établir les équations de l"énergie

# **H- Définir les espèces chimiques utilisées**

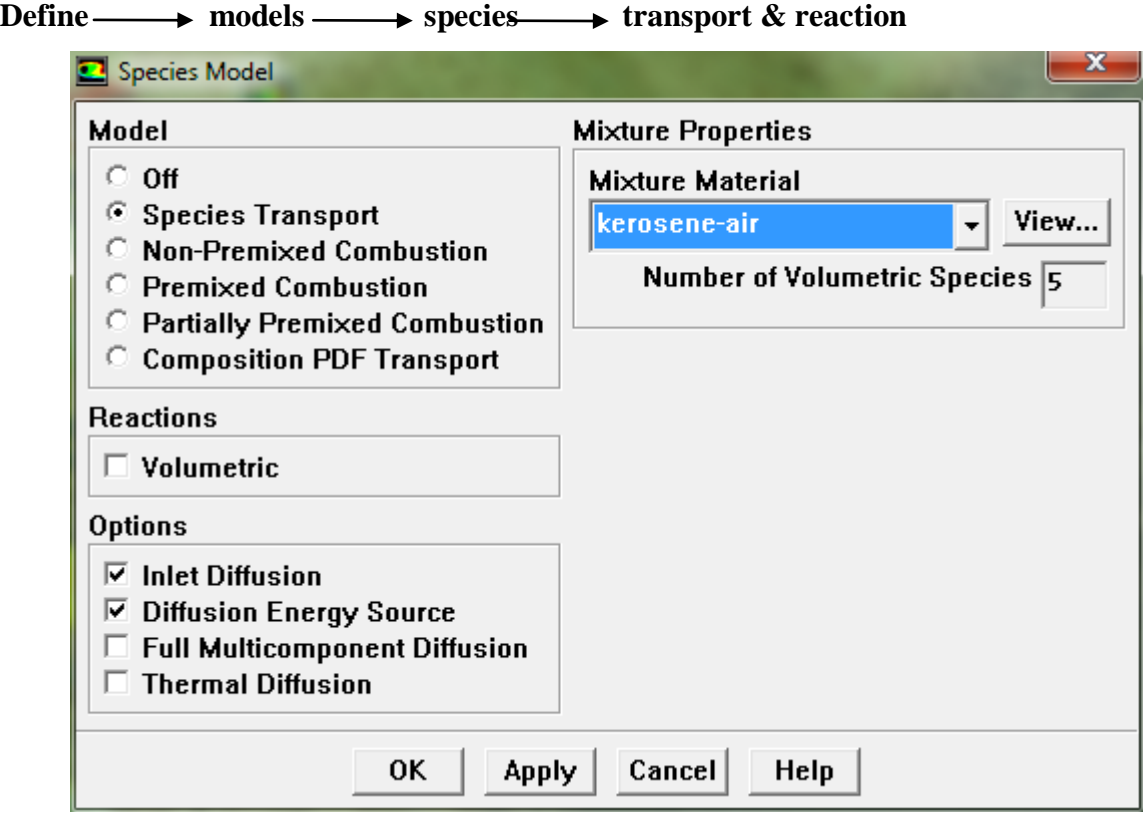

Figure 4.25 : Définition des espèces chimiques

# **I- Conditions d'opération** : [20]

#### Define  $\longrightarrow$  Operating  $\longrightarrow$  conditions

Avant de choisir les conditions aux limites, il faut choisir d"abord la valeur de la pression de référence « operating conditions ».

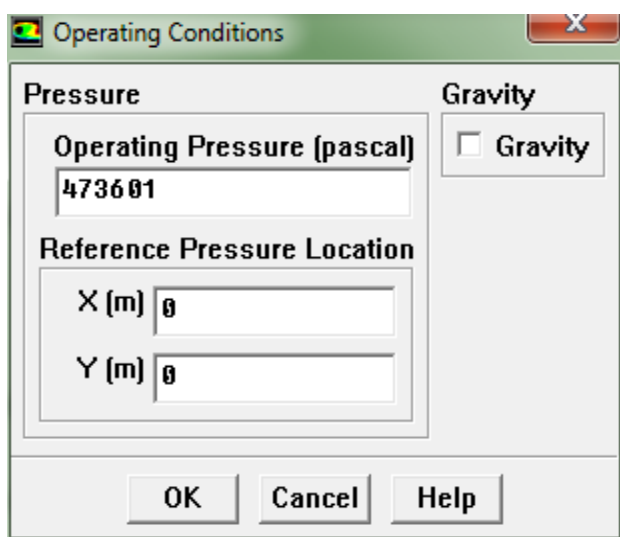

Figure 4.26: Choix de la pression de référence

La valeur de la pression est donnée par 473601 pascals dans notre chambre de combustion.

Cette donnée est introduite par fluent dans operating conditions. [20]

## **J-Conditions aux limites usuelles**

### Define — Boundary — Conditions

Ensuite, il faut fixer les valeurs des conditions aux limites :

(Ces valeurs ont été données précédemment)

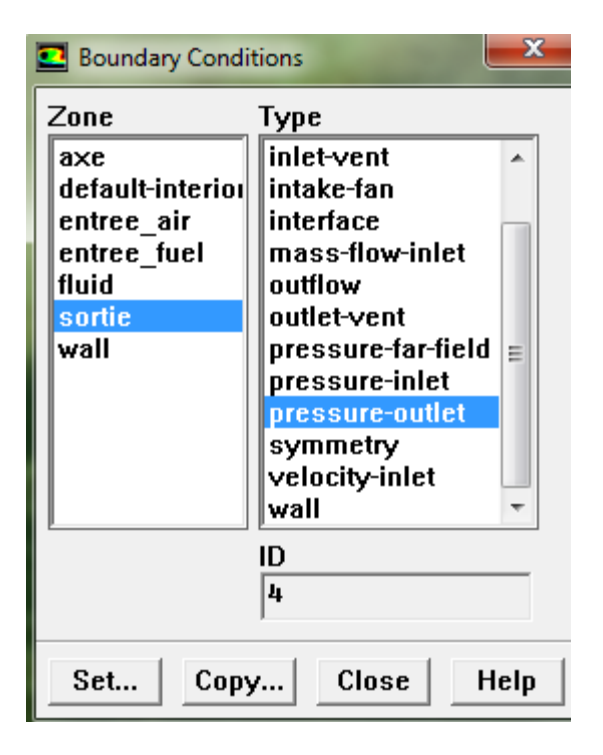

Figure 4.27 : Valeurs des conditions aux limites

### **K-Contrôle de la solution**

```
Solve \longrightarrow controls \longrightarrow solution
```
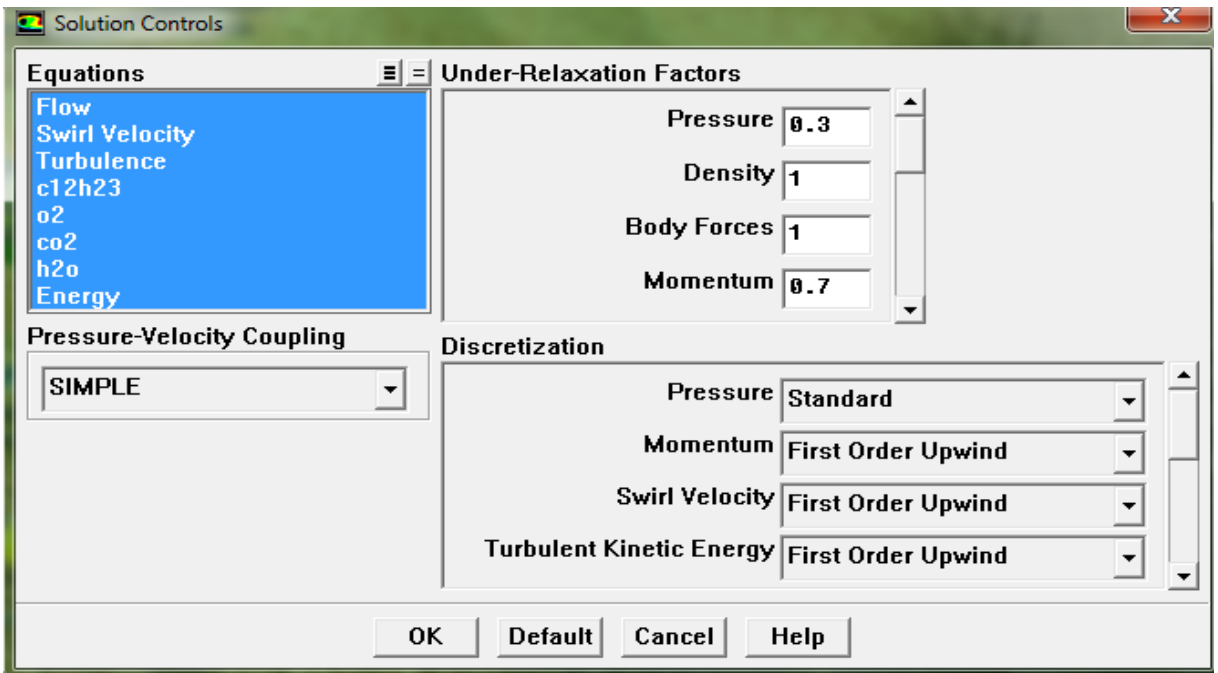

Figure 4.28: Contrôle de la solution.

## **L- Lancement du calcule**

Solve <del>Di</del>terate...

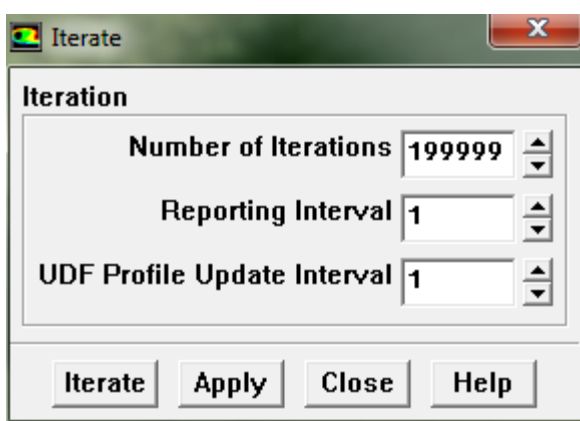

Figure 4.29 : Choix du nombre des itérations.

Cette partie présente la simulation numérique à l'aide du code de calcul « FLUENT » d'un écoulement turbulent sans combustion et sans prémélangée (air + kérosène) dans une configuration peu complexe.

# **IV.6.2.3-Organigramme de calcul**

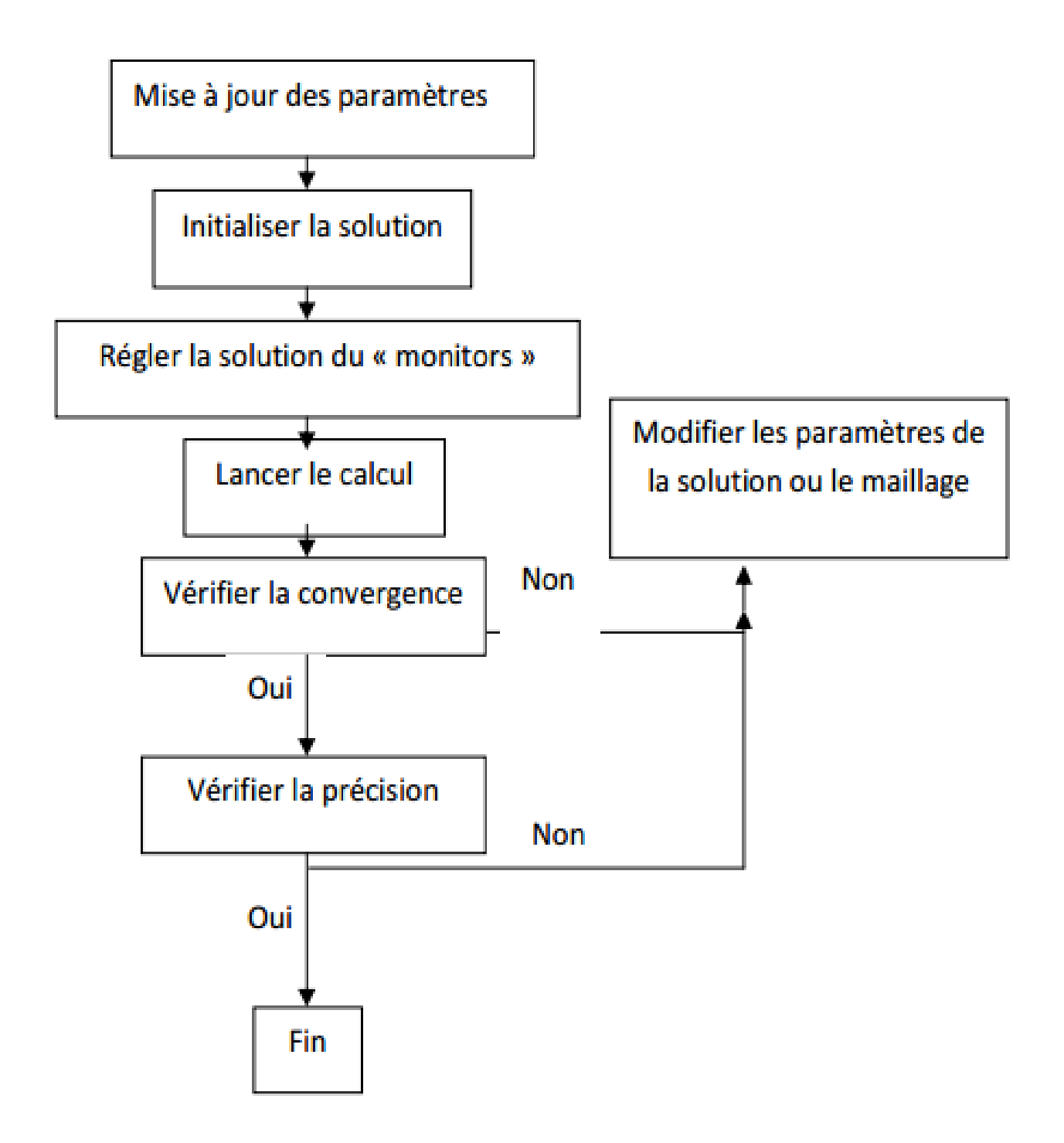

Figure 4.30 : Organigramme de calcul

# **Chapitre V : Analyses et discussions des résultats**

La résolution des équations d'un phénomène physique se fait par l'utilisation d'une méthode numérique. Après avoir entrés toutes nos valeurs et conditions et lancé le déroulement de calcul des itérations sur FLUENT nous obtenons les résultats suivants :

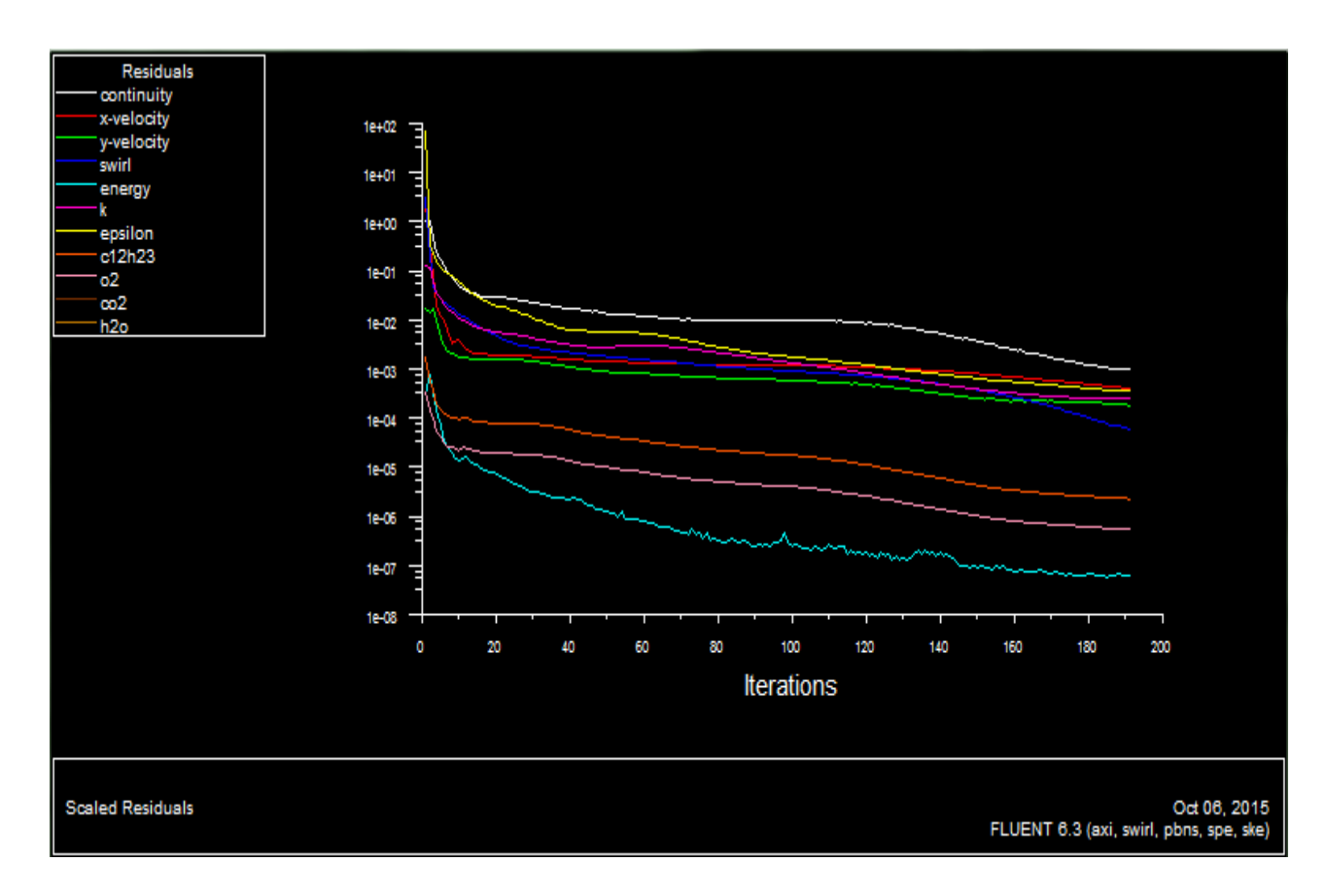

#### **V.1- Convergence des résidus**

Figure 5.1 : Allures de l"évolution des résidus de calcul (avec swirl)

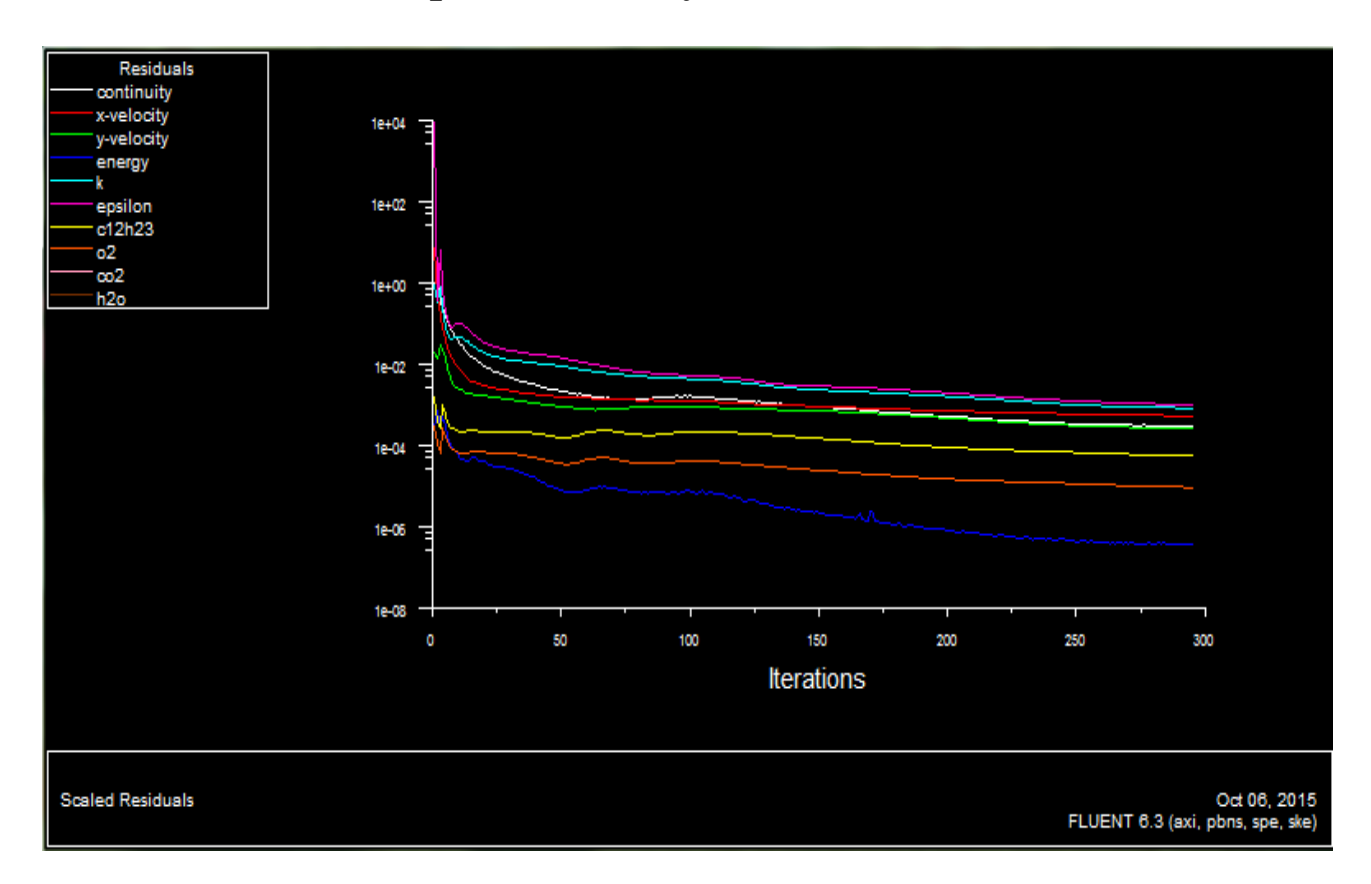

 **Chapitre V : Analyses et discussions des résultats**

Figure 5.2 : Allures de l"évolution des résidus de calcul (sans swirl)

#### **Remarque importante** :

 Les résidus sont calculés à partir des corrections dans les variables ; pression, vitesse, température… du problème entre la présente itération et l"itération précédente. Dans la plupart des cas, le critère de convergence par défaut dans FLUENT (residual) est suffisant. La solution converge quand les résidus atteignent  $10^{-3}$ . Toutefois, dans certains cas il faut pousser les calculs à  $10^{-4}$  voir  $10^{-6}$ . Donc Il n'y a pas de règle universelle.

#### **V.2-La composante de vitesse axiale**

La figure 5.3 représente les contours de la composante de la vitesse axiale en présence du swirl. Les plus grandes valeurs de la vitesse axiale se trouvent à l"entrée. Les valeurs négatives sont situées juste après l"élargissement brusque au niveau des coins et aussi sur l"axe. Elles mettent en évidence l"existence de zones de recirculation. En ce qui concerne la figure 5.4 représentant les contours de la composante de la vitesse axiale en absence du swirl, les valeurs de la vitesse axiale sont plus importantes que celles en présence du swirl. Ces

dernières diminuent progressivement et parallèlement à l"axe. Les zones de recirculation apparaissent au niveau des coins et sont plus accentués que dans le premier cas.

L"avantage du swirl est de diminuer la vitesse d"entrée et générer un effet de tourbillonnement, ce qui contribue à améliorer le mélange.

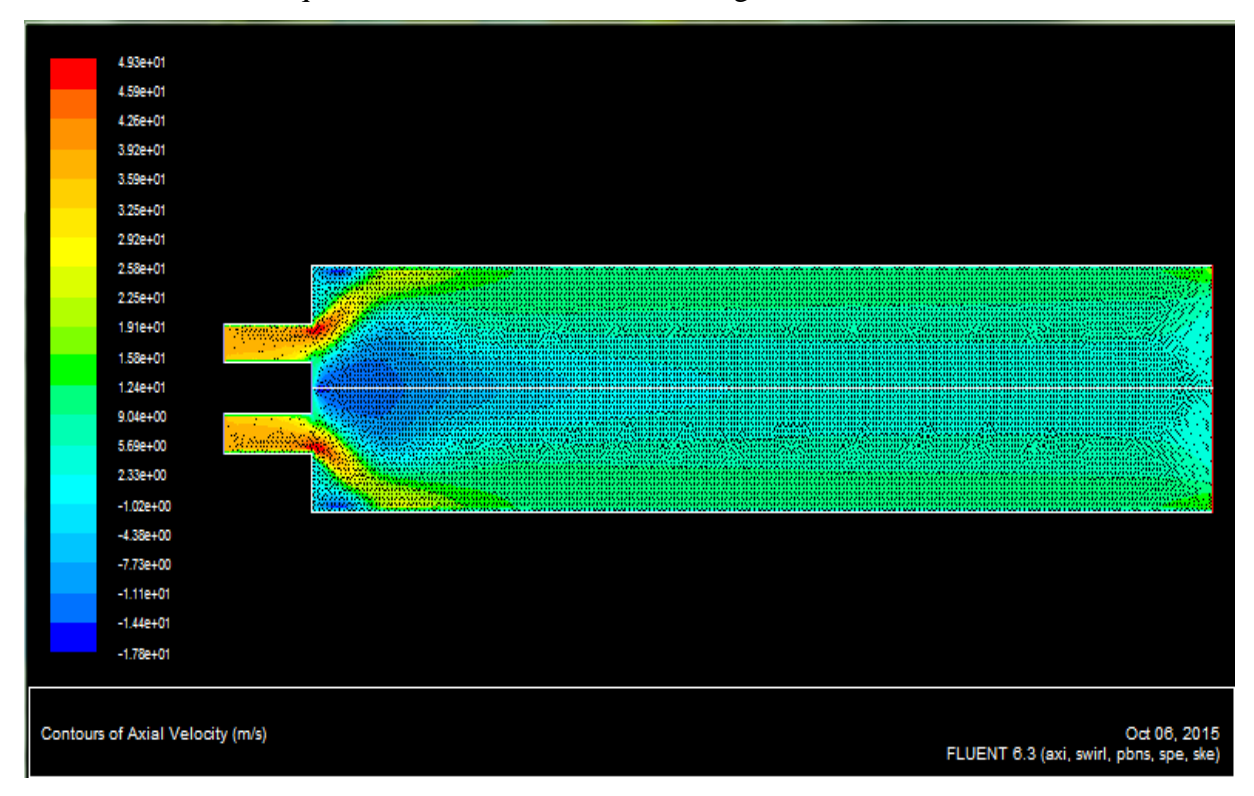

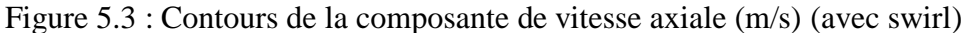

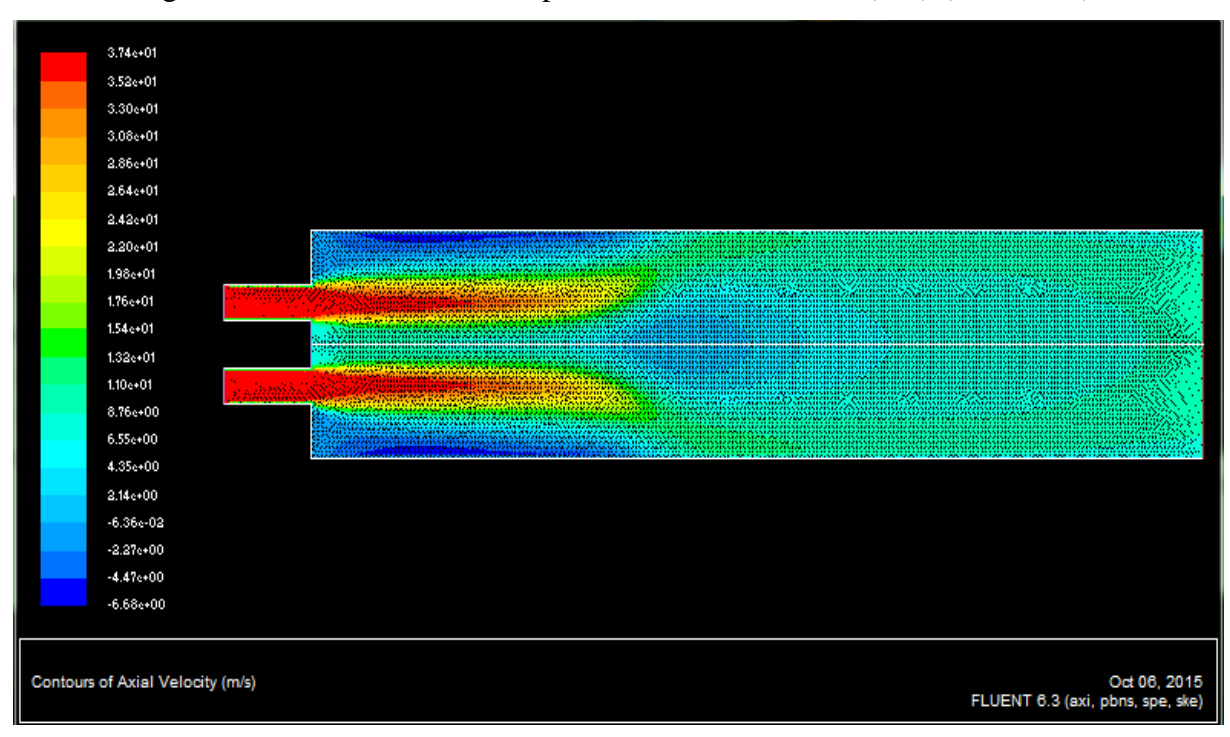

Figure 5.4 : Contours de la composante de vitesse axiale (m/s) (sans swirl)

## **V.3- Lignes de courants de la vitesse axiale**

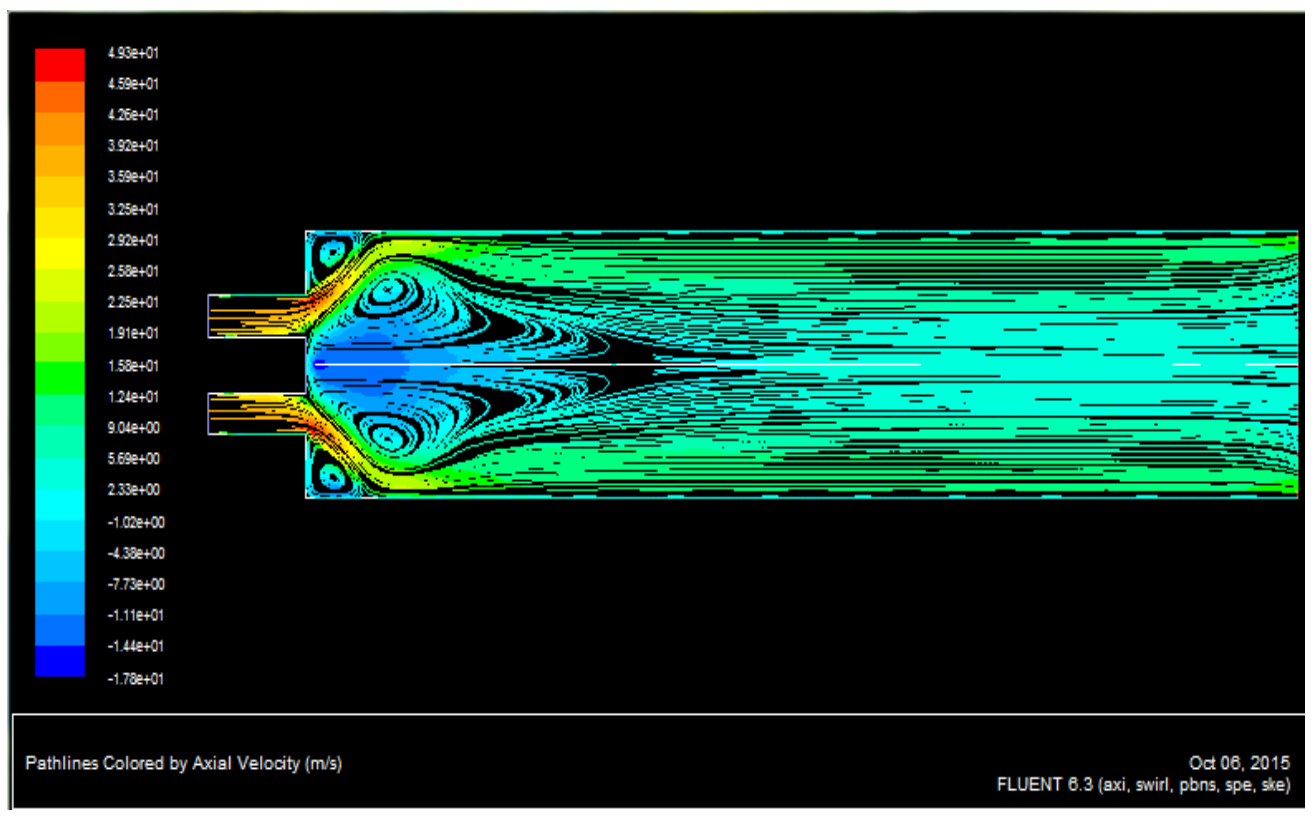

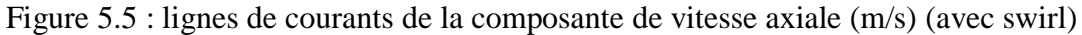

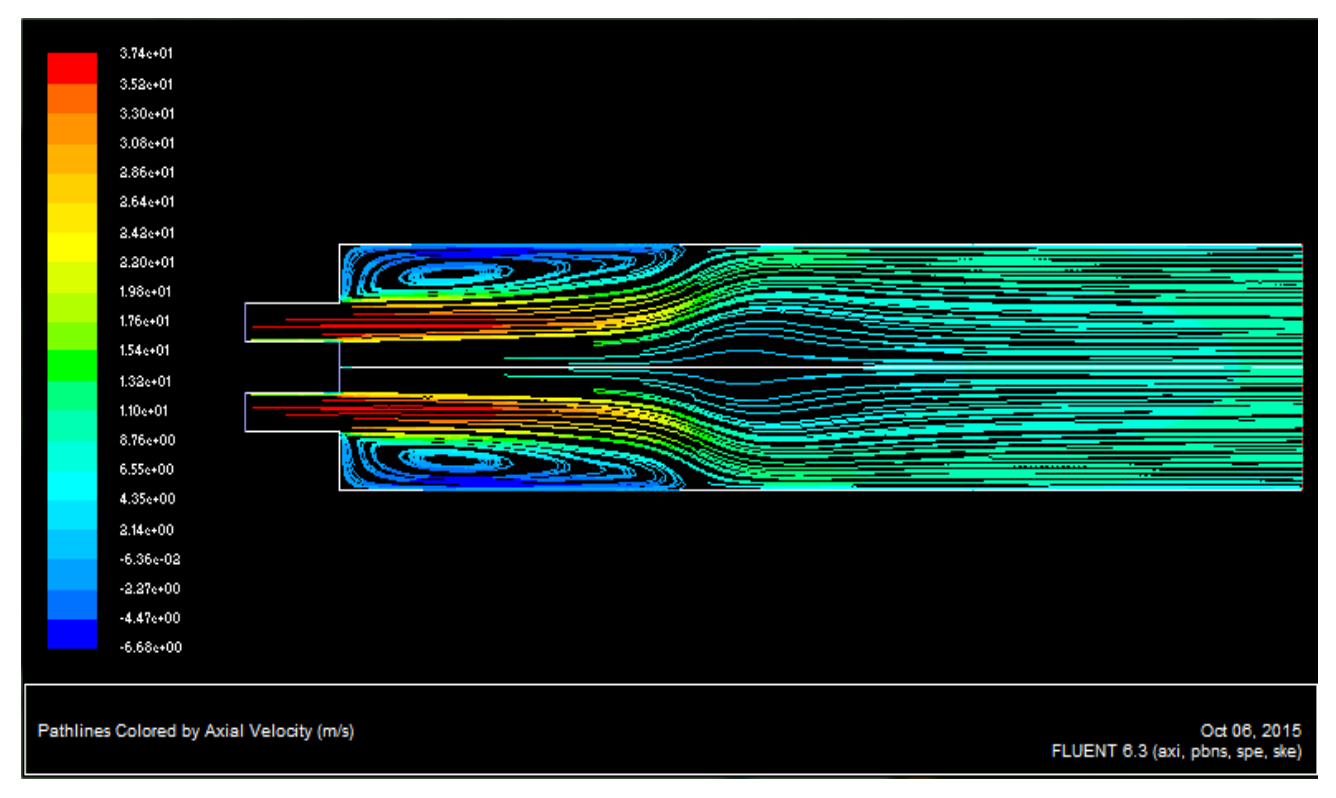

Figure 5.6 : lignes de courants de la composante de vitesse axiale (m/s) (sans swirl)

#### **V.4-La pression statique**

La figure 5.7 représente les contours de la pression statique avec swirl. On remarque une dépression sur l"axe particulièrement dans la conduite d"entrée. Alors que les pressions maximales sont situées au niveau des parois. La diminution de la dépression est considérable avec la diminution du tourbillonnement. Contrairement à la figure 5.8 représentant les contours de la pression statique en absence de swirl. On constate que la pression est faible voir négative à l"entrée de la chambre de combustion expliquant l"existence de la dépression. Et augmente au fur et à mesure, qu"on se rapproche de la sortie de la chambre, suivant toute la largeur.

L"existence du swirl augmente la dépression ce qui favorise un bon mélange.

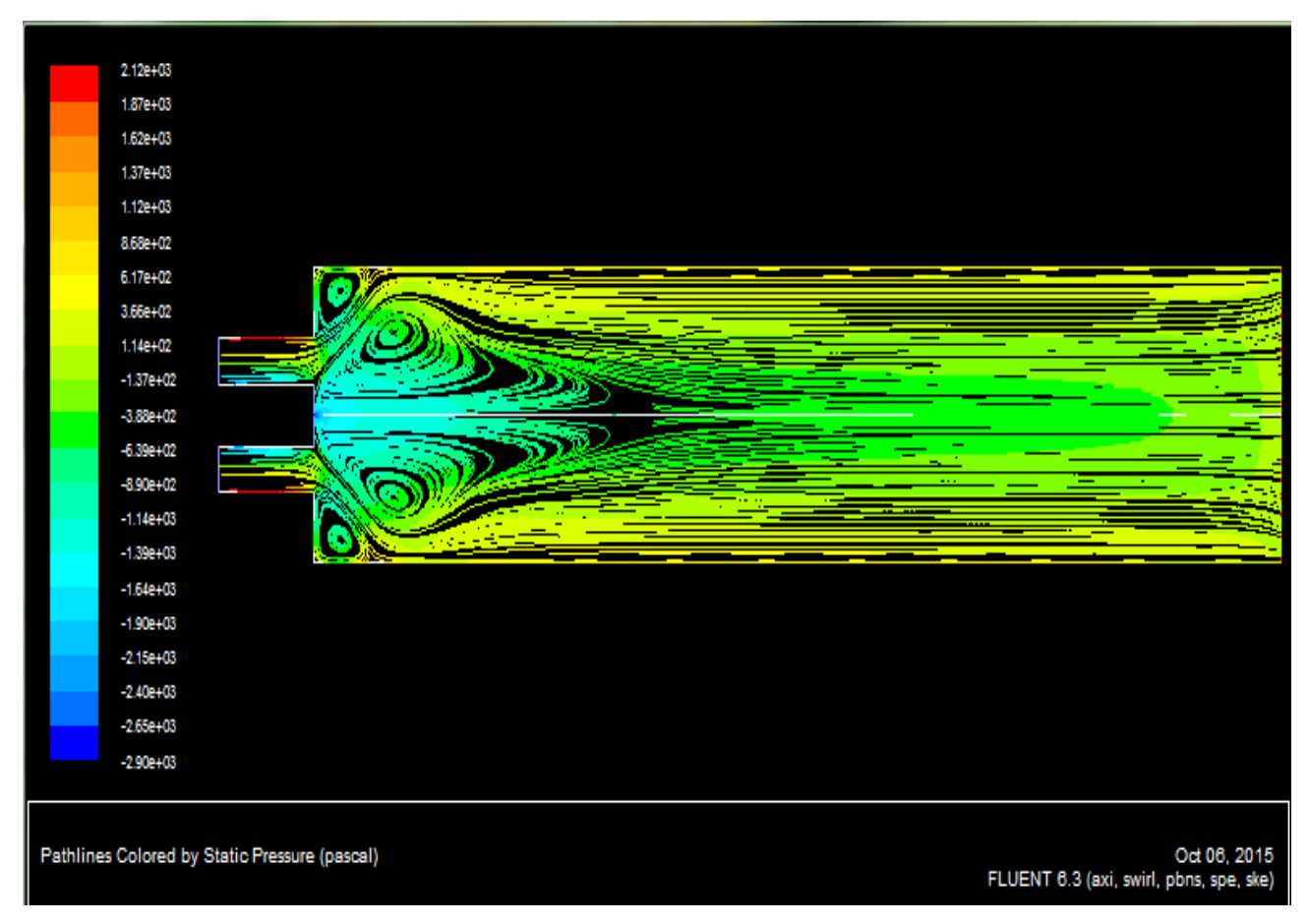

Figure 5.7 : Contours de la pression (Pa) dans le plan  $Z = 0$  (avec swirl)

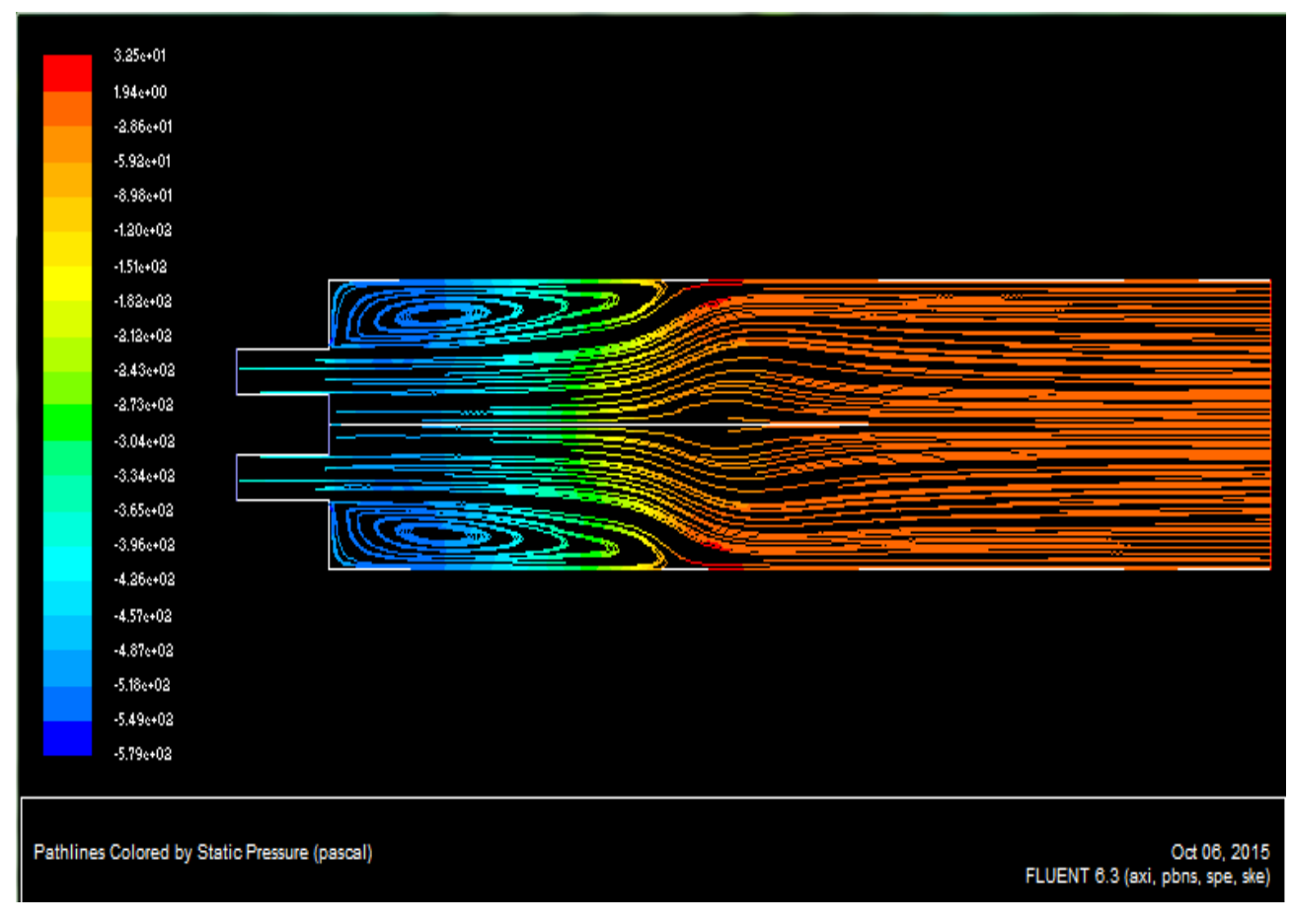

 **Chapitre V : Analyses et discussions des résultats**

Figure 5.8 : Contours de la pression (Pa) dans le plan  $Z = 0$  (sans swirl)

#### **V.5 -L'énergie cinétique turbulente k**

On remarque une faible intensité de turbulence au niveau des vannes des swirlers figures 5.9. La turbulence s'intensifie graduellement en allant vers l'intérieur de la chambre de combustion. En fait la production se fait au niveau des couches limites prés des parois où le cisaillement est très important. Les valeurs maximales de l'énergie cinétique turbulente sont atteintes au niveau de l'enveloppe de la zone de recirculation axiale en aval du nez de l'injecteur de notre chambre. Concernant la figure 5.10, le contraire se produit par rapport au premier cas, où nous avons une très faible production de turbulence à l"entrée. Alors qu"elle est très importante aux coins, c"est-à-dire là ou il y"a tourbillonnement, et plus ou moins forte en allant vers la sortie de la chambre.

Vu que la turbulence augmente les capacités de mélange du système, cette dernière est mise en évidence dans le premier cas juste en aval de l"injecteur et est mise en avant par rapport au deuxième cas.

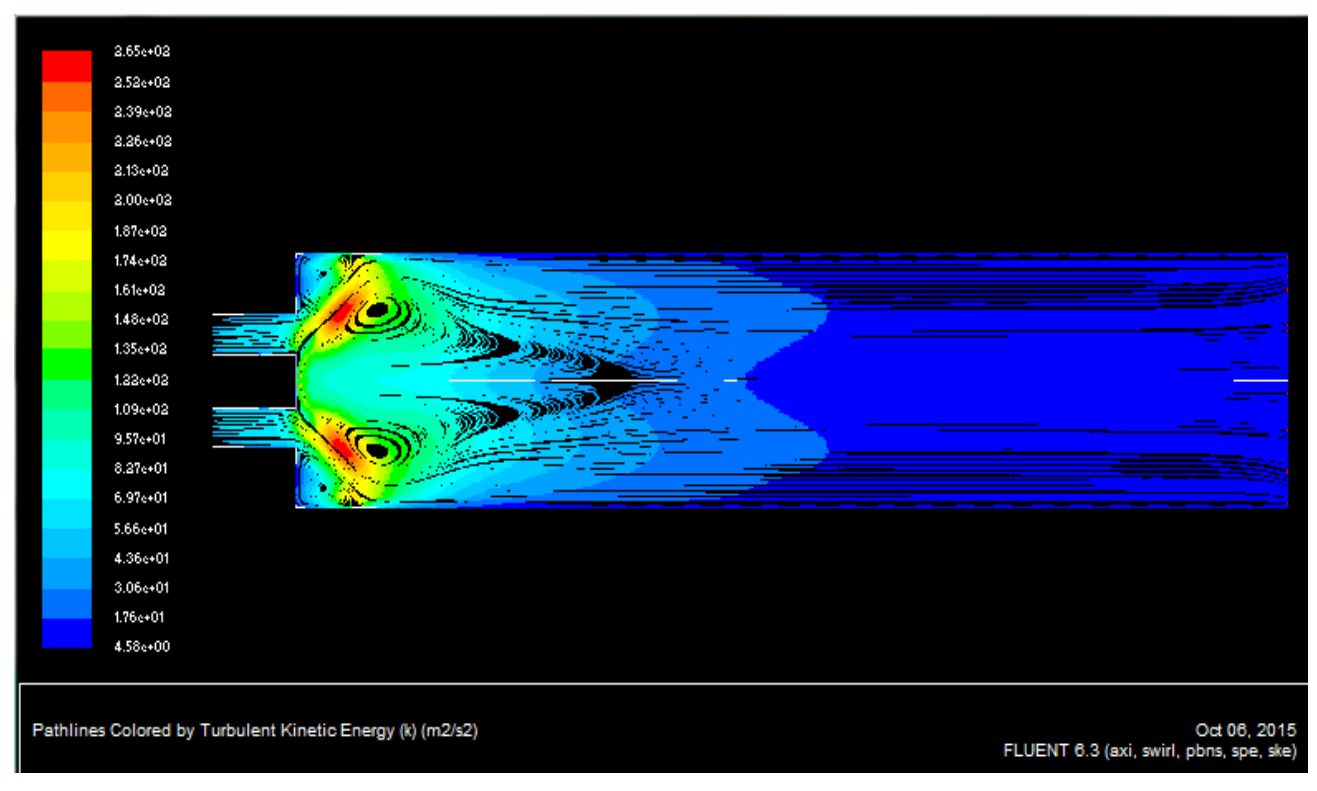

Figure 5.9 : Contours de l"énergie cinétique turbulente k (m2 /s2) dans le plan Z = 0 (avec

swirl)

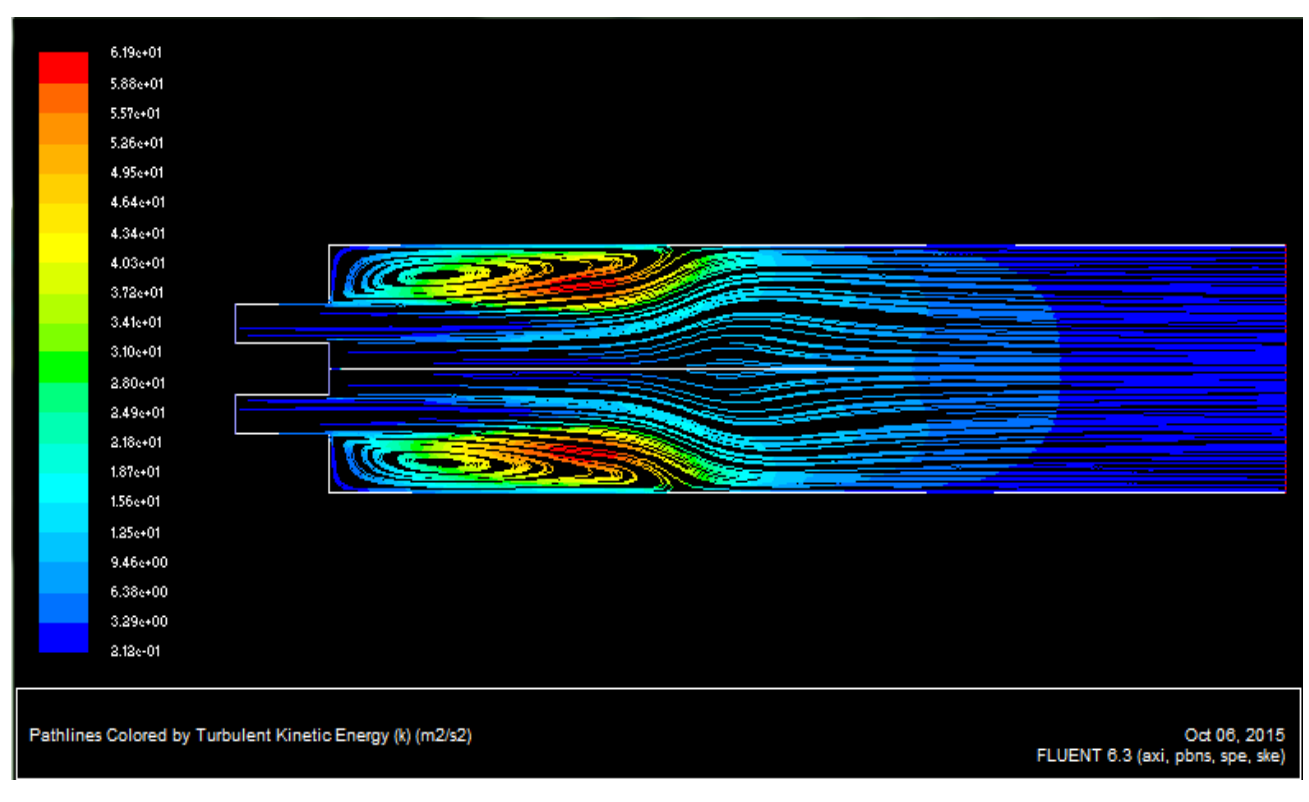

Figure 5.10 : Contours de l'énergie cinétique turbulente k (m2/s2) dans le plan  $Z = 0$ 

(Sans swirl)

## **V.6-La fraction massique du C12H23 et de l'O2**

Pour la fraction massique du C12h23, figure 5.11 et figure 5.12, on remarque que les valeurs maximales sont obtenues au niveau de l"entrée du fuel et au début de la dépression.

La valeur de la fraction massique du C12H23 à l"intérieur de la chambre de combustion est pratiquement constante, résultat de l"inexistence de la combustion. L"effet est opposé en ce qui concerne la fraction massique de l"O2, comme on le voit dans les figures 5.13 et 5.14.

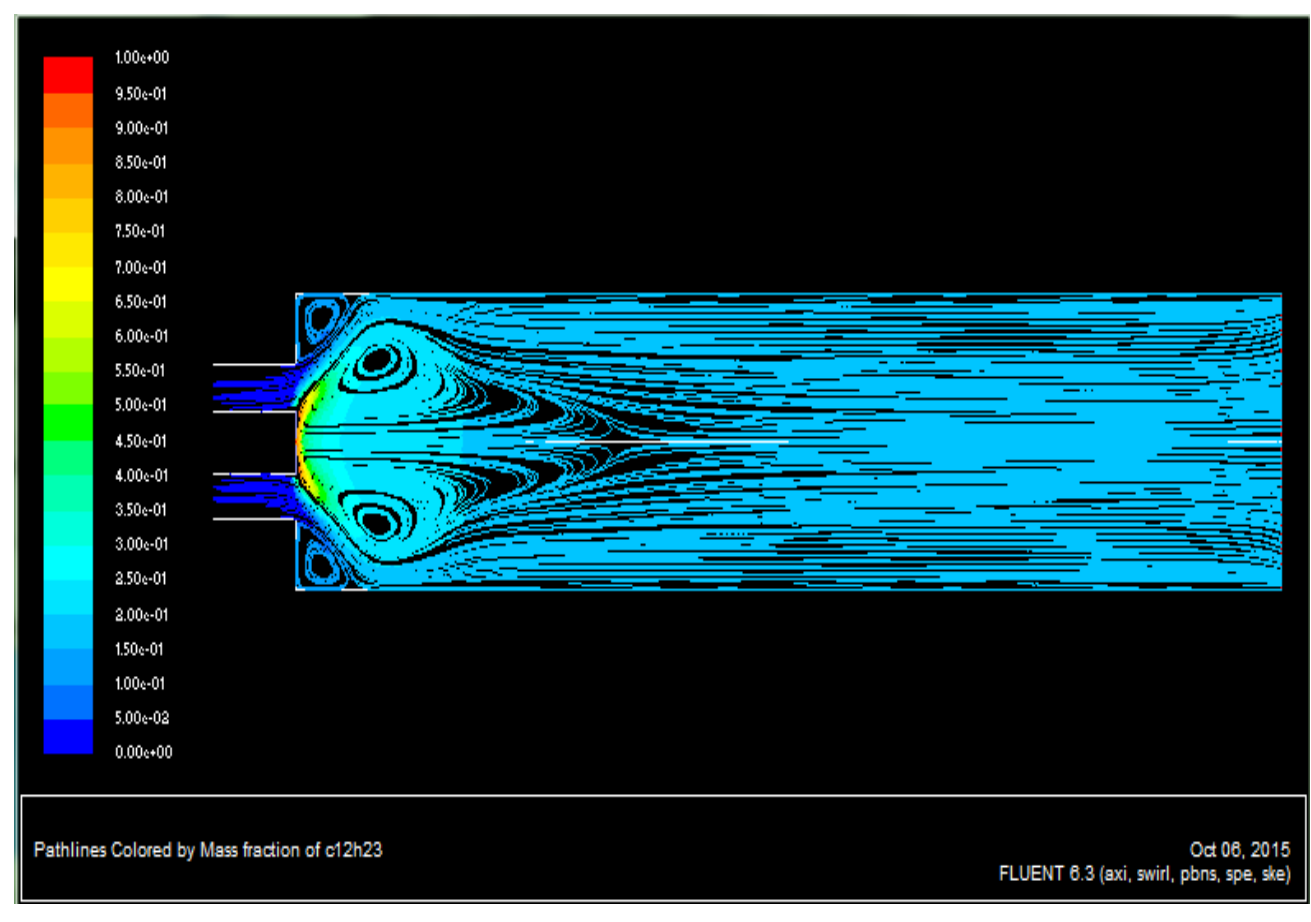

Figure 5.11 : Contours de la fraction massique du C12H23 dans le plan  $Z = 0$ 

(Avec swirl)

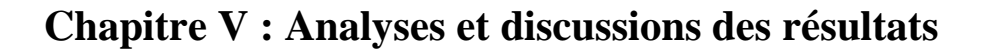

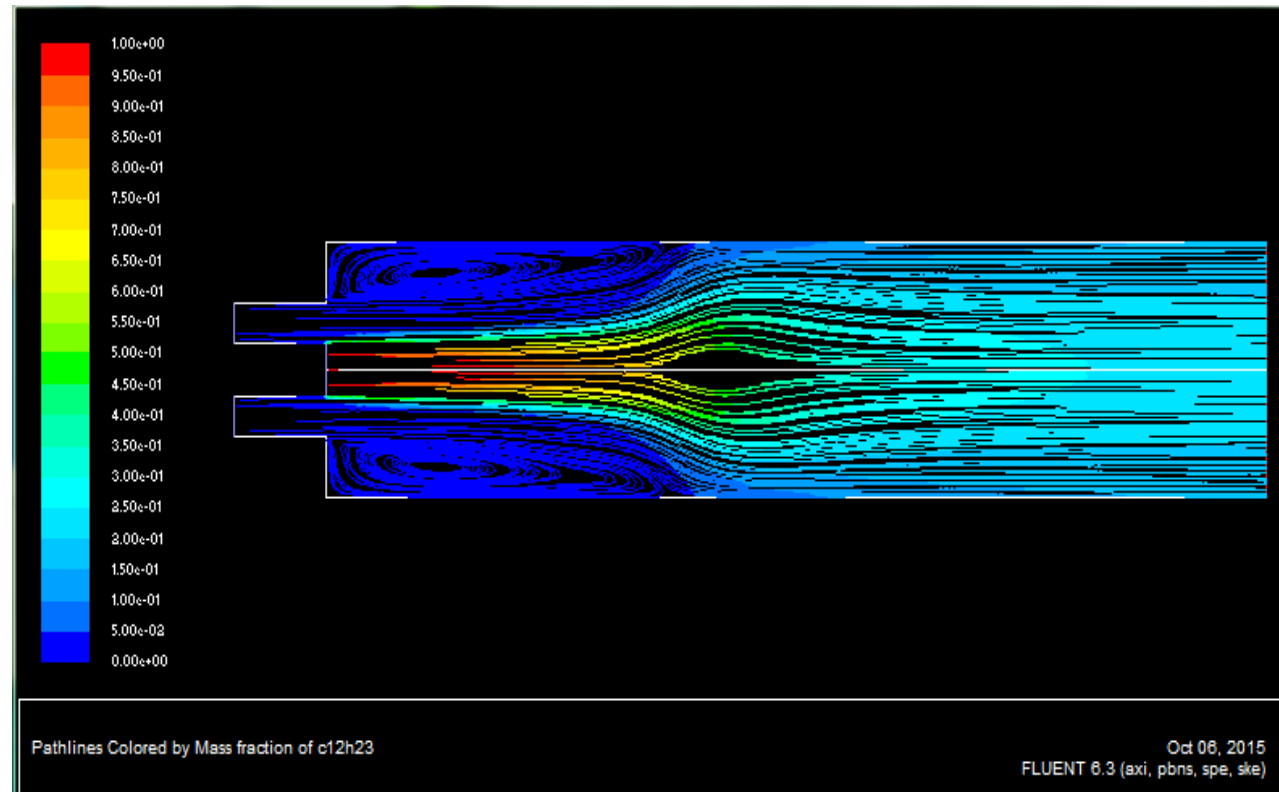

Figure 5.12 : Contours de la fraction massique du C12H23 dans le plan  $Z = 0$  (Sans swirl)

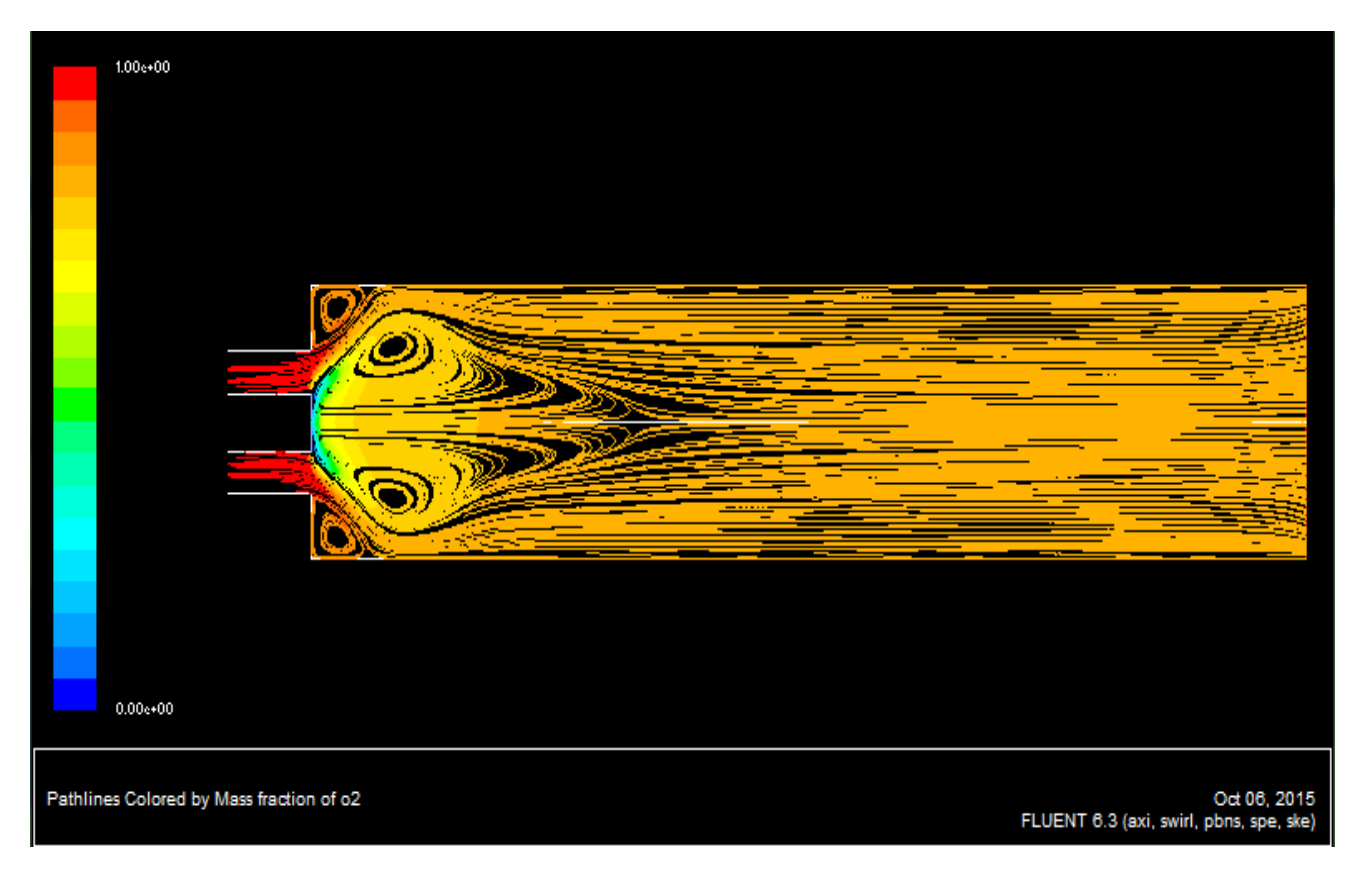

Figure 5.13 : Contours de la fraction massique d'O2 dans le plan  $Z = 0$  (avec swirl)

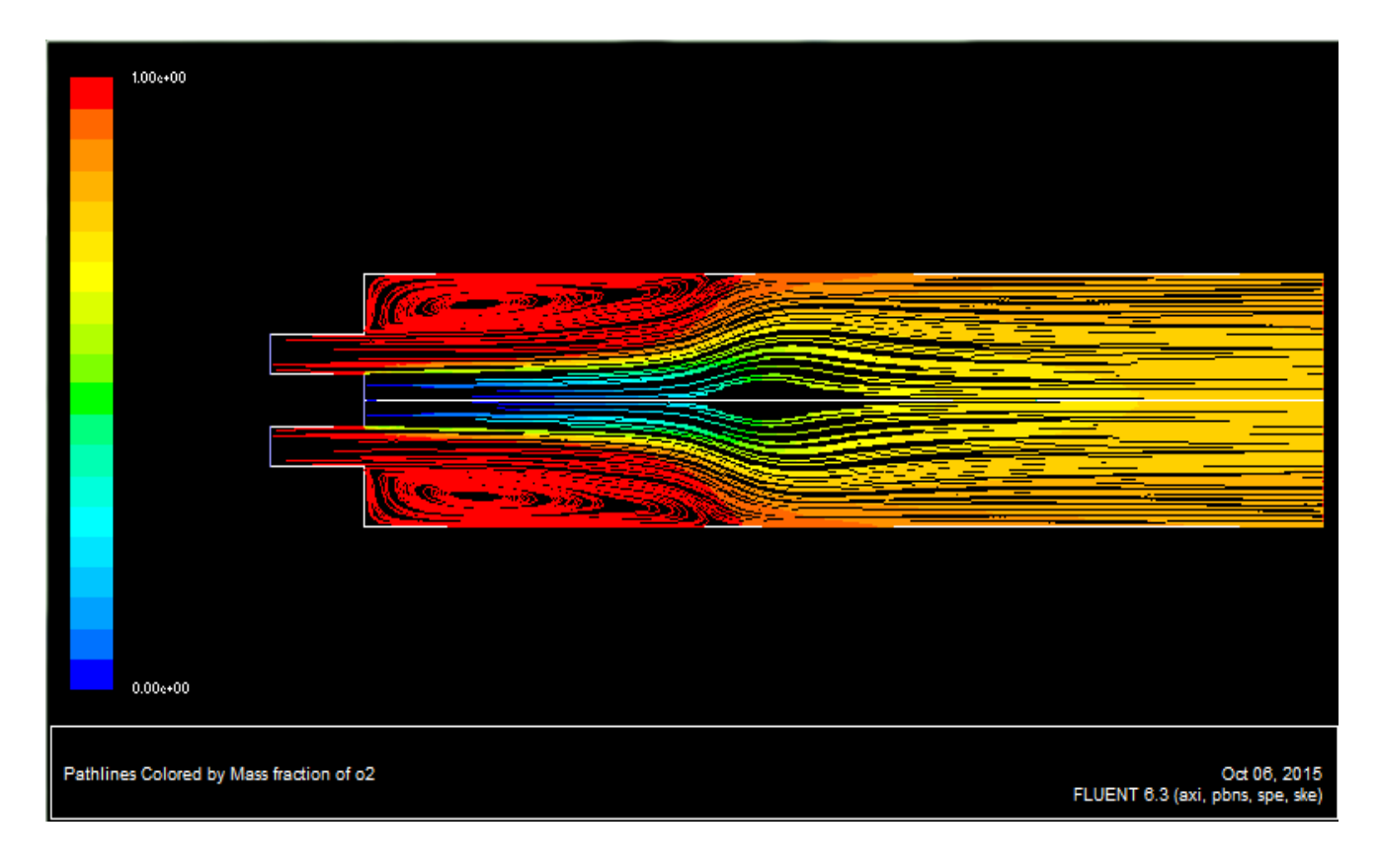

Figure 5.14 : Contours de la fraction massique d'O2 dans le plan  $Z = 0$  (sans swirl)

## **V.7- La fraction massique du CO2 et du H2O**

Les figures 5.15 et 5.16 montrent la fraction massique de CO2 et H2O respectivement. On remarque que ces deux dernières n"ont pas de valeurs le long de notre chambre car n"oublions pas que nous sommes dans un cas non réactif c'est-à-dire où il n'y'a pas de combustion donc de réaction chimique.

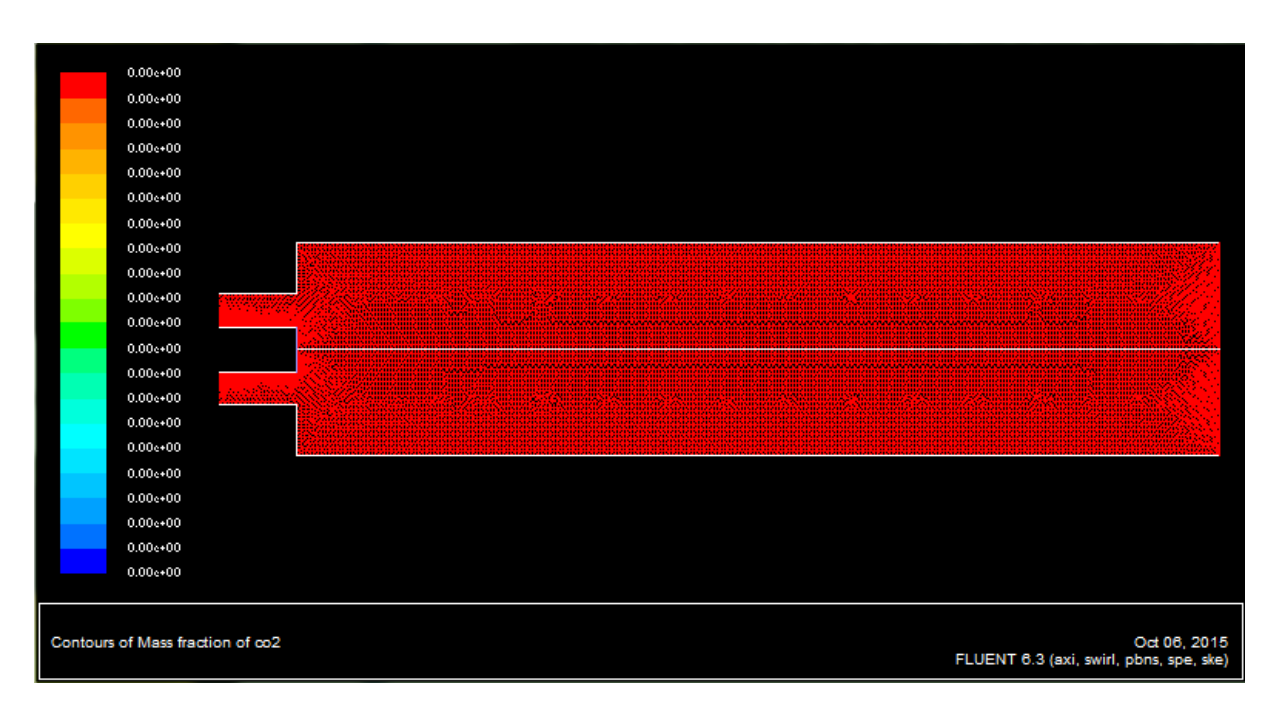

 **Chapitre V : Analyses et discussions des résultats**

Figure 5.15 : Contours de la fraction massique CO2 dans le plan Z = 0 (pour les 2 cas)

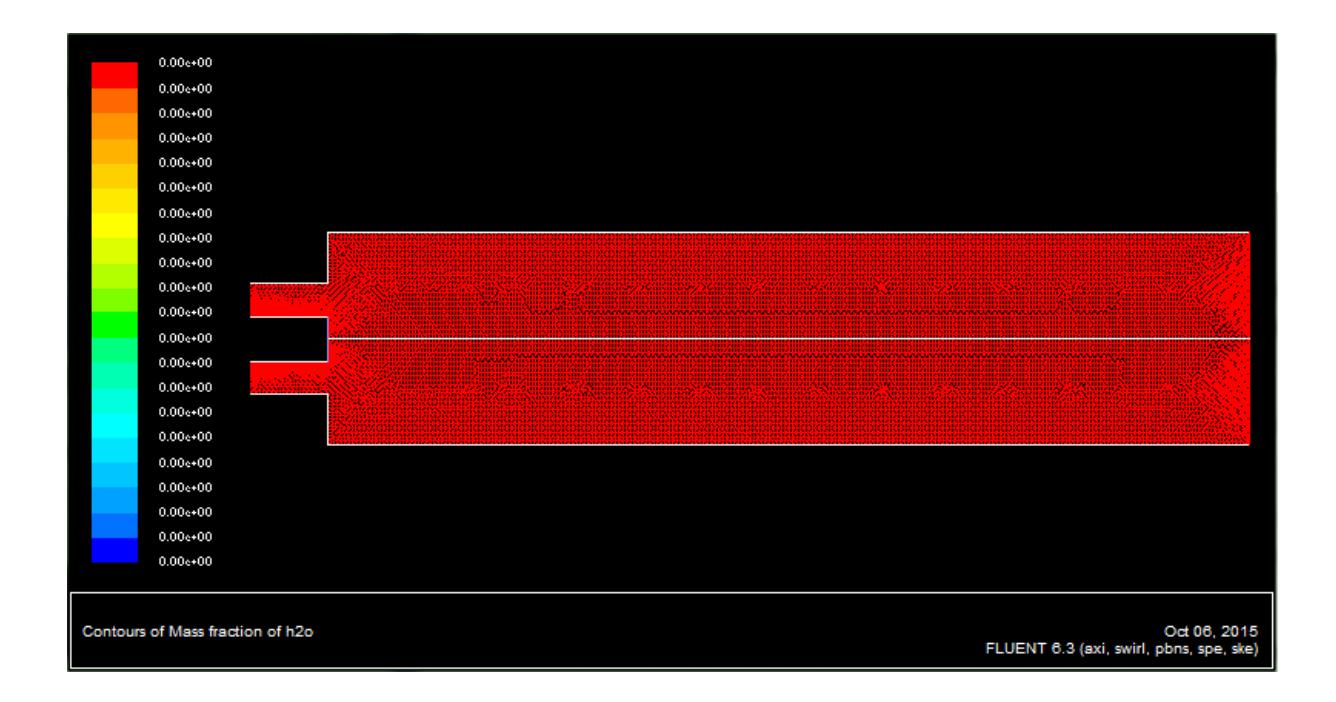

Figure 5.16 : Contours de la fraction massique de H2O dans le plan Z = 0 (pour les 2 cas)

# **Conclusion**

 Le travail entrepris dans ce projet de Master est une étude numérique de l"écoulement avec et sans swirl sans réaction chimique dans une enceinte similaire à une chambre de combustion du moteur CFM56-7B.

 Une attention particulière à été accordée à l"effet du tourbillonnement imposé à l"entrée sur les comportements aérodynamique.

Le code de calcul « FLUENT » à été adapté pour l'étude d'un écoulement turbulent axisymétrique avec swirl dans une chambre comportant un élargissement brusque à l"entrée et à la sortie.

Les efforts déployés pour atteindre ces objectifs ont permis l'acquisition d'une bonne expérience dans les domaines de la programmation et l'emploi d'un code commercial d'une part et une bonne initiation à la recherche d"autre part.

 Des comparaisons ont donc pu être menées, à la fois sur des écoulements non réactifs avec et sans swirl. Dans chacun de ces deux cas, la comparaison s"est avérée encourageante.

L"exploration des résultats a permis une meilleure compréhension de la phénoménologie de l"écoulement en question, notamment :

- L"apparition d"une zone de recirculation sur l"axe induite par le swirl.

- Le comportement complexe du champ de pression influencé essentiellement par le swirl.

- Le programme de calcul adapté a donné des résultats réalistes et encourageants.

Les phénomènes hydromécaniques ont pu être mieux maîtrisés à partir de l"analyse des champs de vitesses, de pression, de l"énergie cinétique turbulente et des concentrations d"espèces.

 Le modèle de turbulence k-ε s"est avéré performant malgré le fait que l'écoulement considéré est swirlé. On en déduit d"après cette étude de comparaison entre les écoulements avec et sans swirl que la mise en rotation de l"écoulement dans l"injecteur favorise le mélange entre le carburant et l"air et permet d"augmenter l"efficacité de la combustion en réduisant les émissions polluantes.

# **Perspectives**:

- Il est suggéré de tester les performances d'autres modèles de turbulence comme par exemple le RSM, et d"autres modèles de combustion.

- Il serait très intéressant de considérer l"étude des émissions de polluants dans cette configuration.

### **REFERENCES BIBLIOGRAPHIQUES**

**[1]** R. Rawe et H. Kremer, Stability limits of natural gas diffusion flames with swirl, Proc. Combust. Institute 18 (1981) 667-677.

**[2]** J.C. Larue, GS Samuelsen et E. T. Seiler, "Momentum and heat flux in a swirlstabilized combustor", In: Proc. of 20th Symp. (Int.) on Combustion, the Combustion Institute, (1984) 277-285.

**[3]** P.M. Anacleto, E.C. Femandes, M.V. Heitor et S.I.. Shtork, "Swirl flow structure and flame characteristics in a model lean premixed combustor", Combust. Sci. Tech., 175 (2003) 1369-1388

**[4]** R.H. Chen et J.F. Driscoll, The role of the recirculation vortex in improving fuelair mixing within swirling flames, Proc. Combust. Institute 22 (1988) 531-540.

**[5]** V. Tangirala et J.F. Driscoll, Temperature within non-premixed flames: effects of rapid mixing due to swirl, Combust. Sci. Tech. 60 (1988) 143-162.

**[6]** D. Feikema, R.H. Chen et J.F. Driscoll, Enhancement of flame blowout limits by the use of swirl, Combustion and Flame 80 (2) (1990) 183-195.

**[7]** J.M. Beér et N.A. Chigier, Combustion Aerodynamics, Wiley, New York, (1972)112.

**[8]** R.H. Chen et J.F. Driscoll, Proc. Combust. Inst. 22 (1988)

**[9]** V. Tangirala, R.H. Chen et J.F. Driscoll, Combust. Sci.Technol. 51 (1987) 75.

**[10]** G. Lartigue, T. Poinsot, simulation des grandes echelles et instabilites de combustion. J. Comput. (2004).

**[11]** J. Zhang et S. Nieh, Comprehensive modelling of pulverized coal combustion in a vortex combustor, Fuel 76 (1997) 123–131.

**[12]** J. Zhang et S. Nieh, Swirling, reacting, turbulent gas-particle flow in a vortex combustor, Powder Technology 112 (2000) 70–78.

**[13]** A. Ridluan, S. Eiamsa-ard et P. Promvonge,"" Numerical simulation of 3D turbulent isothermal flow in a vortex combustor "", International Communications in Heat and Mass Transfer 34 (2007) 860–869.

**[14]** L. Selle, G. Lartigue, T. Poinsot, R. Koch, K.U. Schildmacher, W. Krebs, P. Kaufman et D. Veynante, "Compressible large eddy simulation of turbulent combustion in complex geometry on unstructured meshes", Combustion and Flame 137 (2004) 489–505.

**[15]** J-C. Thevenin, moteur des avions à réaction, description simplifiée, principe de fonctionnement, principales caractéristiques, 3éme édition, Juin 2004.

**[16]** R. Gicquel, Systéme énergétique, tome2, Presses de l"Ecole des Mines de Paris 2005.

**[17]** M.L. Mathur et N.R.L. Maccallum. Swirling air jets issuing from vane swirlers. part1: free jets. Journal of the institute of fuel, 40 (1967) 214-225.

**[18]** F. Bouras. « Simulation de la combustion turbulente non-prémélangée par le modèle

L.E.S ».Thèse de magister. BATNA (2006).

**[19]** R.Kali, Efficacité des échangeurs dans les circuits huile et carburant du moteur CFM56- 7B, 2007.

**[20]** chapitre IV « présentation du code de calcul » Université de Tlemcen